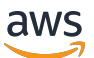

API Reference

# **Lake Formation**

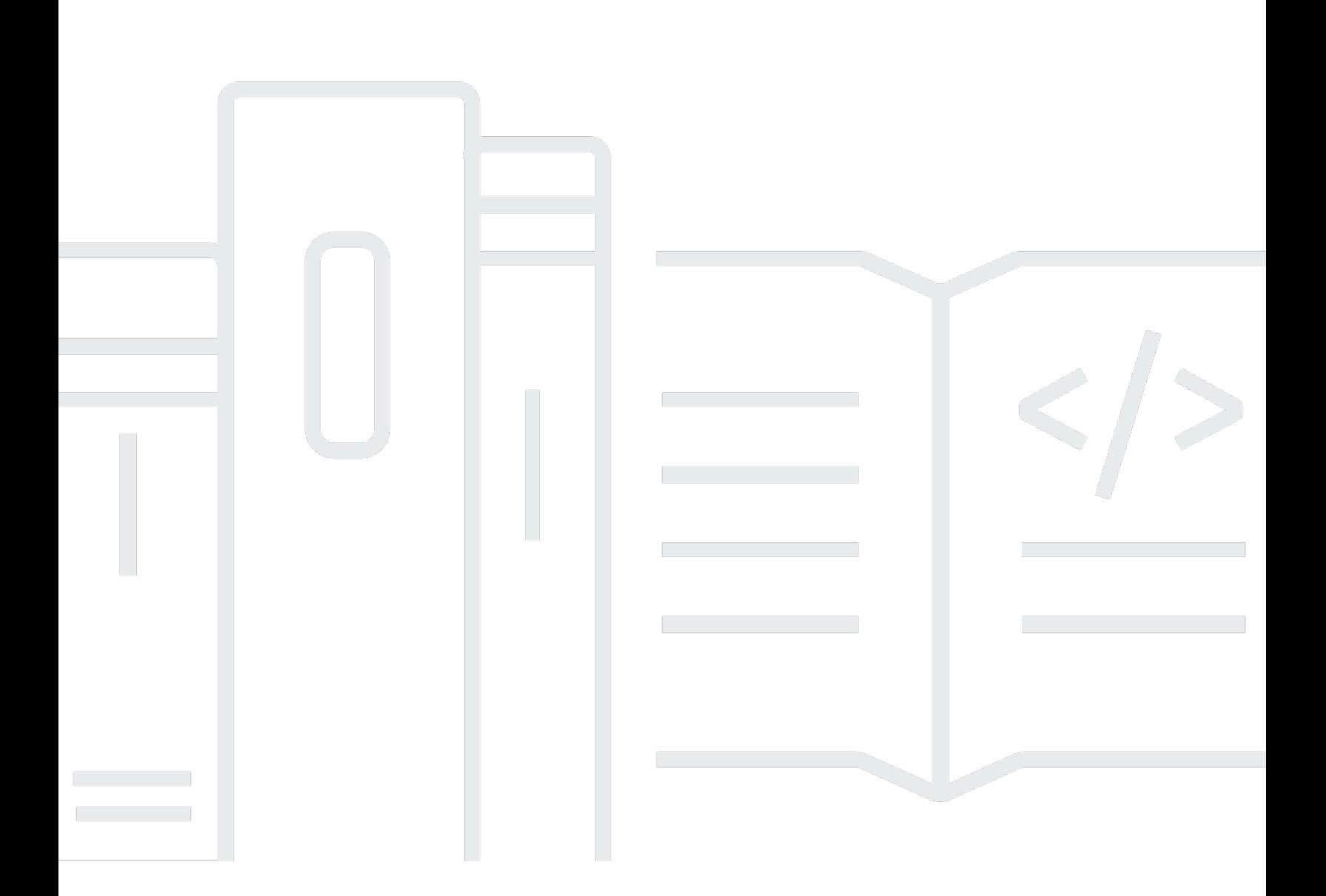

### **API Version 2017-03-31**

Copyright © 2024 Amazon Web Services, Inc. and/or its affiliates. All rights reserved.

# **Lake Formation: API Reference**

Copyright © 2024 Amazon Web Services, Inc. and/or its affiliates. All rights reserved.

Amazon's trademarks and trade dress may not be used in connection with any product or service that is not Amazon's, in any manner that is likely to cause confusion among customers, or in any manner that disparages or discredits Amazon. All other trademarks not owned by Amazon are the property of their respective owners, who may or may not be affiliated with, connected to, or sponsored by Amazon.

# **Table of Contents**

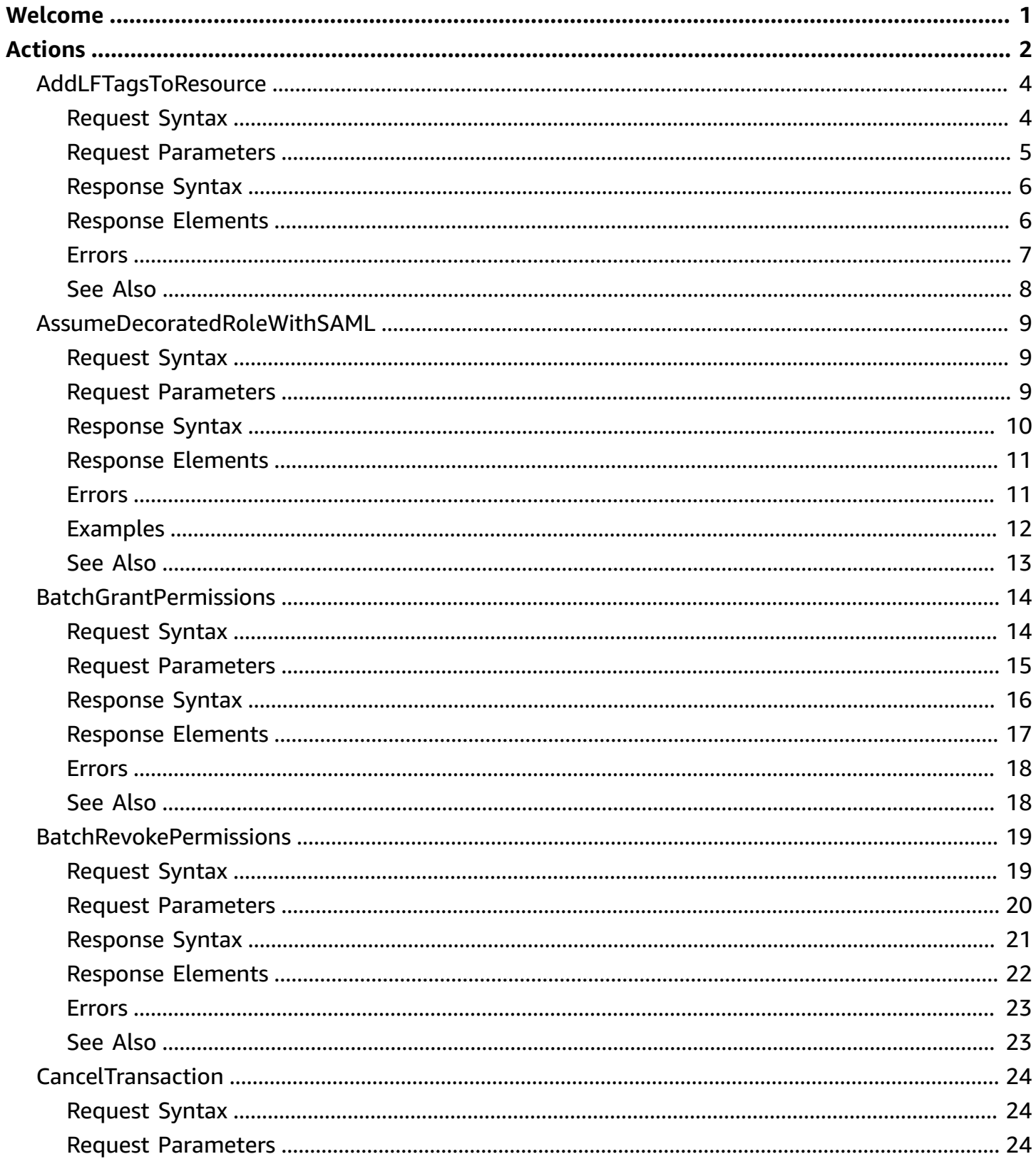

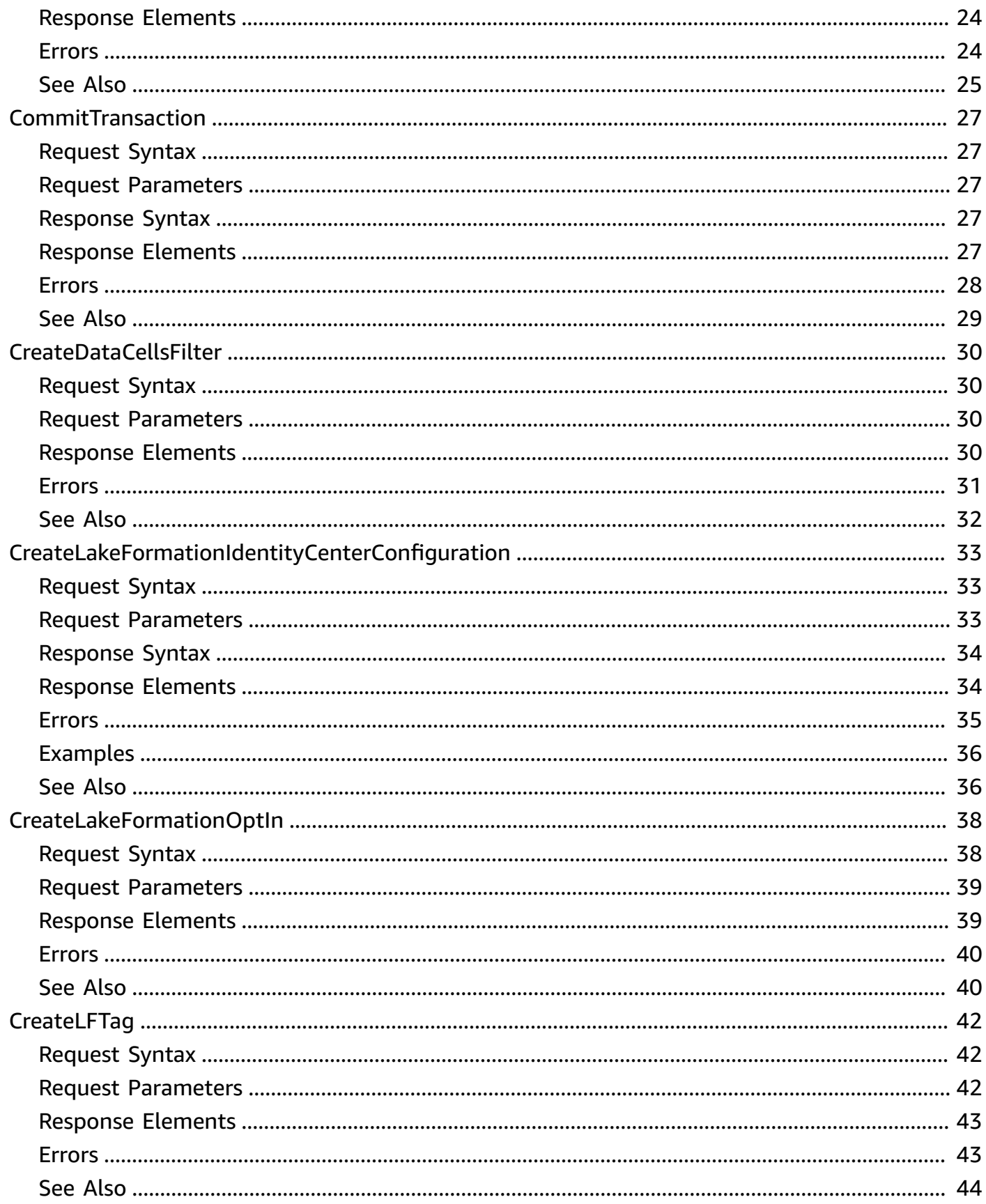

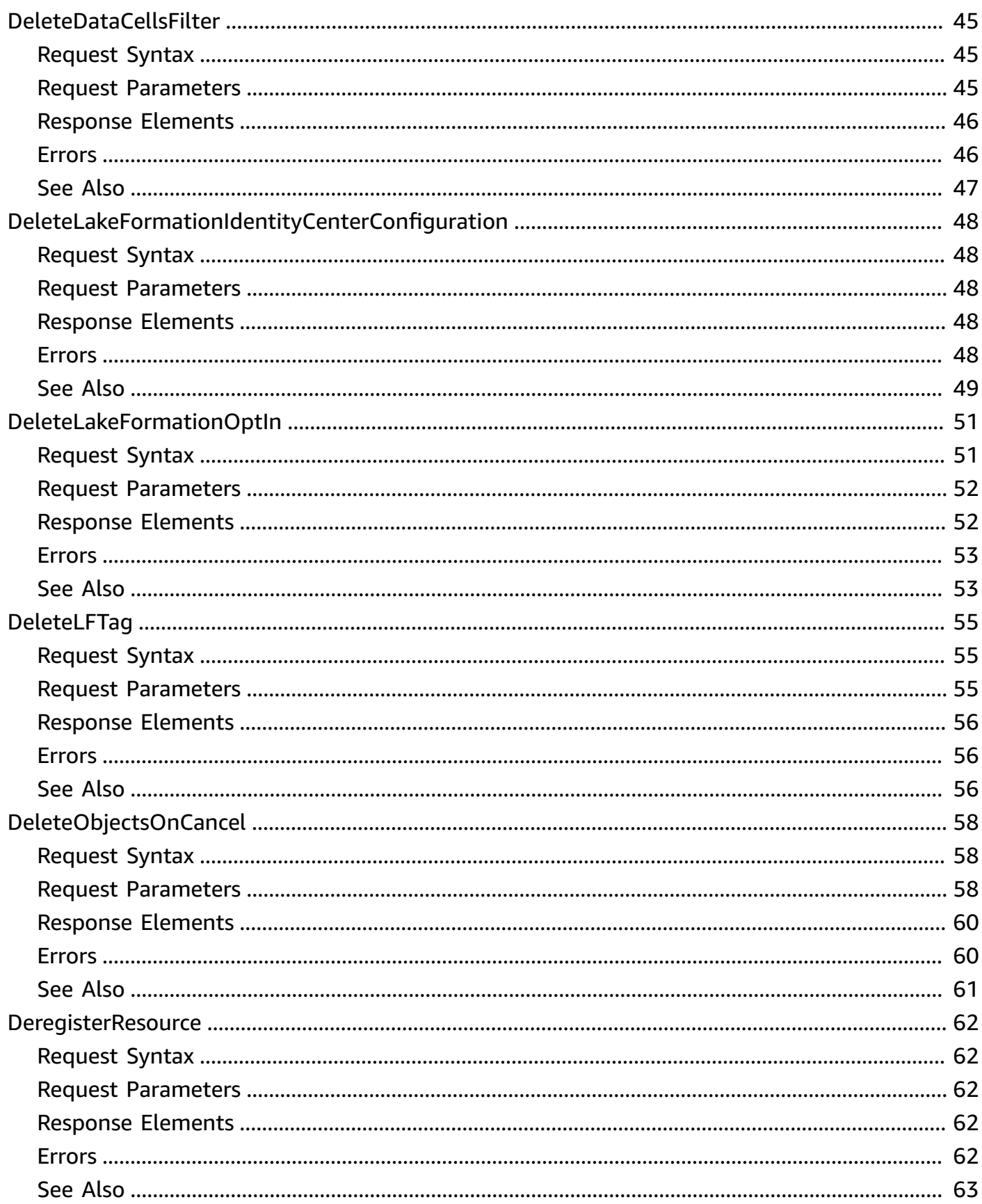

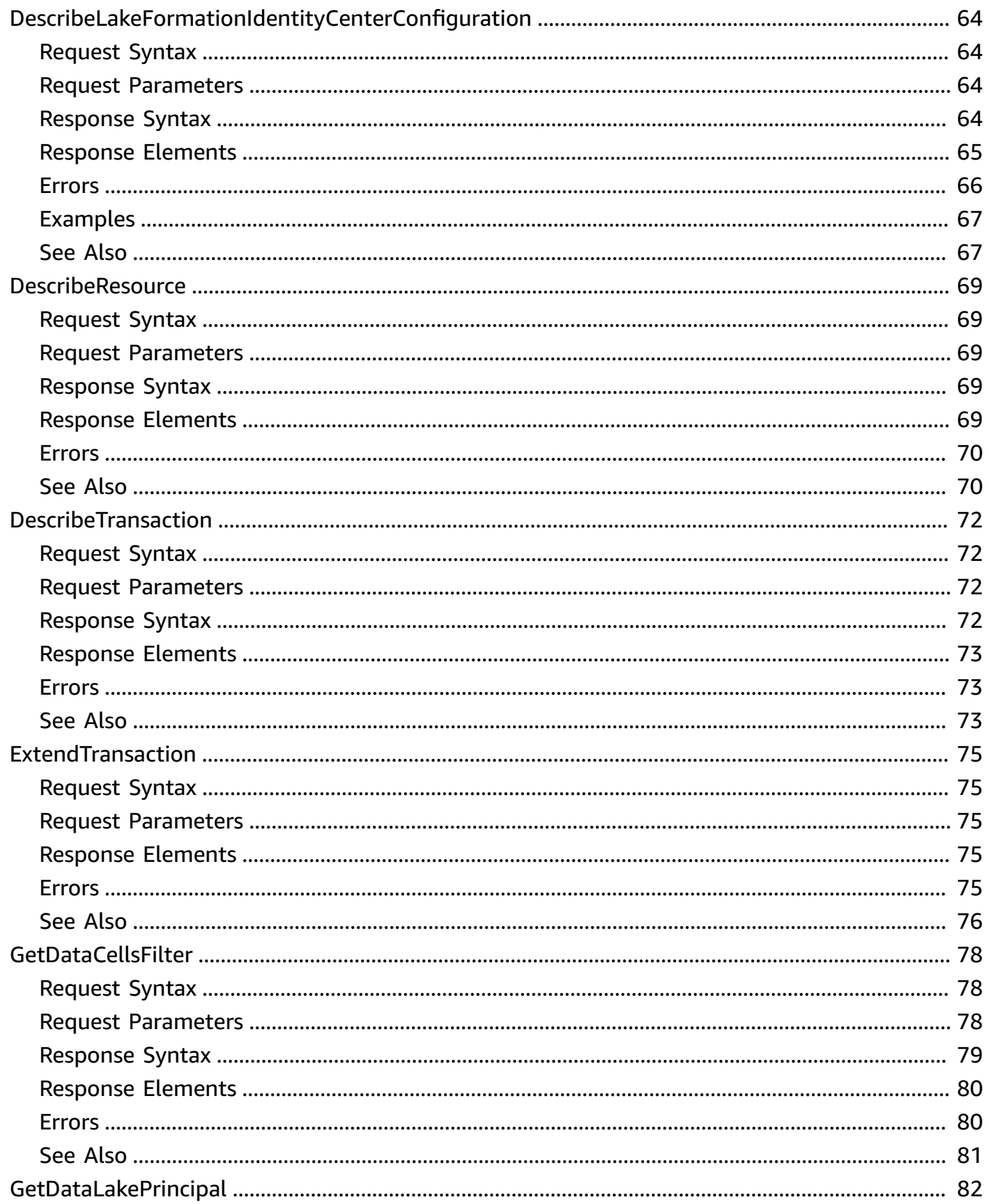

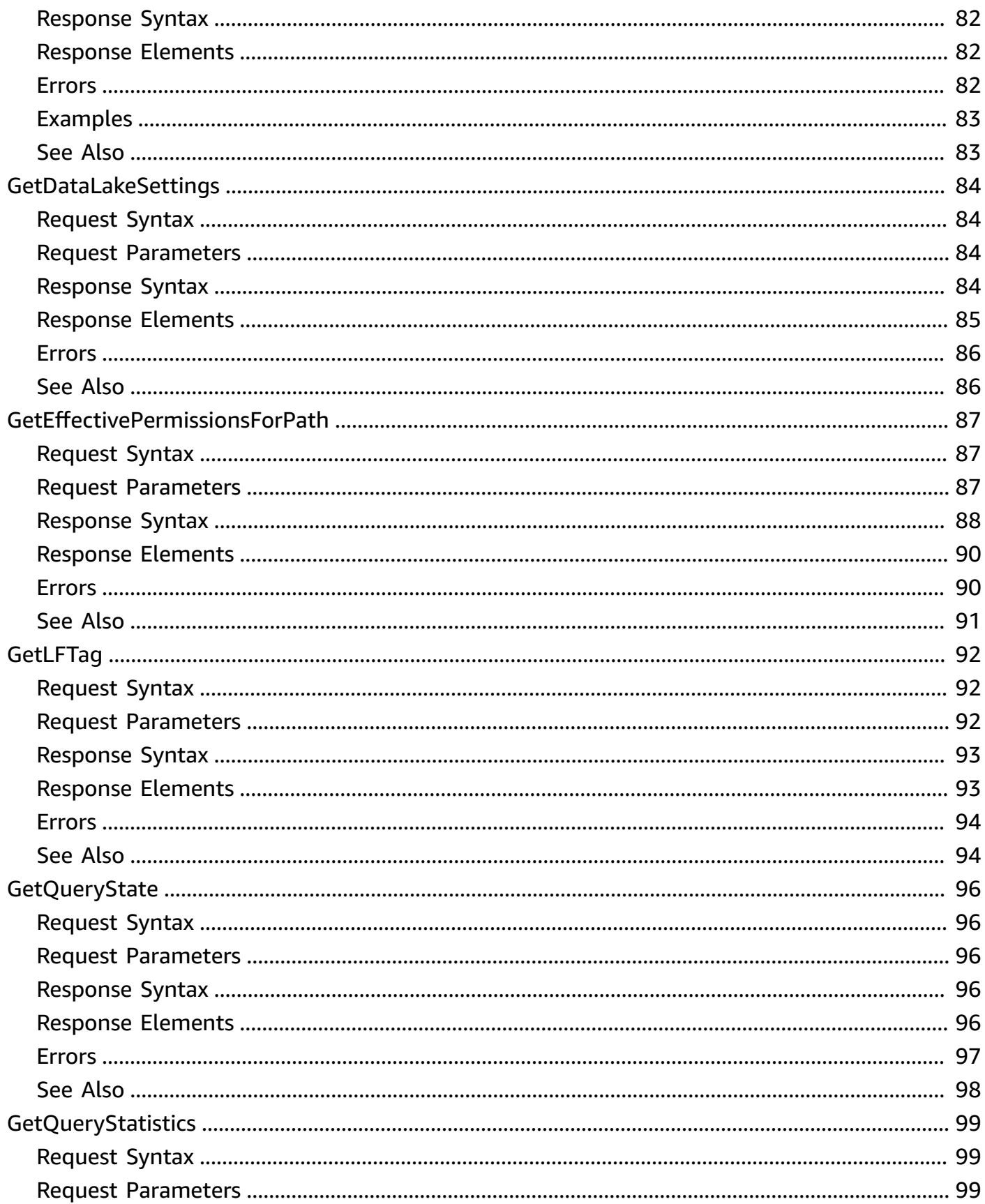

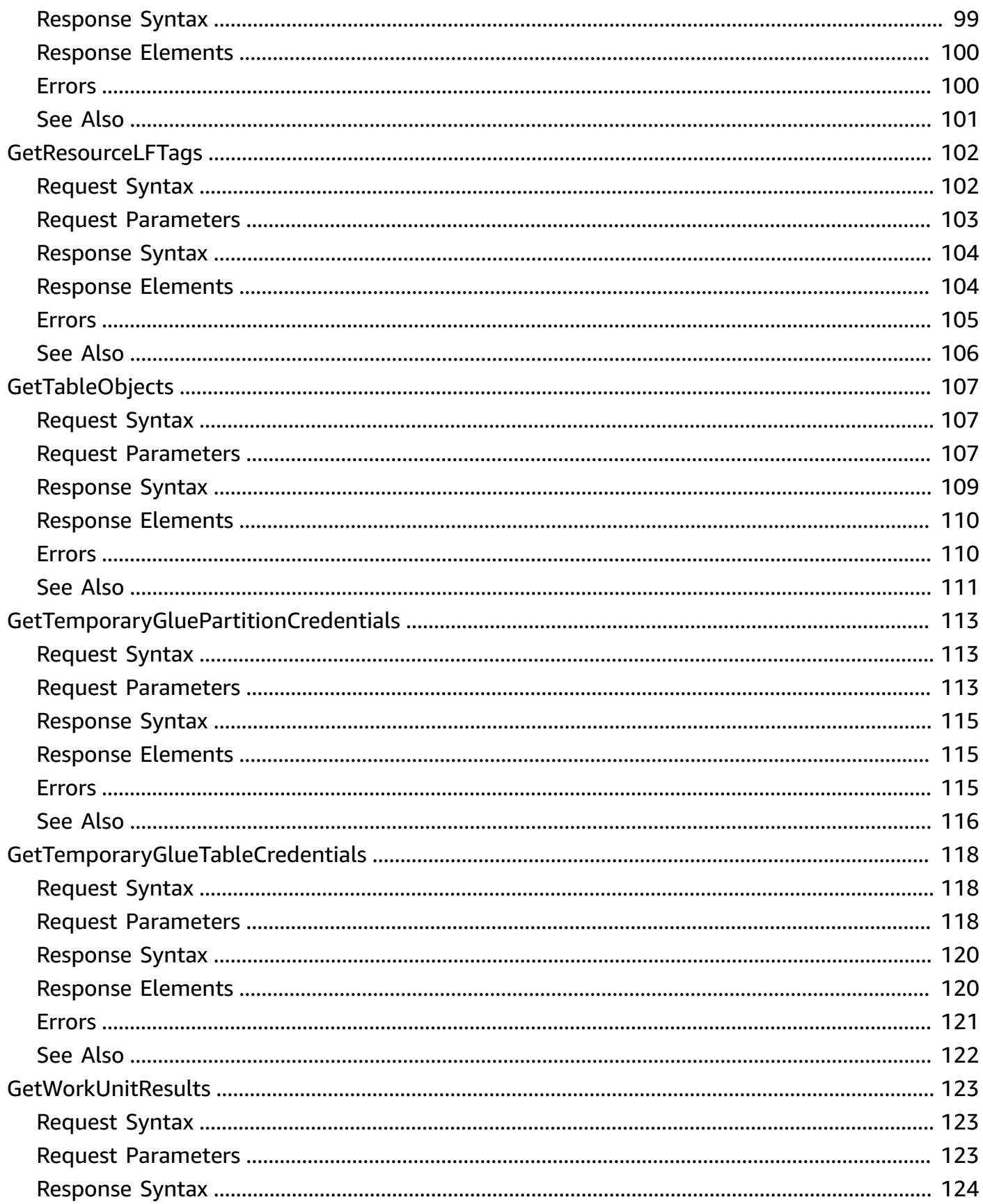

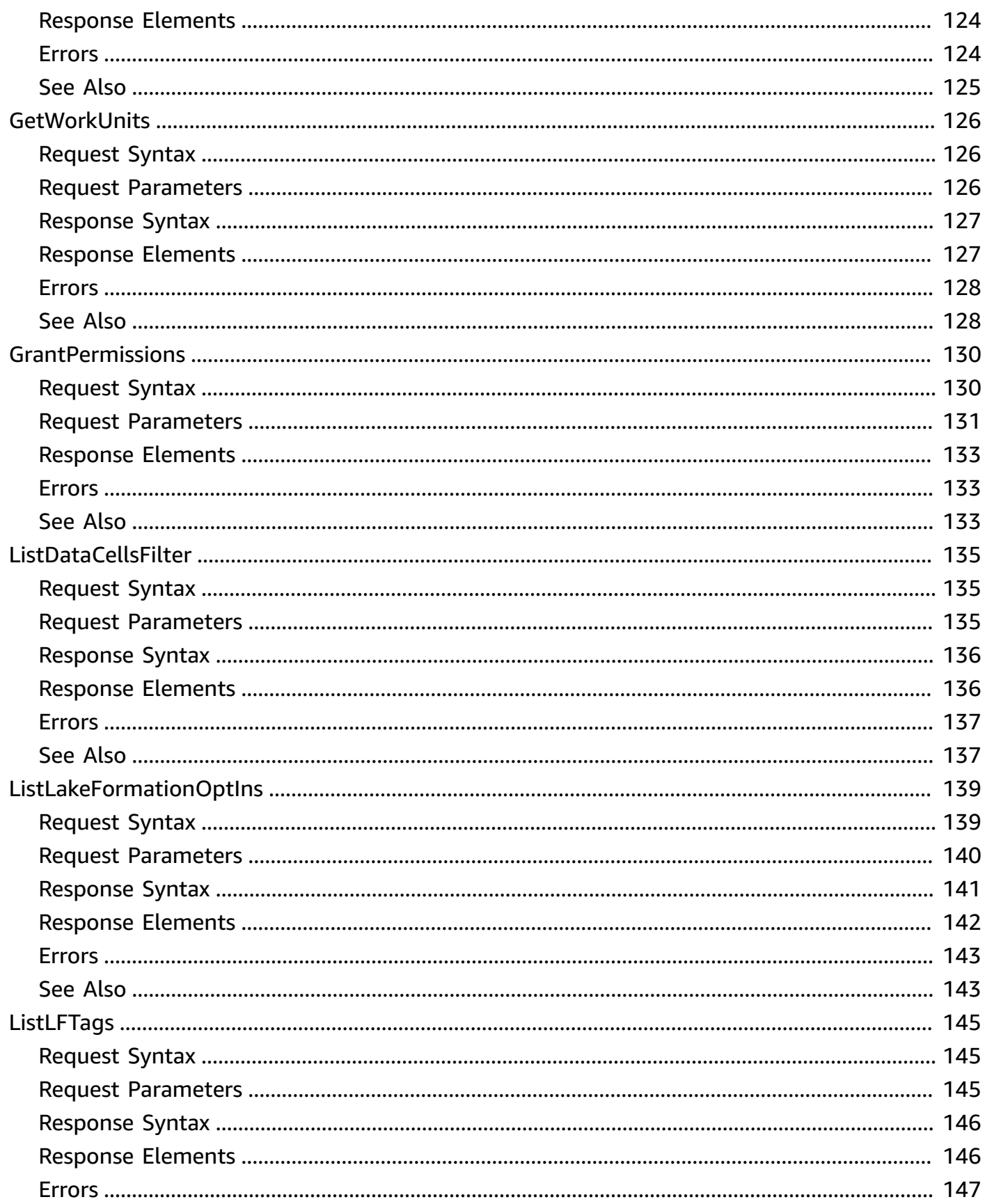

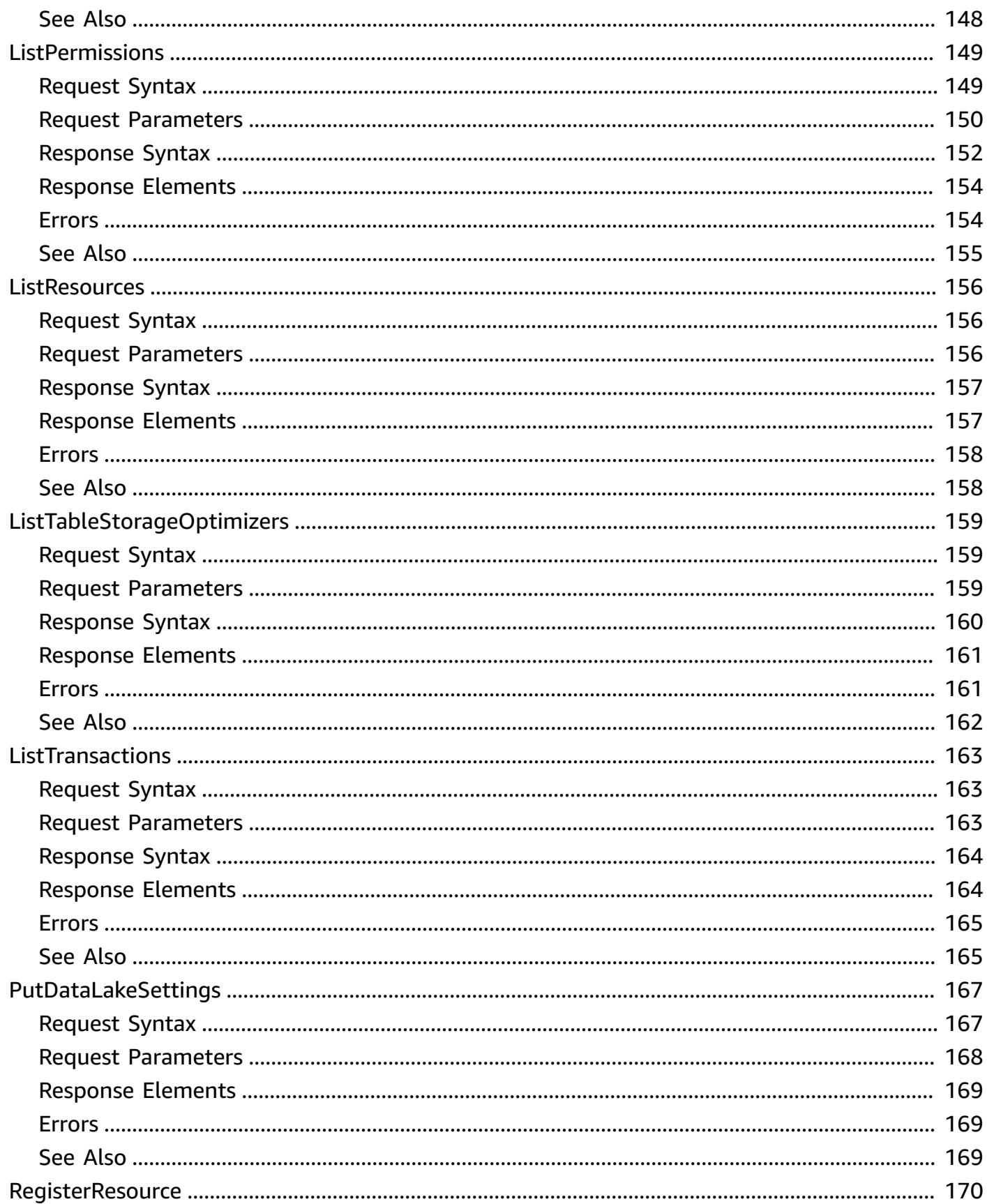

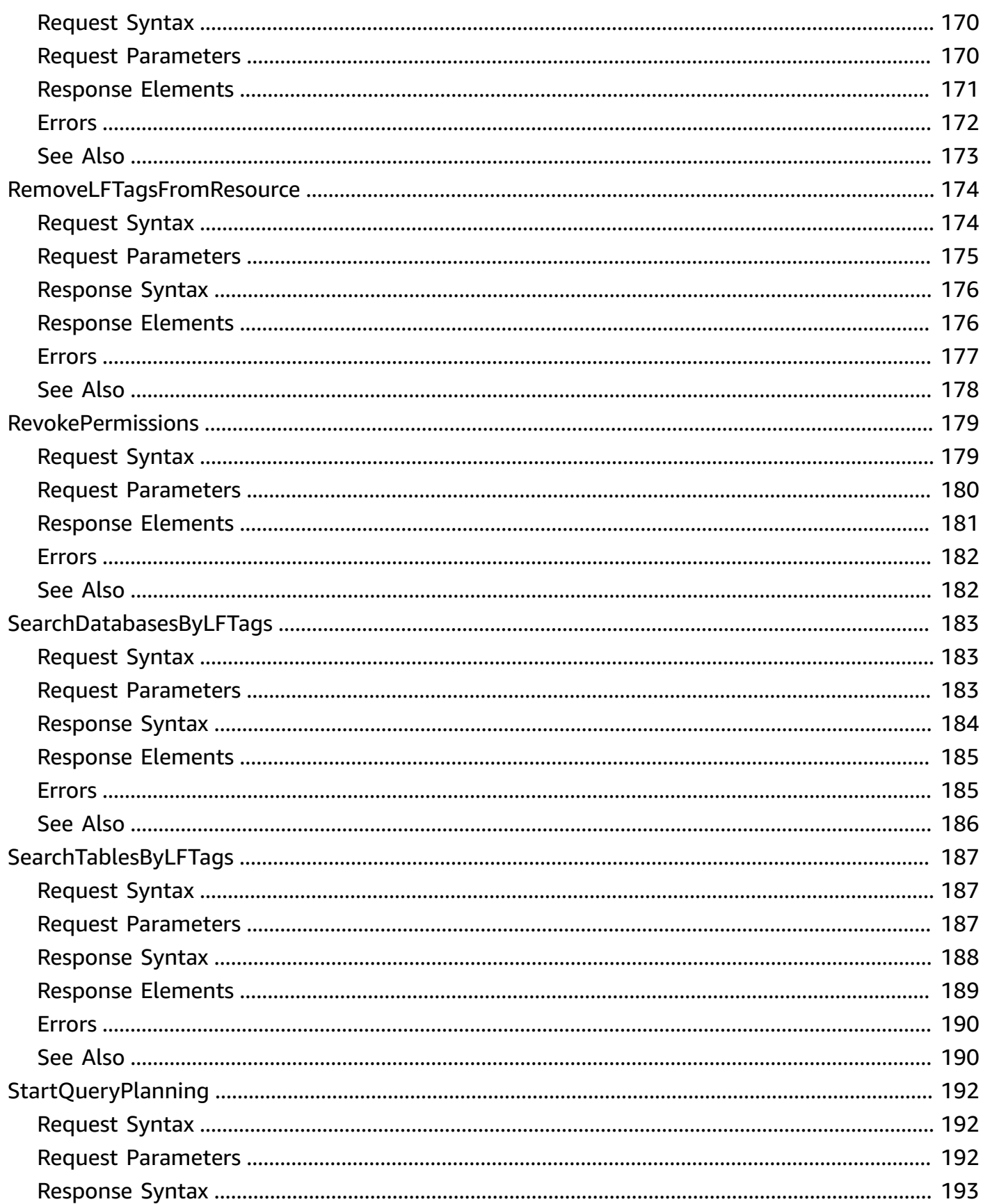

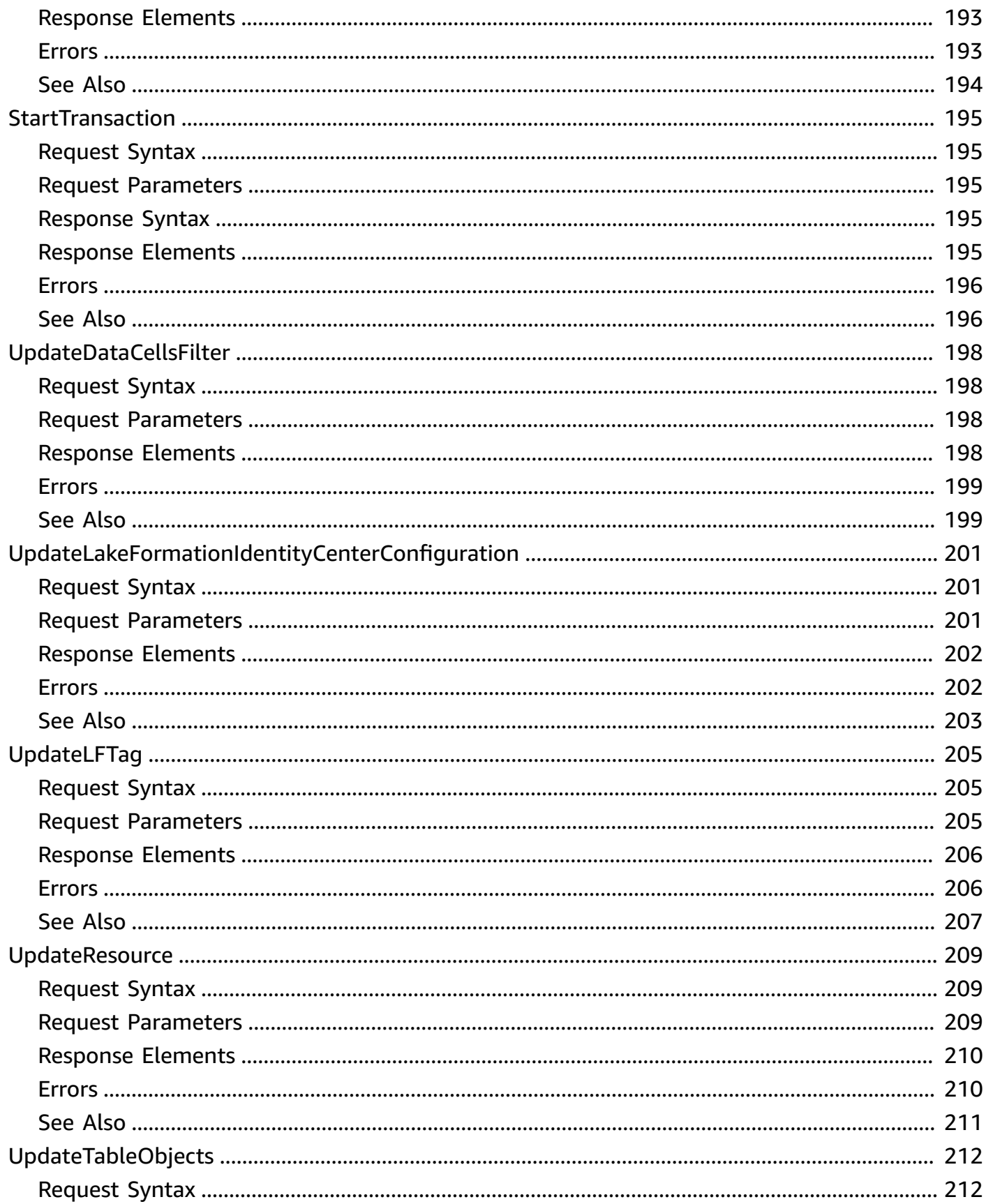

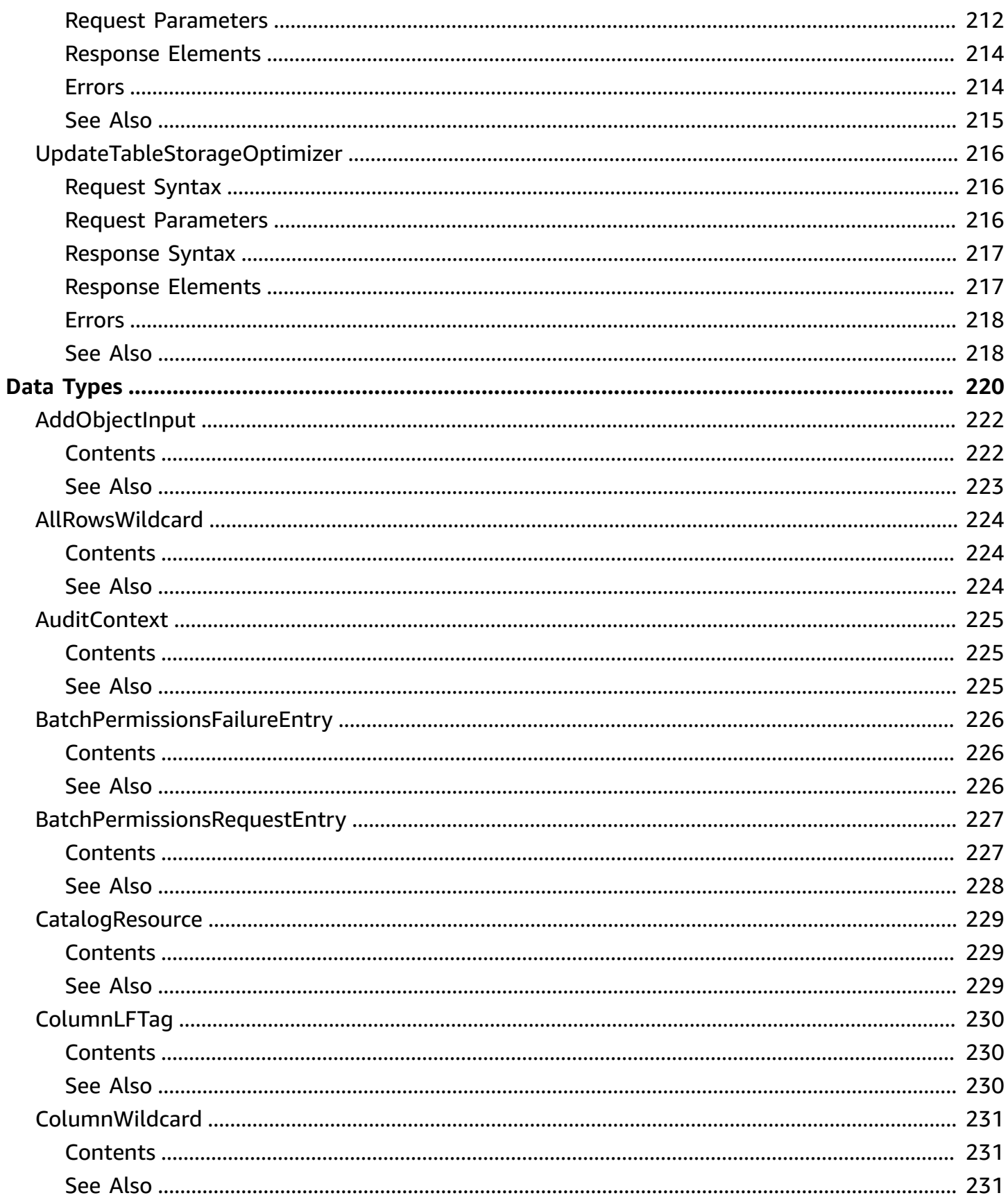

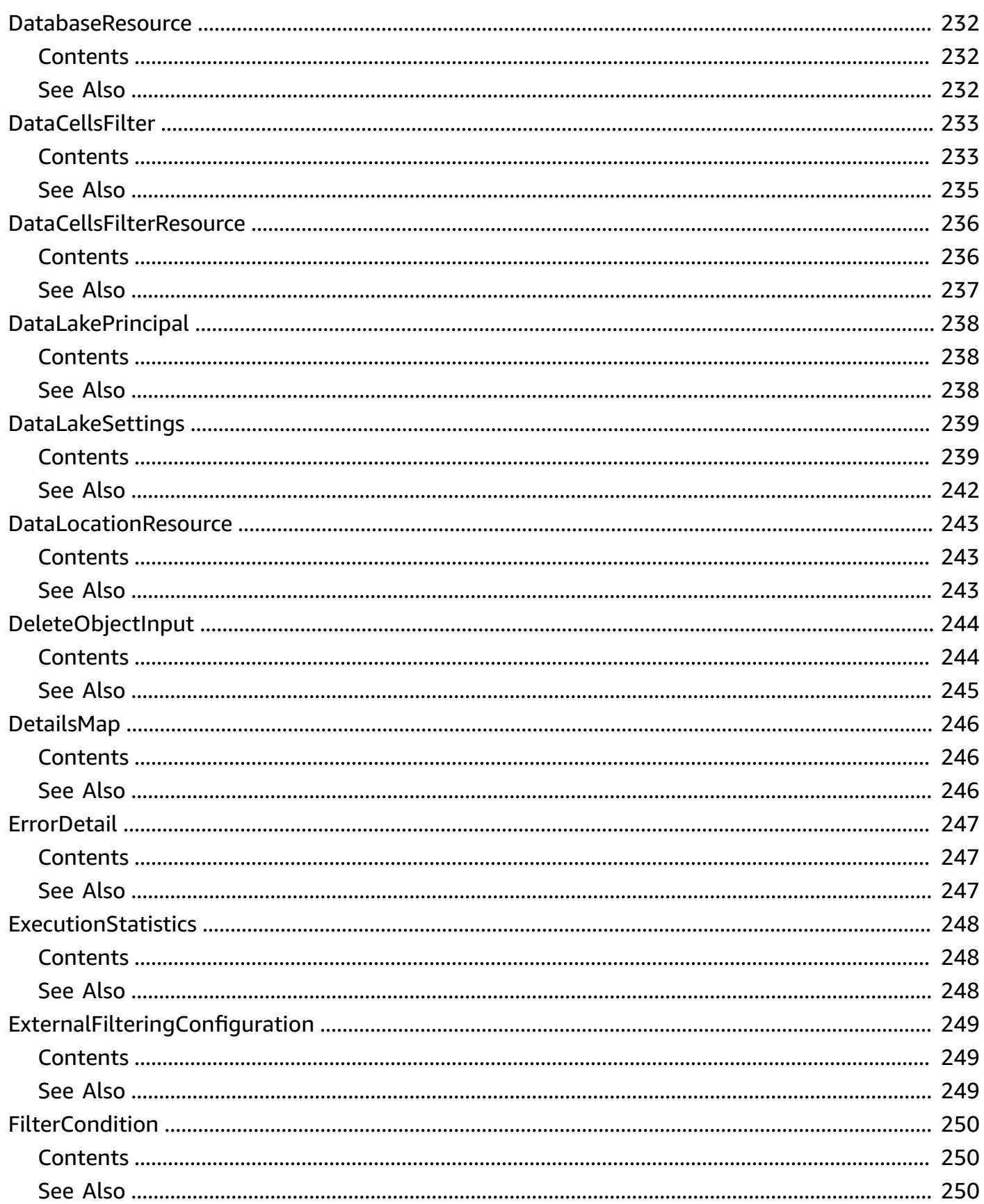

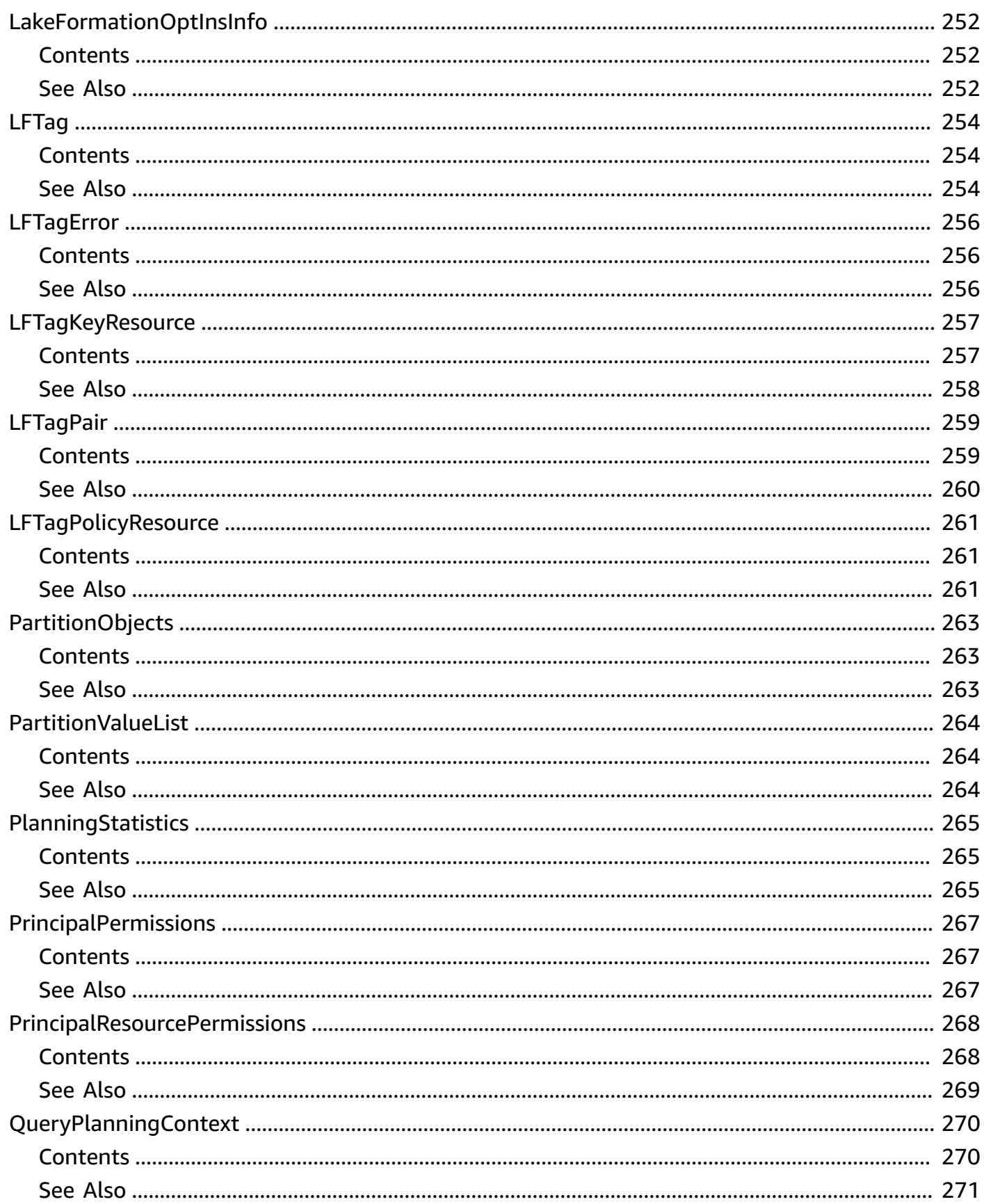

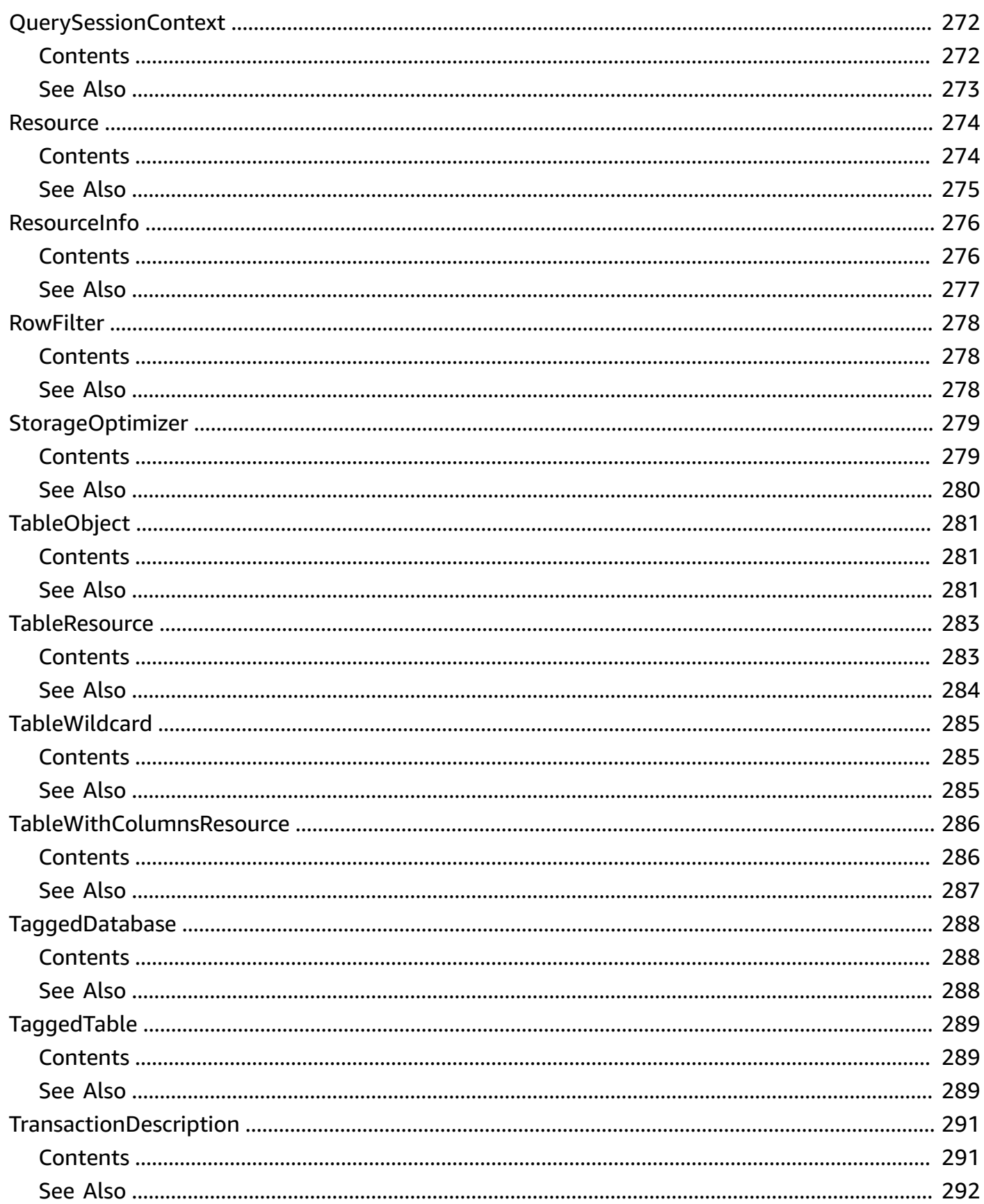

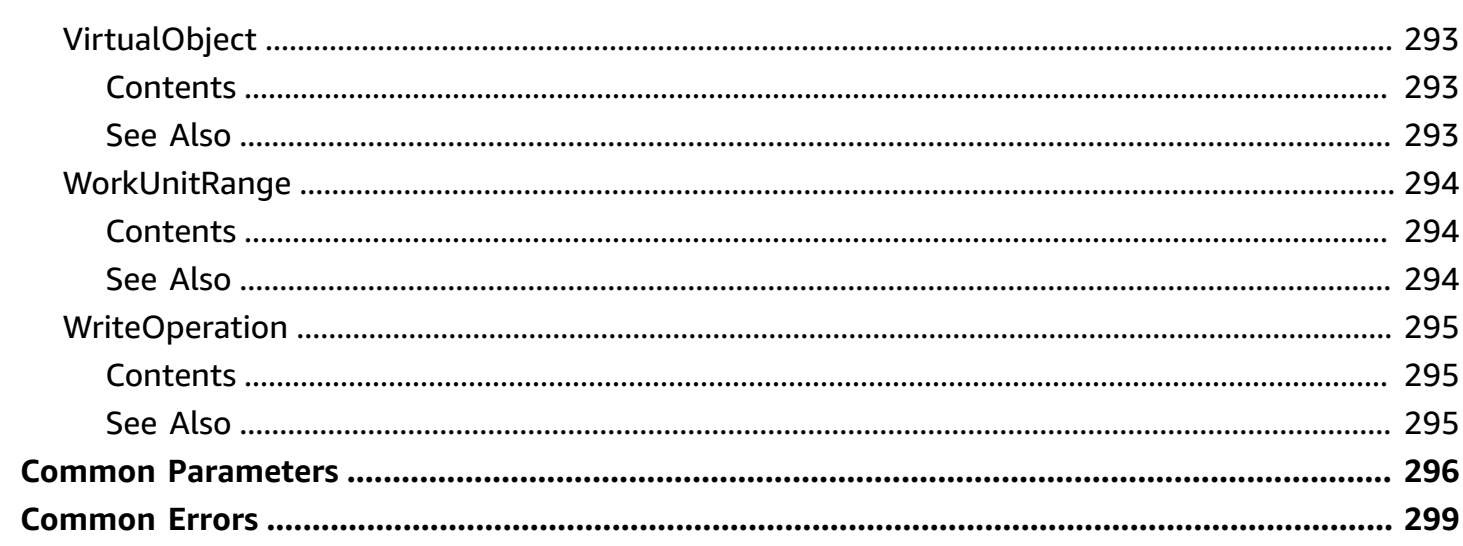

# <span id="page-17-0"></span>**Welcome**

Defines the public endpoint for the AWS Lake Formation service.

This document was last published on July 2, 2024.

# <span id="page-18-0"></span>**Actions**

The following actions are supported:

- [AddLFTagsToResource](#page-20-0)
- [AssumeDecoratedRoleWithSAML](#page-25-0)
- [BatchGrantPermissions](#page-30-0)
- [BatchRevokePermissions](#page-35-0)
- [CancelTransaction](#page-40-0)
- [CommitTransaction](#page-43-0)
- [CreateDataCellsFilter](#page-46-0)
- [CreateLakeFormationIdentityCenterConfiguration](#page-49-0)
- [CreateLakeFormationOptIn](#page-54-0)
- [CreateLFTag](#page-58-0)
- [DeleteDataCellsFilter](#page-61-0)
- [DeleteLakeFormationIdentityCenterConfiguration](#page-64-0)
- [DeleteLakeFormationOptIn](#page-67-0)
- [DeleteLFTag](#page-71-0)
- [DeleteObjectsOnCancel](#page-74-0)
- [DeregisterResource](#page-78-0)
- [DescribeLakeFormationIdentityCenterConfiguration](#page-80-0)
- [DescribeResource](#page-85-0)
- [DescribeTransaction](#page-88-0)
- [ExtendTransaction](#page-91-0)
- [GetDataCellsFilter](#page-94-0)
- [GetDataLakePrincipal](#page-98-0)
- [GetDataLakeSettings](#page-100-0)
- [GetEffectivePermissionsForPath](#page-103-0)
- [GetLFTag](#page-108-0)
- [GetQueryState](#page-112-0)
- [GetQueryStatistics](#page-115-0)
- [GetResourceLFTags](#page-118-0)
- [GetTableObjects](#page-123-0)
- [GetTemporaryGluePartitionCredentials](#page-129-0)
- [GetTemporaryGlueTableCredentials](#page-134-0)
- **[GetWorkUnitResults](#page-139-0)**
- [GetWorkUnits](#page-142-0)
- [GrantPermissions](#page-146-0)
- [ListDataCellsFilter](#page-151-0)
- [ListLakeFormationOptIns](#page-155-0)
- [ListLFTags](#page-161-0)
- **[ListPermissions](#page-165-0)**
- [ListResources](#page-172-0)
- [ListTableStorageOptimizers](#page-175-0)
- [ListTransactions](#page-179-0)
- [PutDataLakeSettings](#page-183-0)
- [RegisterResource](#page-186-0)
- [RemoveLFTagsFromResource](#page-190-0)
- [RevokePermissions](#page-195-0)
- [SearchDatabasesByLFTags](#page-199-0)
- [SearchTablesByLFTags](#page-203-0)
- [StartQueryPlanning](#page-208-0)
- **[StartTransaction](#page-211-0)**
- [UpdateDataCellsFilter](#page-214-0)
- [UpdateLakeFormationIdentityCenterConfiguration](#page-217-0)
- [UpdateLFTag](#page-221-0)
- [UpdateResource](#page-225-0)
- [UpdateTableObjects](#page-228-0)
- [UpdateTableStorageOptimizer](#page-232-0)

# <span id="page-20-0"></span>**AddLFTagsToResource**

Attaches one or more LF-tags to an existing resource.

# <span id="page-20-1"></span>**Request Syntax**

```
{ 
    "CatalogId": "string", 
    "LFTags": [ 
        { 
           "CatalogId": "string", 
           "TagKey": "string", 
           "TagValues": [ "string" ] 
        } 
    ], 
    "Resource": { 
        "Catalog": { 
        }, 
        "Database": { 
           "CatalogId": "string", 
           "Name": "string" 
        }, 
        "DataCellsFilter": { 
           "DatabaseName": "string", 
           "Name": "string", 
           "TableCatalogId": "string", 
           "TableName": "string" 
        }, 
        "DataLocation": { 
           "CatalogId": "string", 
           "ResourceArn": "string" 
        }, 
        "LFTag": { 
           "CatalogId": "string", 
           "TagKey": "string", 
           "TagValues": [ "string" ] 
        }, 
        "LFTagPolicy": { 
           "CatalogId": "string", 
           "Expression": [ 
               { 
                  "TagKey": "string", 
                  "TagValues": [ "string" ]
```

```
 } 
           ], 
           "ResourceType": "string" 
       }, 
       "Table": { 
           "CatalogId": "string", 
           "DatabaseName": "string", 
           "Name": "string", 
           "TableWildcard": { 
 } 
       }, 
       "TableWithColumns": { 
           "CatalogId": "string", 
           "ColumnNames": [ "string" ], 
           "ColumnWildcard": { 
              "ExcludedColumnNames": [ "string" ] 
           }, 
           "DatabaseName": "string", 
           "Name": "string" 
       } 
    }
}
```
# <span id="page-21-0"></span>**Request Parameters**

For information about the parameters that are common to all actions, see Common [Parameters](#page-312-0).

The request accepts the following data in JSON format.

#### <span id="page-21-1"></span>**[CatalogId](#page-20-1)**

The identifier for the Data Catalog. By default, the account ID. The Data Catalog is the persistent metadata store. It contains database definitions, table definitions, and other control information to manage your AWS Lake Formation environment.

Type: String

Length Constraints: Minimum length of 1. Maximum length of 255.

Pattern: [\u0020-\uD7FF\uE000-\uFFFD\uD800\uDC00-\uDBFF\uDFFF\t]\*

Required: No

#### <span id="page-22-2"></span>**[LFTags](#page-20-1)**

The LF-tags to attach to the resource.

Type: Array of [LFTagPair](#page-275-0) objects

Array Members: Minimum number of 1 item. Maximum number of 50 items.

Required: Yes

#### <span id="page-22-3"></span>**[Resource](#page-20-1)**

The database, table, or column resource to which to attach an LF-tag.

Type: [Resource](#page-290-0) object

Required: Yes

### <span id="page-22-0"></span>**Response Syntax**

```
{ 
     "Failures": [ 
        { 
            "Error": { 
                "ErrorCode": "string", 
                "ErrorMessage": "string" 
            }, 
            "LFTag": { 
                "CatalogId": "string", 
                "TagKey": "string", 
                "TagValues": [ "string" ] 
            } 
        } 
    ]
}
```
### <span id="page-22-1"></span>**Response Elements**

If the action is successful, the service sends back an HTTP 200 response.

The following data is returned in JSON format by the service.

#### <span id="page-23-1"></span>**[Failures](#page-22-0)**

A list of failures to tag the resource.

Type: Array of [LFTagError](#page-272-0) objects

### <span id="page-23-0"></span>**Errors**

For information about the errors that are common to all actions, see [Common](#page-315-0) Errors.

#### **AccessDeniedException**

Access to a resource was denied.

HTTP Status Code: 400

#### **ConcurrentModificationException**

Two processes are trying to modify a resource simultaneously.

HTTP Status Code: 400

#### **EntityNotFoundException**

A specified entity does not exist.

HTTP Status Code: 400

#### **InternalServiceException**

An internal service error occurred.

HTTP Status Code: 500

#### **InvalidInputException**

The input provided was not valid.

HTTP Status Code: 400

#### **OperationTimeoutException**

The operation timed out.

HTTP Status Code: 400

# <span id="page-24-0"></span>**See Also**

For more information about using this API in one of the language-specific AWS SDKs, see the following:

- AWS [Command](https://docs.aws.amazon.com/goto/aws-cli/lakeformation-2017-03-31/AddLFTagsToResource) Line Interface
- [AWS](https://docs.aws.amazon.com/goto/DotNetSDKV3/lakeformation-2017-03-31/AddLFTagsToResource) SDK for .NET
- [AWS](https://docs.aws.amazon.com/goto/SdkForCpp/lakeformation-2017-03-31/AddLFTagsToResource) SDK for C++
- [AWS](https://docs.aws.amazon.com/goto/SdkForGoV2/lakeformation-2017-03-31/AddLFTagsToResource) SDK for Go v2
- [AWS](https://docs.aws.amazon.com/goto/SdkForJavaV2/lakeformation-2017-03-31/AddLFTagsToResource) SDK for Java V2
- AWS SDK for [JavaScript](https://docs.aws.amazon.com/goto/SdkForJavaScriptV3/lakeformation-2017-03-31/AddLFTagsToResource) V3
- [AWS](https://docs.aws.amazon.com/goto/SdkForPHPV3/lakeformation-2017-03-31/AddLFTagsToResource) SDK for PHP V3
- AWS SDK for [Python](https://docs.aws.amazon.com/goto/boto3/lakeformation-2017-03-31/AddLFTagsToResource)
- AWS SDK for [Ruby](https://docs.aws.amazon.com/goto/SdkForRubyV3/lakeformation-2017-03-31/AddLFTagsToResource) V3

# <span id="page-25-0"></span>**AssumeDecoratedRoleWithSAML**

Allows a caller to assume an IAM role decorated as the SAML user specified in the SAML assertion included in the request. This decoration allows Lake Formation to enforce access policies against the SAML users and groups. This API operation requires SAML federation setup in the caller's account as it can only be called with valid SAML assertions. Lake Formation does not scope down the permission of the assumed role. All permissions attached to the role via the SAML federation setup will be included in the role session.

This decorated role is expected to access data in Amazon S3 by getting temporary access from Lake Formation which is authorized via the virtual API GetDataAccess. Therefore, all SAML roles that can be assumed via AssumeDecoratedRoleWithSAML must at a minimum include lakeformation:GetDataAccess in their role policies. A typical IAM policy attached to such a role would look as follows:

# <span id="page-25-1"></span>**Request Syntax**

```
{ 
    "DurationSeconds": number, 
    "PrincipalArn": "string", 
    "RoleArn": "string", 
    "SAMLAssertion": "string"
}
```
# <span id="page-25-2"></span>**Request Parameters**

For information about the parameters that are common to all actions, see Common [Parameters](#page-312-0).

The request accepts the following data in JSON format.

#### <span id="page-25-3"></span>**[DurationSeconds](#page-25-1)**

The time period, between 900 and 43,200 seconds, for the timeout of the temporary credentials.

Type: Integer

Valid Range: Minimum value of 900. Maximum value of 43200.

Required: No

#### <span id="page-26-1"></span>**[PrincipalArn](#page-25-1)**

The Amazon Resource Name (ARN) of the SAML provider in IAM that describes the IdP.

Type: String

Pattern: arn: aws: iam:: [0-9]\*: saml-provider/.\*

Required: Yes

#### <span id="page-26-2"></span>**[RoleArn](#page-25-1)**

The role that represents an IAM principal whose scope down policy allows it to call credential vending APIs such as GetTemporaryTableCredentials. The caller must also have iam:PassRole permission on this role.

Type: String

Pattern: arn:aws:iam::[0-9]\*:role/.\*

Required: Yes

#### <span id="page-26-3"></span>**[SAMLAssertion](#page-25-1)**

A SAML assertion consisting of an assertion statement for the user who needs temporary credentials. This must match the SAML assertion that was issued to IAM. This must be Base64 encoded.

Type: String

Length Constraints: Minimum length of 4. Maximum length of 100000.

Required: Yes

#### <span id="page-26-0"></span>**Response Syntax**

```
{ 
    "AccessKeyId": "string", 
    "Expiration": number, 
    "SecretAccessKey": "string", 
    "SessionToken": "string"
}
```
### <span id="page-27-0"></span>**Response Elements**

If the action is successful, the service sends back an HTTP 200 response.

The following data is returned in JSON format by the service.

#### <span id="page-27-2"></span>**[AccessKeyId](#page-26-0)**

The access key ID for the temporary credentials. (The access key consists of an access key ID and a secret key).

Type: String

#### <span id="page-27-3"></span>**[Expiration](#page-26-0)**

The date and time when the temporary credentials expire.

Type: Timestamp

#### <span id="page-27-4"></span>**[SecretAccessKey](#page-26-0)**

The secret key for the temporary credentials. (The access key consists of an access key ID and a secret key).

Type: String

#### <span id="page-27-5"></span>**[SessionToken](#page-26-0)**

The session token for the temporary credentials.

Type: String

### <span id="page-27-1"></span>**Errors**

For information about the errors that are common to all actions, see [Common](#page-315-0) Errors.

#### **AccessDeniedException**

Access to a resource was denied.

HTTP Status Code: 400

#### **EntityNotFoundException**

A specified entity does not exist.

#### HTTP Status Code: 400

#### **InternalServiceException**

An internal service error occurred.

HTTP Status Code: 500

#### **InvalidInputException**

The input provided was not valid.

HTTP Status Code: 400

#### **OperationTimeoutException**

The operation timed out.

HTTP Status Code: 400

# <span id="page-28-0"></span>**Examples**

### **IAM policy**

This example illustrates one usage of AssumeDecoratedRoleWithSAML.

```
{ 
     "Version": "2012-10-17", 
     "Statement": [ 
         { 
              "Effect": "Allow", 
              "Action": [ 
                  "glue:*Database*", 
                  "glue:*Table*", 
                  "glue:*Partition*", 
                  "glue:*UserDefinedFunction*", 
                  "lakeformation:GetDataAccess" 
             ], 
              "Resource": [ 
 "*" 
 ] 
         } 
     ]
}
```
# <span id="page-29-0"></span>**See Also**

For more information about using this API in one of the language-specific AWS SDKs, see the following:

- AWS [Command](https://docs.aws.amazon.com/goto/aws-cli/lakeformation-2017-03-31/AssumeDecoratedRoleWithSAML) Line Interface
- [AWS](https://docs.aws.amazon.com/goto/DotNetSDKV3/lakeformation-2017-03-31/AssumeDecoratedRoleWithSAML) SDK for .NET
- [AWS](https://docs.aws.amazon.com/goto/SdkForCpp/lakeformation-2017-03-31/AssumeDecoratedRoleWithSAML) SDK for C++
- [AWS](https://docs.aws.amazon.com/goto/SdkForGoV2/lakeformation-2017-03-31/AssumeDecoratedRoleWithSAML) SDK for Go v2
- [AWS](https://docs.aws.amazon.com/goto/SdkForJavaV2/lakeformation-2017-03-31/AssumeDecoratedRoleWithSAML) SDK for Java V2
- AWS SDK for [JavaScript](https://docs.aws.amazon.com/goto/SdkForJavaScriptV3/lakeformation-2017-03-31/AssumeDecoratedRoleWithSAML) V3
- [AWS](https://docs.aws.amazon.com/goto/SdkForPHPV3/lakeformation-2017-03-31/AssumeDecoratedRoleWithSAML) SDK for PHP V3
- AWS SDK for [Python](https://docs.aws.amazon.com/goto/boto3/lakeformation-2017-03-31/AssumeDecoratedRoleWithSAML)
- AWS SDK for [Ruby](https://docs.aws.amazon.com/goto/SdkForRubyV3/lakeformation-2017-03-31/AssumeDecoratedRoleWithSAML) V3

# <span id="page-30-0"></span>**BatchGrantPermissions**

Batch operation to grant permissions to the principal.

# <span id="page-30-1"></span>**Request Syntax**

```
{ 
    "CatalogId": "string", 
    "Entries": [ 
       { 
           "Id": "string", 
           "Permissions": [ "string" ], 
           "PermissionsWithGrantOption": [ "string" ], 
           "Principal": { 
              "DataLakePrincipalIdentifier": "string" 
           }, 
           "Resource": { 
              "Catalog": { 
              }, 
              "Database": { 
                  "CatalogId": "string", 
                  "Name": "string" 
              }, 
              "DataCellsFilter": { 
                  "DatabaseName": "string", 
                  "Name": "string", 
                  "TableCatalogId": "string", 
                  "TableName": "string" 
              }, 
              "DataLocation": { 
                  "CatalogId": "string", 
                  "ResourceArn": "string" 
              }, 
              "LFTag": { 
                  "CatalogId": "string", 
                  "TagKey": "string", 
                  "TagValues": [ "string" ] 
              }, 
             LFTagPolicy": {
                  "CatalogId": "string", 
                  "Expression": [ 
\overline{a} "TagKey": "string",
```
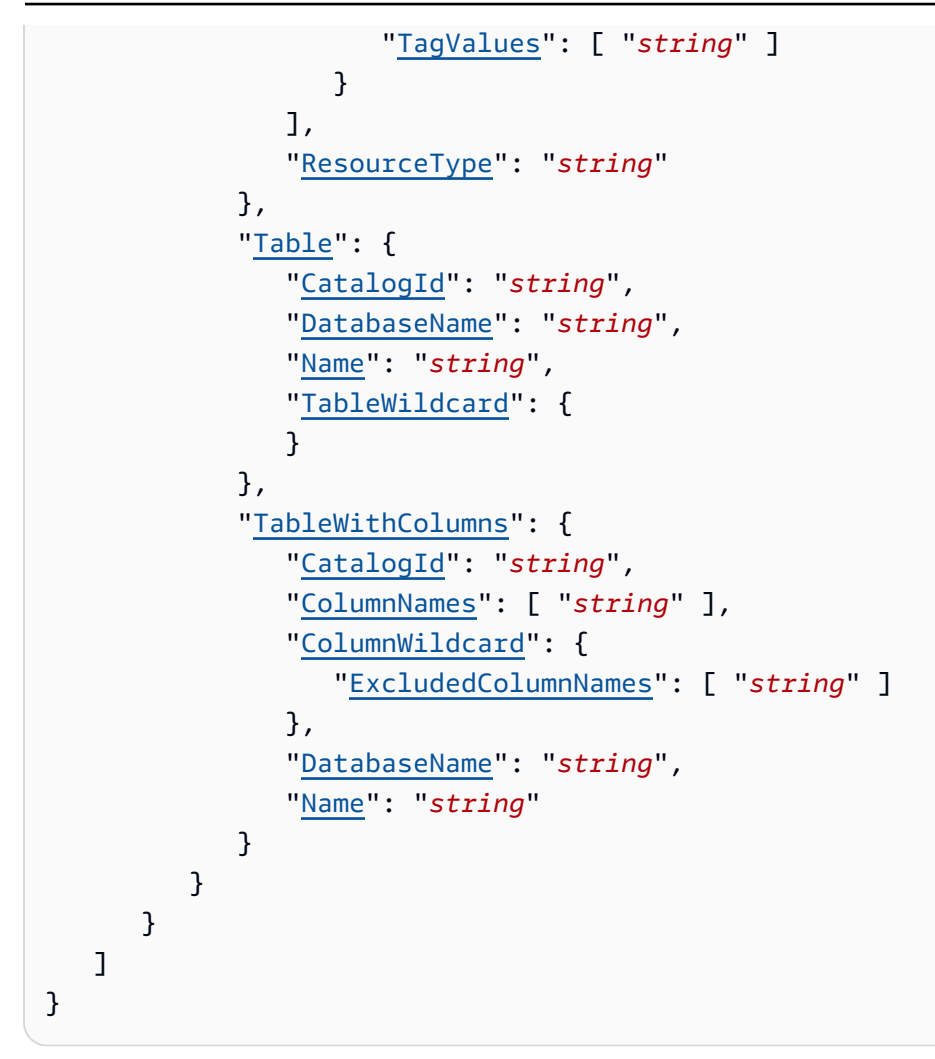

# <span id="page-31-0"></span>**Request Parameters**

For information about the parameters that are common to all actions, see Common [Parameters](#page-312-0).

The request accepts the following data in JSON format.

#### <span id="page-31-1"></span>**[CatalogId](#page-30-1)**

The identifier for the Data Catalog. By default, the account ID. The Data Catalog is the persistent metadata store. It contains database definitions, table definitions, and other control information to manage your AWS Lake Formation environment.

Type: String

Length Constraints: Minimum length of 1. Maximum length of 255.

Pattern: [\u0020-\uD7FF\uE000-\uFFFD\uD800\uDC00-\uDBFF\uDFFF\t]\*

#### Required: No

#### <span id="page-32-1"></span>**[Entries](#page-30-1)**

A list of up to 20 entries for resource permissions to be granted by batch operation to the principal.

Type: Array of [BatchPermissionsRequestEntry](#page-243-0) objects

Required: Yes

### <span id="page-32-0"></span>**Response Syntax**

```
{ 
    "Failures": [ 
        { 
           "Error": { 
               "ErrorCode": "string", 
               "ErrorMessage": "string" 
           }, 
           "RequestEntry": { 
               "Id": "string", 
               "Permissions": [ "string" ], 
               "PermissionsWithGrantOption": [ "string" ], 
               "Principal": { 
                  "DataLakePrincipalIdentifier": "string" 
              }, 
               "Resource": { 
                  "Catalog": { 
                  }, 
                  "Database": { 
                      "CatalogId": "string", 
                      "Name": "string" 
                  }, 
                  "DataCellsFilter": { 
                      "DatabaseName": "string", 
                      "Name": "string", 
                      "TableCatalogId": "string", 
                      "TableName": "string" 
                  }, 
                  "DataLocation": { 
                      "CatalogId": "string", 
                      "ResourceArn": "string"
```

```
 }, 
                "LFTag": { 
                  "CatalogId": "string", 
                  "TagKey": "string", 
                  "TagValues": [ "string" ] 
               }, 
               "LFTagPolicy": { 
                  "CatalogId": "string", 
                  "Expression": [ 
\{ \} "TagKey": "string", 
                        "TagValues": [ "string" ] 
 } 
 ], 
                  "ResourceType": "string" 
               }, 
               "Table": { 
                  "CatalogId": "string", 
                  "DatabaseName": "string", 
                  "Name": "string", 
                  "TableWildcard": { 
 } 
               }, 
               "TableWithColumns": { 
                  "CatalogId": "string", 
                  "ColumnNames": [ "string" ], 
                  "ColumnWildcard": { 
                     "ExcludedColumnNames": [ "string" ] 
                  }, 
                  "DatabaseName": "string", 
                  "Name": "string" 
 } 
 } 
         } 
       } 
    ]
}
```
# <span id="page-33-0"></span>**Response Elements**

If the action is successful, the service sends back an HTTP 200 response.

The following data is returned in JSON format by the service.

#### <span id="page-34-2"></span>**[Failures](#page-32-0)**

A list of failures to grant permissions to the resources.

Type: Array of [BatchPermissionsFailureEntry](#page-242-0) objects

# <span id="page-34-0"></span>**Errors**

For information about the errors that are common to all actions, see [Common](#page-315-0) Errors.

#### **InvalidInputException**

The input provided was not valid.

HTTP Status Code: 400

#### **OperationTimeoutException**

The operation timed out.

HTTP Status Code: 400

# <span id="page-34-1"></span>**See Also**

For more information about using this API in one of the language-specific AWS SDKs, see the following:

- AWS [Command](https://docs.aws.amazon.com/goto/aws-cli/lakeformation-2017-03-31/BatchGrantPermissions) Line Interface
- [AWS](https://docs.aws.amazon.com/goto/DotNetSDKV3/lakeformation-2017-03-31/BatchGrantPermissions) SDK for .NET
- [AWS](https://docs.aws.amazon.com/goto/SdkForCpp/lakeformation-2017-03-31/BatchGrantPermissions) SDK for C++
- [AWS](https://docs.aws.amazon.com/goto/SdkForGoV2/lakeformation-2017-03-31/BatchGrantPermissions) SDK for Go v2
- [AWS](https://docs.aws.amazon.com/goto/SdkForJavaV2/lakeformation-2017-03-31/BatchGrantPermissions) SDK for Java V2
- AWS SDK for [JavaScript](https://docs.aws.amazon.com/goto/SdkForJavaScriptV3/lakeformation-2017-03-31/BatchGrantPermissions) V3
- [AWS](https://docs.aws.amazon.com/goto/SdkForPHPV3/lakeformation-2017-03-31/BatchGrantPermissions) SDK for PHP V3
- AWS SDK for [Python](https://docs.aws.amazon.com/goto/boto3/lakeformation-2017-03-31/BatchGrantPermissions)
- AWS SDK for [Ruby](https://docs.aws.amazon.com/goto/SdkForRubyV3/lakeformation-2017-03-31/BatchGrantPermissions) V3

# <span id="page-35-0"></span>**BatchRevokePermissions**

Batch operation to revoke permissions from the principal.

# <span id="page-35-1"></span>**Request Syntax**

```
{ 
    "CatalogId": "string", 
    "Entries": [ 
       { 
           "Id": "string", 
           "Permissions": [ "string" ], 
           "PermissionsWithGrantOption": [ "string" ], 
           "Principal": { 
              "DataLakePrincipalIdentifier": "string" 
           }, 
           "Resource": { 
              "Catalog": { 
              }, 
              "Database": { 
                  "CatalogId": "string", 
                  "Name": "string" 
              }, 
              "DataCellsFilter": { 
                  "DatabaseName": "string", 
                  "Name": "string", 
                  "TableCatalogId": "string", 
                  "TableName": "string" 
              }, 
              "DataLocation": { 
                  "CatalogId": "string", 
                  "ResourceArn": "string" 
              }, 
              "LFTag": { 
                  "CatalogId": "string", 
                  "TagKey": "string", 
                  "TagValues": [ "string" ] 
              }, 
             LFTagPolicy": {
                  "CatalogId": "string", 
                  "Expression": [ 
\overline{a} "TagKey": "string",
```
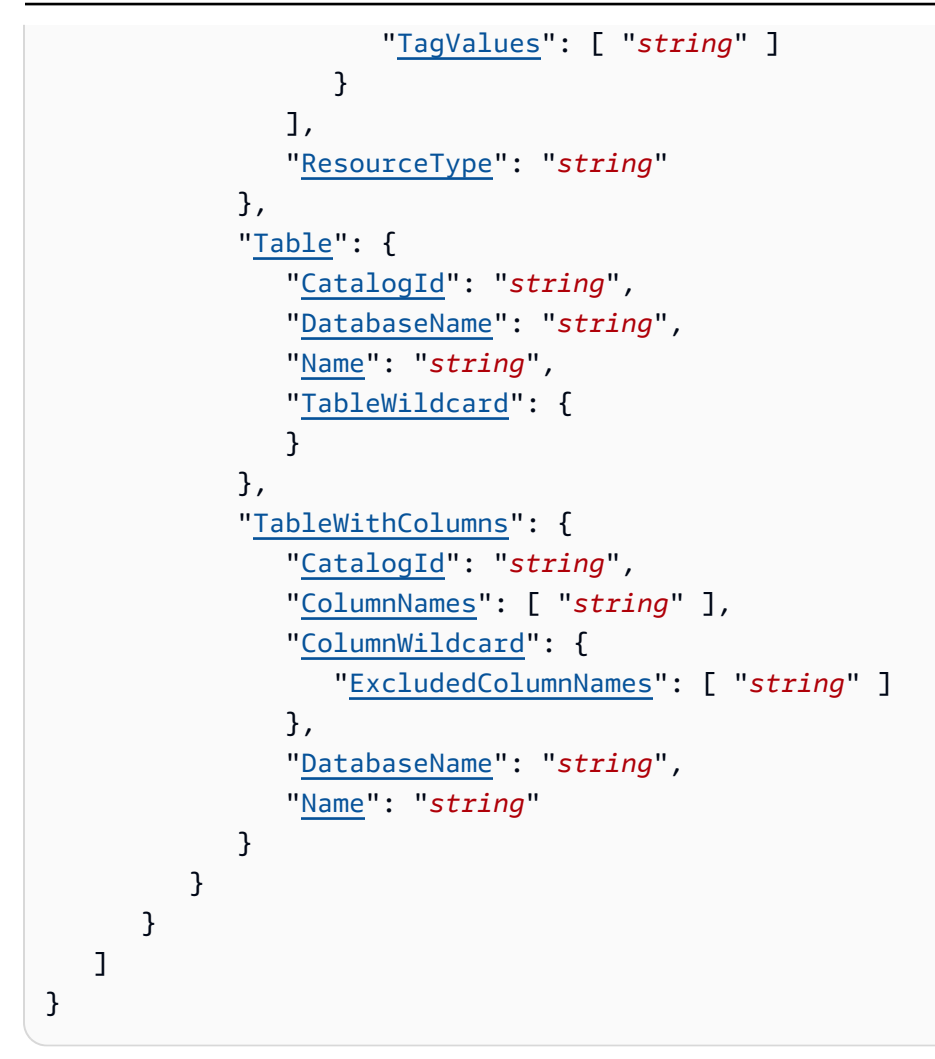

## **Request Parameters**

For information about the parameters that are common to all actions, see Common [Parameters](#page-312-0).

The request accepts the following data in JSON format.

### **[CatalogId](#page-35-0)**

The identifier for the Data Catalog. By default, the account ID. The Data Catalog is the persistent metadata store. It contains database definitions, table definitions, and other control information to manage your AWS Lake Formation environment.

Type: String

Length Constraints: Minimum length of 1. Maximum length of 255.

Pattern: [\u0020-\uD7FF\uE000-\uFFFD\uD800\uDC00-\uDBFF\uDFFF\t]\*

### Required: No

### **[Entries](#page-35-0)**

A list of up to 20 entries for resource permissions to be revoked by batch operation to the principal.

Type: Array of [BatchPermissionsRequestEntry](#page-243-0) objects

Required: Yes

## <span id="page-37-0"></span>**Response Syntax**

```
{ 
    "Failures": [ 
        { 
           "Error": { 
               "ErrorCode": "string", 
               "ErrorMessage": "string" 
           }, 
           "RequestEntry": { 
               "Id": "string", 
               "Permissions": [ "string" ], 
               "PermissionsWithGrantOption": [ "string" ], 
               "Principal": { 
                  "DataLakePrincipalIdentifier": "string" 
              }, 
               "Resource": { 
                  "Catalog": { 
                  }, 
                  "Database": { 
                      "CatalogId": "string", 
                      "Name": "string" 
                  }, 
                  "DataCellsFilter": { 
                      "DatabaseName": "string", 
                      "Name": "string", 
                      "TableCatalogId": "string", 
                      "TableName": "string" 
                  }, 
                  "DataLocation": { 
                      "CatalogId": "string", 
                      "ResourceArn": "string"
```

```
 }, 
                "LFTag": { 
                  "CatalogId": "string", 
                  "TagKey": "string", 
                  "TagValues": [ "string" ] 
               }, 
               "LFTagPolicy": { 
                  "CatalogId": "string", 
                  "Expression": [ 
\{ \} "TagKey": "string", 
                        "TagValues": [ "string" ] 
 } 
 ], 
                  "ResourceType": "string" 
               }, 
               "Table": { 
                  "CatalogId": "string", 
                  "DatabaseName": "string", 
                  "Name": "string", 
                  "TableWildcard": { 
 } 
               }, 
               "TableWithColumns": { 
                  "CatalogId": "string", 
                  "ColumnNames": [ "string" ], 
                  "ColumnWildcard": { 
                     "ExcludedColumnNames": [ "string" ] 
                  }, 
                  "DatabaseName": "string", 
                  "Name": "string" 
 } 
 } 
         } 
       } 
    ]
}
```
## **Response Elements**

If the action is successful, the service sends back an HTTP 200 response.

The following data is returned in JSON format by the service.

#### <span id="page-39-0"></span>**[Failures](#page-37-0)**

A list of failures to revoke permissions to the resources.

Type: Array of [BatchPermissionsFailureEntry](#page-242-2) objects

### **Errors**

For information about the errors that are common to all actions, see [Common](#page-315-0) Errors.

#### **InvalidInputException**

The input provided was not valid.

HTTP Status Code: 400

### **OperationTimeoutException**

The operation timed out.

HTTP Status Code: 400

## **See Also**

- AWS [Command](https://docs.aws.amazon.com/goto/aws-cli/lakeformation-2017-03-31/BatchRevokePermissions) Line Interface
- [AWS](https://docs.aws.amazon.com/goto/DotNetSDKV3/lakeformation-2017-03-31/BatchRevokePermissions) SDK for .NET
- [AWS](https://docs.aws.amazon.com/goto/SdkForCpp/lakeformation-2017-03-31/BatchRevokePermissions) SDK for C++
- [AWS](https://docs.aws.amazon.com/goto/SdkForGoV2/lakeformation-2017-03-31/BatchRevokePermissions) SDK for Go v2
- [AWS](https://docs.aws.amazon.com/goto/SdkForJavaV2/lakeformation-2017-03-31/BatchRevokePermissions) SDK for Java V2
- AWS SDK for [JavaScript](https://docs.aws.amazon.com/goto/SdkForJavaScriptV3/lakeformation-2017-03-31/BatchRevokePermissions) V3
- [AWS](https://docs.aws.amazon.com/goto/SdkForPHPV3/lakeformation-2017-03-31/BatchRevokePermissions) SDK for PHP V3
- AWS SDK for [Python](https://docs.aws.amazon.com/goto/boto3/lakeformation-2017-03-31/BatchRevokePermissions)
- AWS SDK for [Ruby](https://docs.aws.amazon.com/goto/SdkForRubyV3/lakeformation-2017-03-31/BatchRevokePermissions) V3

# **CancelTransaction**

Attempts to cancel the specified transaction. Returns an exception if the transaction was previously committed.

## <span id="page-40-1"></span>**Request Syntax**

```
{ 
    "TransactionId": "string"
}
```
## **Request Parameters**

For information about the parameters that are common to all actions, see Common [Parameters](#page-312-0).

The request accepts the following data in JSON format.

### <span id="page-40-0"></span>**[TransactionId](#page-40-1)**

The transaction to cancel.

Type: String

Length Constraints: Minimum length of 1. Maximum length of 255.

```
Pattern: [\n\pmb{\b}]\p\{N\}\p\{P\}<sup>*</sup>
```
Required: Yes

## **Response Elements**

If the action is successful, the service sends back an HTTP 200 response with an empty HTTP body.

## **Errors**

For information about the errors that are common to all actions, see [Common](#page-315-0) Errors.

### **ConcurrentModificationException**

Two processes are trying to modify a resource simultaneously.

HTTP Status Code: 400

### **EntityNotFoundException**

A specified entity does not exist.

HTTP Status Code: 400

### **InternalServiceException**

An internal service error occurred.

HTTP Status Code: 500

#### **InvalidInputException**

The input provided was not valid.

HTTP Status Code: 400

#### **OperationTimeoutException**

The operation timed out.

HTTP Status Code: 400

### **TransactionCommitInProgressException**

Contains details about an error related to a transaction commit that was in progress.

HTTP Status Code: 400

#### **TransactionCommittedException**

Contains details about an error where the specified transaction has already been committed and cannot be used for UpdateTableObjects.

HTTP Status Code: 400

## **See Also**

- AWS [Command](https://docs.aws.amazon.com/goto/aws-cli/lakeformation-2017-03-31/CancelTransaction) Line Interface
- [AWS](https://docs.aws.amazon.com/goto/DotNetSDKV3/lakeformation-2017-03-31/CancelTransaction) SDK for .NET
- [AWS](https://docs.aws.amazon.com/goto/SdkForCpp/lakeformation-2017-03-31/CancelTransaction) SDK for C++
- [AWS](https://docs.aws.amazon.com/goto/SdkForGoV2/lakeformation-2017-03-31/CancelTransaction) SDK for Go v2
- [AWS](https://docs.aws.amazon.com/goto/SdkForJavaV2/lakeformation-2017-03-31/CancelTransaction) SDK for Java V2
- AWS SDK for [JavaScript](https://docs.aws.amazon.com/goto/SdkForJavaScriptV3/lakeformation-2017-03-31/CancelTransaction) V3
- [AWS](https://docs.aws.amazon.com/goto/SdkForPHPV3/lakeformation-2017-03-31/CancelTransaction) SDK for PHP V3
- AWS SDK for [Python](https://docs.aws.amazon.com/goto/boto3/lakeformation-2017-03-31/CancelTransaction)
- AWS SDK for [Ruby](https://docs.aws.amazon.com/goto/SdkForRubyV3/lakeformation-2017-03-31/CancelTransaction) V3

# **CommitTransaction**

Attempts to commit the specified transaction. Returns an exception if the transaction was previously aborted. This API action is idempotent if called multiple times for the same transaction.

## <span id="page-43-1"></span>**Request Syntax**

```
{ 
    "TransactionId": "string"
}
```
## **Request Parameters**

For information about the parameters that are common to all actions, see Common [Parameters](#page-312-0).

The request accepts the following data in JSON format.

### <span id="page-43-0"></span>**[TransactionId](#page-43-1)**

The transaction to commit.

Type: String

Length Constraints: Minimum length of 1. Maximum length of 255.

```
Pattern: [\n\pmb{\b}]\n\pmb{\b} Pattern: [\n\pmb{\b}]\n\pmb{\b}
```
Required: Yes

## <span id="page-43-2"></span>**Response Syntax**

```
{ 
    "TransactionStatus": "string"
}
```
## **Response Elements**

If the action is successful, the service sends back an HTTP 200 response.

The following data is returned in JSON format by the service.

#### <span id="page-44-0"></span>**[TransactionStatus](#page-43-2)**

The status of the transaction.

Type: String

Valid Values: ACTIVE | COMMITTED | ABORTED | COMMIT\_IN\_PROGRESS

### **Errors**

For information about the errors that are common to all actions, see [Common](#page-315-0) Errors.

#### **ConcurrentModificationException**

Two processes are trying to modify a resource simultaneously.

HTTP Status Code: 400

#### **EntityNotFoundException**

A specified entity does not exist.

HTTP Status Code: 400

### **InternalServiceException**

An internal service error occurred.

HTTP Status Code: 500

#### **InvalidInputException**

The input provided was not valid.

HTTP Status Code: 400

#### **OperationTimeoutException**

The operation timed out.

HTTP Status Code: 400

### **TransactionCanceledException**

Contains details about an error related to a transaction that was cancelled.

### HTTP Status Code: 400

## **See Also**

- AWS [Command](https://docs.aws.amazon.com/goto/aws-cli/lakeformation-2017-03-31/CommitTransaction) Line Interface
- [AWS](https://docs.aws.amazon.com/goto/DotNetSDKV3/lakeformation-2017-03-31/CommitTransaction) SDK for .NET
- [AWS](https://docs.aws.amazon.com/goto/SdkForCpp/lakeformation-2017-03-31/CommitTransaction) SDK for C++
- [AWS](https://docs.aws.amazon.com/goto/SdkForGoV2/lakeformation-2017-03-31/CommitTransaction) SDK for Go v2
- [AWS](https://docs.aws.amazon.com/goto/SdkForJavaV2/lakeformation-2017-03-31/CommitTransaction) SDK for Java V2
- AWS SDK for [JavaScript](https://docs.aws.amazon.com/goto/SdkForJavaScriptV3/lakeformation-2017-03-31/CommitTransaction) V3
- [AWS](https://docs.aws.amazon.com/goto/SdkForPHPV3/lakeformation-2017-03-31/CommitTransaction) SDK for PHP V3
- AWS SDK for [Python](https://docs.aws.amazon.com/goto/boto3/lakeformation-2017-03-31/CommitTransaction)
- AWS SDK for [Ruby](https://docs.aws.amazon.com/goto/SdkForRubyV3/lakeformation-2017-03-31/CommitTransaction) V3

# **CreateDataCellsFilter**

Creates a data cell filter to allow one to grant access to certain columns on certain rows.

## <span id="page-46-1"></span>**Request Syntax**

```
{ 
    "TableData": { 
        "ColumnNames": [ "string" ], 
        "ColumnWildcard": { 
           "ExcludedColumnNames": [ "string" ] 
        }, 
        "DatabaseName": "string", 
        "Name": "string", 
        "RowFilter": { 
           "AllRowsWildcard": { 
           }, 
           "FilterExpression": "string" 
        }, 
        "TableCatalogId": "string", 
        "TableName": "string", 
        "VersionId": "string" 
    }
}
```
## **Request Parameters**

For information about the parameters that are common to all actions, see Common [Parameters](#page-312-0).

The request accepts the following data in JSON format.

### <span id="page-46-0"></span>**[TableData](#page-46-1)**

A DataCellsFilter structure containing information about the data cells filter.

Type: [DataCellsFilter](#page-249-4) object

Required: Yes

## **Response Elements**

If the action is successful, the service sends back an HTTP 200 response with an empty HTTP body.

### **Errors**

For information about the errors that are common to all actions, see [Common](#page-315-0) Errors.

#### **AccessDeniedException**

Access to a resource was denied.

HTTP Status Code: 400

#### **AlreadyExistsException**

A resource to be created or added already exists.

HTTP Status Code: 400

#### **EntityNotFoundException**

A specified entity does not exist.

HTTP Status Code: 400

#### **InternalServiceException**

An internal service error occurred.

HTTP Status Code: 500

#### **InvalidInputException**

The input provided was not valid.

HTTP Status Code: 400

### **OperationTimeoutException**

The operation timed out.

HTTP Status Code: 400

#### **ResourceNumberLimitExceededException**

A resource numerical limit was exceeded.

HTTP Status Code: 400

## **See Also**

- AWS [Command](https://docs.aws.amazon.com/goto/aws-cli/lakeformation-2017-03-31/CreateDataCellsFilter) Line Interface
- [AWS](https://docs.aws.amazon.com/goto/DotNetSDKV3/lakeformation-2017-03-31/CreateDataCellsFilter) SDK for .NET
- [AWS](https://docs.aws.amazon.com/goto/SdkForCpp/lakeformation-2017-03-31/CreateDataCellsFilter) SDK for C++
- [AWS](https://docs.aws.amazon.com/goto/SdkForGoV2/lakeformation-2017-03-31/CreateDataCellsFilter) SDK for Go v2
- [AWS](https://docs.aws.amazon.com/goto/SdkForJavaV2/lakeformation-2017-03-31/CreateDataCellsFilter) SDK for Java V2
- AWS SDK for [JavaScript](https://docs.aws.amazon.com/goto/SdkForJavaScriptV3/lakeformation-2017-03-31/CreateDataCellsFilter) V3
- [AWS](https://docs.aws.amazon.com/goto/SdkForPHPV3/lakeformation-2017-03-31/CreateDataCellsFilter) SDK for PHP V3
- AWS SDK for [Python](https://docs.aws.amazon.com/goto/boto3/lakeformation-2017-03-31/CreateDataCellsFilter)
- AWS SDK for [Ruby](https://docs.aws.amazon.com/goto/SdkForRubyV3/lakeformation-2017-03-31/CreateDataCellsFilter) V3

# **CreateLakeFormationIdentityCenterConfiguration**

Creates an IAM Identity Center connection with Lake Formation to allow IAM Identity Center users and groups to access Data Catalog resources.

## <span id="page-49-1"></span>**Request Syntax**

```
{ 
    "CatalogId": "string", 
    "ExternalFiltering": { 
        "AuthorizedTargets": [ "string" ], 
        "Status": "string" 
    }, 
    "InstanceArn": "string", 
    "ShareRecipients": [ 
       \{ "DataLakePrincipalIdentifier": "string" 
        } 
    ]
}
```
## **Request Parameters**

For information about the parameters that are common to all actions, see Common [Parameters](#page-312-0).

The request accepts the following data in JSON format.

### <span id="page-49-0"></span>**[CatalogId](#page-49-1)**

The identifier for the Data Catalog. By default, the account ID. The Data Catalog is the persistent metadata store. It contains database definitions, table definitions, view definitions, and other control information to manage your Lake Formation environment.

Type: String

Length Constraints: Minimum length of 1. Maximum length of 255.

Pattern: [\u0020-\uD7FF\uE000-\uFFFD\uD800\uDC00-\uDBFF\uDFFF\t]\*

Required: No

#### <span id="page-50-0"></span>**[ExternalFiltering](#page-49-1)**

A list of the account IDs of AWS accounts of third-party applications that are allowed to access data managed by Lake Formation.

Type: [ExternalFilteringConfiguration](#page-265-2) object

Required: No

#### <span id="page-50-1"></span>**[InstanceArn](#page-49-1)**

The ARN of the IAM Identity Center instance for which the operation will be executed. For more information about ARNs, see Amazon Resource Names (ARNs) and AWS Service Namespaces in the AWS General Reference.

Type: String

Required: No

#### <span id="page-50-2"></span>**[ShareRecipients](#page-49-1)**

A list of AWS account IDs and/or AWS organization/organizational unit ARNs that are allowed to access data managed by Lake Formation.

If the ShareRecipients list includes valid values, a resource share is created with the principals you want to have access to the resources.

If the ShareRecipients value is null or the list is empty, no resource share is created.

Type: Array of [DataLakePrincipal](#page-254-1) objects

Array Members: Minimum number of 0 items. Maximum number of 30 items.

Required: No

### <span id="page-50-3"></span>**Response Syntax**

```
{ 
    "ApplicationArn": "string"
}
```
# **Response Elements**

If the action is successful, the service sends back an HTTP 200 response.

The following data is returned in JSON format by the service.

### <span id="page-51-0"></span>**[ApplicationArn](#page-50-3)**

The Amazon Resource Name (ARN) of the Lake Formation application integrated with IAM Identity Center.

Type: String

## **Errors**

For information about the errors that are common to all actions, see [Common](#page-315-0) Errors.

#### **AccessDeniedException**

Access to a resource was denied.

HTTP Status Code: 400

#### **AlreadyExistsException**

A resource to be created or added already exists.

HTTP Status Code: 400

#### **ConcurrentModificationException**

Two processes are trying to modify a resource simultaneously.

HTTP Status Code: 400

#### **InternalServiceException**

An internal service error occurred.

HTTP Status Code: 500

#### **InvalidInputException**

The input provided was not valid.

HTTP Status Code: 400

#### **OperationTimeoutException**

The operation timed out.

HTTP Status Code: 400

## **Examples**

### **Request example**

This example illustrates one usage of CreateLakeFormationIdentityCenterConfiguration.

```
{ 
    "CatalogId": "123456789012", 
    "ExternalFiltering": { 
        "AuthorizedTargets": [ "<app arn1>" ], 
        "Status": "ENABLED" 
    }, 
    "InstanceArn": "arn:aws:sso:::instance/ssoins-1223f2dba9f23211", 
     "ShareRecipients": [ 
       { 
           "DataLakePrincipalIdentifier": "555555555555" 
        } 
   \mathbf{I}}
```
## **Response example**

This example illustrates one usage of CreateLakeFormationIdentityCenterConfiguration.

```
{ 
    "ApplicationArn": "arn:aws:sso::123456789012:application/ssoins-1223f2dba9f23211/
apl-8effb002e2841417" 
    "ResourceShare": "arn:aws:ram:us-east-1:123456789012:resource-
share/2b5032f6-19e4-461e-8b02-cd711d119df7"
}
```
## **See Also**

- AWS [Command](https://docs.aws.amazon.com/goto/aws-cli/lakeformation-2017-03-31/CreateLakeFormationIdentityCenterConfiguration) Line Interface
- [AWS](https://docs.aws.amazon.com/goto/DotNetSDKV3/lakeformation-2017-03-31/CreateLakeFormationIdentityCenterConfiguration) SDK for .NET
- [AWS](https://docs.aws.amazon.com/goto/SdkForCpp/lakeformation-2017-03-31/CreateLakeFormationIdentityCenterConfiguration) SDK for C++
- [AWS](https://docs.aws.amazon.com/goto/SdkForGoV2/lakeformation-2017-03-31/CreateLakeFormationIdentityCenterConfiguration) SDK for Go v2
- [AWS](https://docs.aws.amazon.com/goto/SdkForJavaV2/lakeformation-2017-03-31/CreateLakeFormationIdentityCenterConfiguration) SDK for Java V2
- AWS SDK for [JavaScript](https://docs.aws.amazon.com/goto/SdkForJavaScriptV3/lakeformation-2017-03-31/CreateLakeFormationIdentityCenterConfiguration) V3
- [AWS](https://docs.aws.amazon.com/goto/SdkForPHPV3/lakeformation-2017-03-31/CreateLakeFormationIdentityCenterConfiguration) SDK for PHP V3
- AWS SDK for [Python](https://docs.aws.amazon.com/goto/boto3/lakeformation-2017-03-31/CreateLakeFormationIdentityCenterConfiguration)
- AWS SDK for [Ruby](https://docs.aws.amazon.com/goto/SdkForRubyV3/lakeformation-2017-03-31/CreateLakeFormationIdentityCenterConfiguration) V3

# **CreateLakeFormationOptIn**

Enforce Lake Formation permissions for the given databases, tables, and principals.

## <span id="page-54-0"></span>**Request Syntax**

```
{ 
    "Principal": { 
        "DataLakePrincipalIdentifier": "string" 
    }, 
    "Resource": { 
        "Catalog": { 
       }, 
        "Database": { 
           "CatalogId": "string", 
           "Name": "string" 
       }, 
        "DataCellsFilter": { 
           "DatabaseName": "string", 
           "Name": "string", 
           "TableCatalogId": "string", 
           "TableName": "string" 
       }, 
        "DataLocation": { 
           "CatalogId": "string", 
           "ResourceArn": "string" 
       }, 
        "LFTag": { 
           "CatalogId": "string", 
           "TagKey": "string", 
           "TagValues": [ "string" ] 
       }, 
       LFTagPolicy": {
           "CatalogId": "string", 
           "Expression": [ 
\{\hspace{.1cm} \} "TagKey": "string", 
                  "TagValues": [ "string" ] 
 } 
           ], 
           "ResourceType": "string" 
        }, 
        "Table": {
```

```
 "CatalogId": "string", 
           "DatabaseName": "string", 
           "Name": "string", 
           "TableWildcard": { 
 } 
       }, 
       "TableWithColumns": { 
           "CatalogId": "string", 
           "ColumnNames": [ "string" ], 
           "ColumnWildcard": { 
              "ExcludedColumnNames": [ "string" ] 
           }, 
           "DatabaseName": "string", 
           "Name": "string" 
       } 
    }
}
```
## **Request Parameters**

For information about the parameters that are common to all actions, see Common [Parameters](#page-312-0).

The request accepts the following data in JSON format.

### <span id="page-55-0"></span>**[Principal](#page-54-0)**

The AWS Lake Formation principal. Supported principals are IAM users or IAM roles.

Type: [DataLakePrincipal](#page-254-1) object

Required: Yes

### <span id="page-55-1"></span>**[Resource](#page-54-0)**

A structure for the resource.

Type: [Resource](#page-290-5) object

Required: Yes

## **Response Elements**

If the action is successful, the service sends back an HTTP 200 response with an empty HTTP body.

## **Errors**

For information about the errors that are common to all actions, see [Common](#page-315-0) Errors.

### **AccessDeniedException**

Access to a resource was denied.

HTTP Status Code: 400

### **ConcurrentModificationException**

Two processes are trying to modify a resource simultaneously.

HTTP Status Code: 400

### **EntityNotFoundException**

A specified entity does not exist.

HTTP Status Code: 400

### **InternalServiceException**

An internal service error occurred.

HTTP Status Code: 500

### **InvalidInputException**

The input provided was not valid.

HTTP Status Code: 400

### **OperationTimeoutException**

The operation timed out.

HTTP Status Code: 400

## **See Also**

For more information about using this API in one of the language-specific AWS SDKs, see the following:

• AWS [Command](https://docs.aws.amazon.com/goto/aws-cli/lakeformation-2017-03-31/CreateLakeFormationOptIn) Line Interface

- [AWS](https://docs.aws.amazon.com/goto/DotNetSDKV3/lakeformation-2017-03-31/CreateLakeFormationOptIn) SDK for .NET
- [AWS](https://docs.aws.amazon.com/goto/SdkForCpp/lakeformation-2017-03-31/CreateLakeFormationOptIn) SDK for C++
- [AWS](https://docs.aws.amazon.com/goto/SdkForGoV2/lakeformation-2017-03-31/CreateLakeFormationOptIn) SDK for Go v2
- [AWS](https://docs.aws.amazon.com/goto/SdkForJavaV2/lakeformation-2017-03-31/CreateLakeFormationOptIn) SDK for Java V2
- AWS SDK for [JavaScript](https://docs.aws.amazon.com/goto/SdkForJavaScriptV3/lakeformation-2017-03-31/CreateLakeFormationOptIn) V3
- [AWS](https://docs.aws.amazon.com/goto/SdkForPHPV3/lakeformation-2017-03-31/CreateLakeFormationOptIn) SDK for PHP V3
- AWS SDK for [Python](https://docs.aws.amazon.com/goto/boto3/lakeformation-2017-03-31/CreateLakeFormationOptIn)
- AWS SDK for [Ruby](https://docs.aws.amazon.com/goto/SdkForRubyV3/lakeformation-2017-03-31/CreateLakeFormationOptIn) V3

# **CreateLFTag**

Creates an LF-tag with the specified name and values.

## <span id="page-58-2"></span>**Request Syntax**

```
{ 
    "CatalogId": "string", 
    "TagKey": "string", 
    "TagValues": [ "string" ]
}
```
## **Request Parameters**

For information about the parameters that are common to all actions, see Common [Parameters](#page-312-0).

The request accepts the following data in JSON format.

### <span id="page-58-0"></span>**[CatalogId](#page-58-2)**

The identifier for the Data Catalog. By default, the account ID. The Data Catalog is the persistent metadata store. It contains database definitions, table definitions, and other control information to manage your AWS Lake Formation environment.

Type: String

Length Constraints: Minimum length of 1. Maximum length of 255.

```
Pattern: [\u0020-\uD7FF\uE000-\uFFFD\uD800\uDC00-\uDBFF\uDFFF\t]*
```
Required: No

### <span id="page-58-1"></span>**[TagKey](#page-58-2)**

The key-name for the LF-tag.

Type: String

Length Constraints: Minimum length of 1. Maximum length of 128.

Pattern:  $( [\p{L}\p{Z}\p{N}_...'\p{=+}\-e\]^*)$ \$

Required: Yes

#### <span id="page-59-0"></span>**[TagValues](#page-58-2)**

A list of possible values an attribute can take.

Type: Array of strings

Array Members: Minimum number of 1 item. Maximum number of 50 items.

Length Constraints: Minimum length of 0. Maximum length of 256.

Pattern:  $\{([\p{L}\p{Z}\p{N}_\n$ .: $\*\sqrt{=+}\-e\frac{3}{5}$ 

Required: Yes

### **Response Elements**

If the action is successful, the service sends back an HTTP 200 response with an empty HTTP body.

### **Errors**

For information about the errors that are common to all actions, see [Common](#page-315-0) Errors.

#### **AccessDeniedException**

Access to a resource was denied.

HTTP Status Code: 400

### **EntityNotFoundException**

A specified entity does not exist.

HTTP Status Code: 400

#### **InternalServiceException**

An internal service error occurred.

HTTP Status Code: 500

#### **InvalidInputException**

The input provided was not valid.

HTTP Status Code: 400

#### **OperationTimeoutException**

The operation timed out.

HTTP Status Code: 400

### **ResourceNumberLimitExceededException**

A resource numerical limit was exceeded.

HTTP Status Code: 400

## **See Also**

- AWS [Command](https://docs.aws.amazon.com/goto/aws-cli/lakeformation-2017-03-31/CreateLFTag) Line Interface
- [AWS](https://docs.aws.amazon.com/goto/DotNetSDKV3/lakeformation-2017-03-31/CreateLFTag) SDK for .NET
- [AWS](https://docs.aws.amazon.com/goto/SdkForCpp/lakeformation-2017-03-31/CreateLFTag) SDK for C++
- [AWS](https://docs.aws.amazon.com/goto/SdkForGoV2/lakeformation-2017-03-31/CreateLFTag) SDK for Go v2
- [AWS](https://docs.aws.amazon.com/goto/SdkForJavaV2/lakeformation-2017-03-31/CreateLFTag) SDK for Java V2
- AWS SDK for [JavaScript](https://docs.aws.amazon.com/goto/SdkForJavaScriptV3/lakeformation-2017-03-31/CreateLFTag) V3
- [AWS](https://docs.aws.amazon.com/goto/SdkForPHPV3/lakeformation-2017-03-31/CreateLFTag) SDK for PHP V3
- AWS SDK for [Python](https://docs.aws.amazon.com/goto/boto3/lakeformation-2017-03-31/CreateLFTag)
- AWS SDK for [Ruby](https://docs.aws.amazon.com/goto/SdkForRubyV3/lakeformation-2017-03-31/CreateLFTag) V3

# **DeleteDataCellsFilter**

Deletes a data cell filter.

## <span id="page-61-2"></span>**Request Syntax**

```
{ 
    "DatabaseName": "string", 
    "Name": "string", 
    "TableCatalogId": "string", 
    "TableName": "string"
}
```
## **Request Parameters**

For information about the parameters that are common to all actions, see Common [Parameters](#page-312-0).

The request accepts the following data in JSON format.

### <span id="page-61-0"></span>**[DatabaseName](#page-61-2)**

A database in the AWS Glue Data Catalog.

Type: String

Length Constraints: Minimum length of 1. Maximum length of 255.

Pattern: [\u0020-\uD7FF\uE000-\uFFFD\uD800\uDC00-\uDBFF\uDFFF\t]\*

Required: No

### <span id="page-61-1"></span>**[Name](#page-61-2)**

The name given by the user to the data filter cell.

Type: String

Length Constraints: Minimum length of 1. Maximum length of 255.

Pattern: [\u0020-\uD7FF\uE000-\uFFFD\uD800\uDC00-\uDBFF\uDFFF\t]\*

Required: No

### <span id="page-62-0"></span>**[TableCatalogId](#page-61-2)**

The ID of the catalog to which the table belongs.

Type: String

Length Constraints: Minimum length of 1. Maximum length of 255.

Pattern: [\u0020-\uD7FF\uE000-\uFFFD\uD800\uDC00-\uDBFF\uDFFF\t]\*

Required: No

#### <span id="page-62-1"></span>**[TableName](#page-61-2)**

A table in the database.

Type: String

Length Constraints: Minimum length of 1. Maximum length of 255.

Pattern: [\u0020-\uD7FF\uE000-\uFFFD\uD800\uDC00-\uDBFF\uDFFF\t]\*

Required: No

## **Response Elements**

If the action is successful, the service sends back an HTTP 200 response with an empty HTTP body.

### **Errors**

For information about the errors that are common to all actions, see [Common](#page-315-0) Errors.

#### **AccessDeniedException**

Access to a resource was denied.

HTTP Status Code: 400

#### **EntityNotFoundException**

A specified entity does not exist.

HTTP Status Code: 400

#### **InternalServiceException**

An internal service error occurred.

HTTP Status Code: 500

#### **InvalidInputException**

The input provided was not valid.

HTTP Status Code: 400

### **OperationTimeoutException**

The operation timed out.

HTTP Status Code: 400

## **See Also**

- AWS [Command](https://docs.aws.amazon.com/goto/aws-cli/lakeformation-2017-03-31/DeleteDataCellsFilter) Line Interface
- [AWS](https://docs.aws.amazon.com/goto/DotNetSDKV3/lakeformation-2017-03-31/DeleteDataCellsFilter) SDK for .NET
- [AWS](https://docs.aws.amazon.com/goto/SdkForCpp/lakeformation-2017-03-31/DeleteDataCellsFilter) SDK for C++
- [AWS](https://docs.aws.amazon.com/goto/SdkForGoV2/lakeformation-2017-03-31/DeleteDataCellsFilter) SDK for Go v2
- [AWS](https://docs.aws.amazon.com/goto/SdkForJavaV2/lakeformation-2017-03-31/DeleteDataCellsFilter) SDK for Java V2
- AWS SDK for [JavaScript](https://docs.aws.amazon.com/goto/SdkForJavaScriptV3/lakeformation-2017-03-31/DeleteDataCellsFilter) V3
- [AWS](https://docs.aws.amazon.com/goto/SdkForPHPV3/lakeformation-2017-03-31/DeleteDataCellsFilter) SDK for PHP V3
- AWS SDK for [Python](https://docs.aws.amazon.com/goto/boto3/lakeformation-2017-03-31/DeleteDataCellsFilter)
- AWS SDK for [Ruby](https://docs.aws.amazon.com/goto/SdkForRubyV3/lakeformation-2017-03-31/DeleteDataCellsFilter) V3

# **DeleteLakeFormationIdentityCenterConfiguration**

Deletes an IAM Identity Center connection with Lake Formation.

## <span id="page-64-1"></span>**Request Syntax**

```
{ 
    "CatalogId": "string"
}
```
## **Request Parameters**

For information about the parameters that are common to all actions, see Common [Parameters](#page-312-0).

The request accepts the following data in JSON format.

### <span id="page-64-0"></span>**[CatalogId](#page-64-1)**

The identifier for the Data Catalog. By default, the account ID. The Data Catalog is the persistent metadata store. It contains database definitions, table definitions, view definition, and other control information to manage your Lake Formation environment.

Type: String

Length Constraints: Minimum length of 1. Maximum length of 255.

```
Pattern: [\u0020-\uD7FF\uE000-\uFFFD\uD800\uDC00-\uDBFF\uDFFF\t]*
```
Required: No

## **Response Elements**

If the action is successful, the service sends back an HTTP 200 response with an empty HTTP body.

## **Errors**

For information about the errors that are common to all actions, see [Common](#page-315-0) Errors.

### **AccessDeniedException**

Access to a resource was denied.

HTTP Status Code: 400

#### **ConcurrentModificationException**

Two processes are trying to modify a resource simultaneously.

HTTP Status Code: 400

### **EntityNotFoundException**

A specified entity does not exist.

HTTP Status Code: 400

#### **InternalServiceException**

An internal service error occurred.

HTTP Status Code: 500

#### **InvalidInputException**

The input provided was not valid.

HTTP Status Code: 400

#### **OperationTimeoutException**

The operation timed out.

HTTP Status Code: 400

## **See Also**

- AWS [Command](https://docs.aws.amazon.com/goto/aws-cli/lakeformation-2017-03-31/DeleteLakeFormationIdentityCenterConfiguration) Line Interface
- [AWS](https://docs.aws.amazon.com/goto/DotNetSDKV3/lakeformation-2017-03-31/DeleteLakeFormationIdentityCenterConfiguration) SDK for .NET
- [AWS](https://docs.aws.amazon.com/goto/SdkForCpp/lakeformation-2017-03-31/DeleteLakeFormationIdentityCenterConfiguration) SDK for C++
- [AWS](https://docs.aws.amazon.com/goto/SdkForGoV2/lakeformation-2017-03-31/DeleteLakeFormationIdentityCenterConfiguration) SDK for Go v2
- [AWS](https://docs.aws.amazon.com/goto/SdkForJavaV2/lakeformation-2017-03-31/DeleteLakeFormationIdentityCenterConfiguration) SDK for Java V2
- AWS SDK for [JavaScript](https://docs.aws.amazon.com/goto/SdkForJavaScriptV3/lakeformation-2017-03-31/DeleteLakeFormationIdentityCenterConfiguration) V3
- [AWS](https://docs.aws.amazon.com/goto/SdkForPHPV3/lakeformation-2017-03-31/DeleteLakeFormationIdentityCenterConfiguration) SDK for PHP V3
- AWS SDK for [Python](https://docs.aws.amazon.com/goto/boto3/lakeformation-2017-03-31/DeleteLakeFormationIdentityCenterConfiguration)
- AWS SDK for [Ruby](https://docs.aws.amazon.com/goto/SdkForRubyV3/lakeformation-2017-03-31/DeleteLakeFormationIdentityCenterConfiguration) V3

# **DeleteLakeFormationOptIn**

Remove the Lake Formation permissions enforcement of the given databases, tables, and principals.

## <span id="page-67-0"></span>**Request Syntax**

```
{ 
    "Principal": { 
        "DataLakePrincipalIdentifier": "string" 
    }, 
    "Resource": { 
        "Catalog": { 
       }, 
        "Database": { 
           "CatalogId": "string", 
           "Name": "string" 
       }, 
        "DataCellsFilter": { 
           "DatabaseName": "string", 
           "Name": "string", 
           "TableCatalogId": "string", 
           "TableName": "string" 
       }, 
        "DataLocation": { 
           "CatalogId": "string", 
           "ResourceArn": "string" 
       }, 
        "LFTag": { 
           "CatalogId": "string", 
           "TagKey": "string", 
           "TagValues": [ "string" ] 
       }, 
        "LFTagPolicy": { 
           "CatalogId": "string", 
           "Expression": [ 
\{\hspace{.1cm} \} "TagKey": "string", 
                  "TagValues": [ "string" ] 
 } 
           ], 
           "ResourceType": "string" 
       },
```

```
 "Table": { 
           "CatalogId": "string", 
           "DatabaseName": "string", 
           "Name": "string", 
           "TableWildcard": { 
 } 
       }, 
        "TableWithColumns": { 
           "CatalogId": "string", 
           "ColumnNames": [ "string" ], 
           "ColumnWildcard": { 
              "ExcludedColumnNames": [ "string" ] 
           }, 
           "DatabaseName": "string", 
           "Name": "string" 
       } 
    }
}
```
## **Request Parameters**

For information about the parameters that are common to all actions, see Common [Parameters](#page-312-0).

The request accepts the following data in JSON format.

#### <span id="page-68-0"></span>**[Principal](#page-67-0)**

The AWS Lake Formation principal. Supported principals are IAM users or IAM roles.

Type: [DataLakePrincipal](#page-254-1) object

Required: Yes

#### <span id="page-68-1"></span>**[Resource](#page-67-0)**

A structure for the resource.

Type: [Resource](#page-290-5) object

Required: Yes

## **Response Elements**

If the action is successful, the service sends back an HTTP 200 response with an empty HTTP body.

## **Errors**

For information about the errors that are common to all actions, see [Common](#page-315-0) Errors.

### **AccessDeniedException**

Access to a resource was denied.

HTTP Status Code: 400

### **ConcurrentModificationException**

Two processes are trying to modify a resource simultaneously.

HTTP Status Code: 400

### **EntityNotFoundException**

A specified entity does not exist.

HTTP Status Code: 400

### **InternalServiceException**

An internal service error occurred.

HTTP Status Code: 500

### **InvalidInputException**

The input provided was not valid.

HTTP Status Code: 400

### **OperationTimeoutException**

The operation timed out.

HTTP Status Code: 400

## **See Also**

For more information about using this API in one of the language-specific AWS SDKs, see the following:

• AWS [Command](https://docs.aws.amazon.com/goto/aws-cli/lakeformation-2017-03-31/DeleteLakeFormationOptIn) Line Interface

- [AWS](https://docs.aws.amazon.com/goto/DotNetSDKV3/lakeformation-2017-03-31/DeleteLakeFormationOptIn) SDK for .NET
- [AWS](https://docs.aws.amazon.com/goto/SdkForCpp/lakeformation-2017-03-31/DeleteLakeFormationOptIn) SDK for C++
- [AWS](https://docs.aws.amazon.com/goto/SdkForGoV2/lakeformation-2017-03-31/DeleteLakeFormationOptIn) SDK for Go v2
- [AWS](https://docs.aws.amazon.com/goto/SdkForJavaV2/lakeformation-2017-03-31/DeleteLakeFormationOptIn) SDK for Java V2
- AWS SDK for [JavaScript](https://docs.aws.amazon.com/goto/SdkForJavaScriptV3/lakeformation-2017-03-31/DeleteLakeFormationOptIn) V3
- [AWS](https://docs.aws.amazon.com/goto/SdkForPHPV3/lakeformation-2017-03-31/DeleteLakeFormationOptIn) SDK for PHP V3
- AWS SDK for [Python](https://docs.aws.amazon.com/goto/boto3/lakeformation-2017-03-31/DeleteLakeFormationOptIn)
- AWS SDK for [Ruby](https://docs.aws.amazon.com/goto/SdkForRubyV3/lakeformation-2017-03-31/DeleteLakeFormationOptIn) V3

# **DeleteLFTag**

Deletes the specified LF-tag given a key name. If the input parameter tag key was not found, then the operation will throw an exception. When you delete an LF-tag, the LFTagPolicy attached to the LF-tag becomes invalid. If the deleted LF-tag was still assigned to any resource, the tag policy attach to the deleted LF-tag will no longer be applied to the resource.

## <span id="page-71-2"></span>**Request Syntax**

```
{ 
    "CatalogId": "string", 
    "TagKey": "string"
}
```
## **Request Parameters**

For information about the parameters that are common to all actions, see Common [Parameters](#page-312-0).

The request accepts the following data in JSON format.

### <span id="page-71-0"></span>**[CatalogId](#page-71-2)**

The identifier for the Data Catalog. By default, the account ID. The Data Catalog is the persistent metadata store. It contains database definitions, table definitions, and other control information to manage your AWS Lake Formation environment.

Type: String

Length Constraints: Minimum length of 1. Maximum length of 255.

Pattern: [\u0020-\uD7FF\uE000-\uFFFD\uD800\uDC00-\uDBFF\uDFFF\t]\*

Required: No

### <span id="page-71-1"></span>**[TagKey](#page-71-2)**

The key-name for the LF-tag to delete.

Type: String

Length Constraints: Minimum length of 1. Maximum length of 128.

Pattern:  $( [\p{L}\p{Z}\p{N}_...:\p{-+}\-e]^{*})$ \$
Required: Yes

# **Response Elements**

If the action is successful, the service sends back an HTTP 200 response with an empty HTTP body.

# **Errors**

For information about the errors that are common to all actions, see [Common](#page-315-0) Errors.

## **AccessDeniedException**

Access to a resource was denied.

HTTP Status Code: 400

## **EntityNotFoundException**

A specified entity does not exist.

HTTP Status Code: 400

### **InternalServiceException**

An internal service error occurred.

HTTP Status Code: 500

### **InvalidInputException**

The input provided was not valid.

HTTP Status Code: 400

### **OperationTimeoutException**

The operation timed out.

HTTP Status Code: 400

# **See Also**

- AWS [Command](https://docs.aws.amazon.com/goto/aws-cli/lakeformation-2017-03-31/DeleteLFTag) Line Interface
- [AWS](https://docs.aws.amazon.com/goto/DotNetSDKV3/lakeformation-2017-03-31/DeleteLFTag) SDK for .NET
- [AWS](https://docs.aws.amazon.com/goto/SdkForCpp/lakeformation-2017-03-31/DeleteLFTag) SDK for C++
- [AWS](https://docs.aws.amazon.com/goto/SdkForGoV2/lakeformation-2017-03-31/DeleteLFTag) SDK for Go v2
- [AWS](https://docs.aws.amazon.com/goto/SdkForJavaV2/lakeformation-2017-03-31/DeleteLFTag) SDK for Java V2
- AWS SDK for [JavaScript](https://docs.aws.amazon.com/goto/SdkForJavaScriptV3/lakeformation-2017-03-31/DeleteLFTag) V3
- [AWS](https://docs.aws.amazon.com/goto/SdkForPHPV3/lakeformation-2017-03-31/DeleteLFTag) SDK for PHP V3
- AWS SDK for [Python](https://docs.aws.amazon.com/goto/boto3/lakeformation-2017-03-31/DeleteLFTag)
- AWS SDK for [Ruby](https://docs.aws.amazon.com/goto/SdkForRubyV3/lakeformation-2017-03-31/DeleteLFTag) V3

# **DeleteObjectsOnCancel**

For a specific governed table, provides a list of Amazon S3 objects that will be written during the current transaction and that can be automatically deleted if the transaction is canceled. Without this call, no Amazon S3 objects are automatically deleted when a transaction cancels.

The AWS Glue ETL library function write\_dynamic\_frame.from\_catalog() includes an option to automatically call DeleteObjectsOnCancel before writes. For more information, see [Rolling](https://docs.aws.amazon.com/lake-formation/latest/dg/transactions-data-operations.html#rolling-back-writes) Back [Amazon](https://docs.aws.amazon.com/lake-formation/latest/dg/transactions-data-operations.html#rolling-back-writes) S3 Writes.

# <span id="page-74-1"></span>**Request Syntax**

```
{ 
    "CatalogId": "string", 
    "DatabaseName": "string", 
    "Objects": [ 
        { 
            "ETag": "string", 
            "Uri": "string" 
        } 
    ], 
    "TableName": "string", 
    "TransactionId": "string"
}
```
# **Request Parameters**

For information about the parameters that are common to all actions, see Common [Parameters](#page-312-0).

The request accepts the following data in JSON format.

## <span id="page-74-0"></span>**[CatalogId](#page-74-1)**

The AWS Glue data catalog that contains the governed table. Defaults to the current account ID.

Type: String

Length Constraints: Minimum length of 1. Maximum length of 255.

Pattern: [\u0020-\uD7FF\uE000-\uFFFD\uD800\uDC00-\uDBFF\uDFFF\t]\*

Required: No

#### <span id="page-75-0"></span>**[DatabaseName](#page-74-1)**

The database that contains the governed table.

Type: String

Length Constraints: Minimum length of 1. Maximum length of 255.

Pattern: [\u0020-\uD7FF\uE000-\uFFFD\uD800\uDC00-\uDBFF\uDFFF\t]\*

Required: Yes

### <span id="page-75-1"></span>**[Objects](#page-74-1)**

A list of VirtualObject structures, which indicates the Amazon S3 objects to be deleted if the transaction cancels.

Type: Array of [VirtualObject](#page-309-2) objects

Array Members: Minimum number of 1 item. Maximum number of 100 items.

Required: Yes

#### <span id="page-75-2"></span>**[TableName](#page-74-1)**

The name of the governed table.

Type: String

Length Constraints: Minimum length of 1. Maximum length of 255.

```
Pattern: [\u0020-\uD7FF\uE000-\uFFFD\uD800\uDC00-\uDBFF\uDFFF\t]*
```
Required: Yes

#### <span id="page-75-3"></span>**[TransactionId](#page-74-1)**

ID of the transaction that the writes occur in.

Type: String

Length Constraints: Minimum length of 1. Maximum length of 255.

Pattern:  $[\n\pmb{\b}]\n\pmb{\b}$  Pattern:  $[\n\pmb{\b}]\n\pmb{\b}$ 

Required: Yes

# **Response Elements**

If the action is successful, the service sends back an HTTP 200 response with an empty HTTP body.

# **Errors**

For information about the errors that are common to all actions, see [Common](#page-315-0) Errors.

### **ConcurrentModificationException**

Two processes are trying to modify a resource simultaneously.

HTTP Status Code: 400

### **EntityNotFoundException**

A specified entity does not exist.

HTTP Status Code: 400

### **InternalServiceException**

An internal service error occurred.

HTTP Status Code: 500

### **InvalidInputException**

The input provided was not valid.

HTTP Status Code: 400

#### **OperationTimeoutException**

The operation timed out.

HTTP Status Code: 400

#### **ResourceNotReadyException**

Contains details about an error related to a resource which is not ready for a transaction.

HTTP Status Code: 400

#### **TransactionCanceledException**

Contains details about an error related to a transaction that was cancelled.

### HTTP Status Code: 400

### **TransactionCommittedException**

Contains details about an error where the specified transaction has already been committed and cannot be used for UpdateTableObjects.

HTTP Status Code: 400

# **See Also**

- AWS [Command](https://docs.aws.amazon.com/goto/aws-cli/lakeformation-2017-03-31/DeleteObjectsOnCancel) Line Interface
- [AWS](https://docs.aws.amazon.com/goto/DotNetSDKV3/lakeformation-2017-03-31/DeleteObjectsOnCancel) SDK for .NET
- [AWS](https://docs.aws.amazon.com/goto/SdkForCpp/lakeformation-2017-03-31/DeleteObjectsOnCancel) SDK for C++
- [AWS](https://docs.aws.amazon.com/goto/SdkForGoV2/lakeformation-2017-03-31/DeleteObjectsOnCancel) SDK for Go v2
- [AWS](https://docs.aws.amazon.com/goto/SdkForJavaV2/lakeformation-2017-03-31/DeleteObjectsOnCancel) SDK for Java V2
- AWS SDK for [JavaScript](https://docs.aws.amazon.com/goto/SdkForJavaScriptV3/lakeformation-2017-03-31/DeleteObjectsOnCancel) V3
- [AWS](https://docs.aws.amazon.com/goto/SdkForPHPV3/lakeformation-2017-03-31/DeleteObjectsOnCancel) SDK for PHP V3
- AWS SDK for [Python](https://docs.aws.amazon.com/goto/boto3/lakeformation-2017-03-31/DeleteObjectsOnCancel)
- AWS SDK for [Ruby](https://docs.aws.amazon.com/goto/SdkForRubyV3/lakeformation-2017-03-31/DeleteObjectsOnCancel) V3

# **DeregisterResource**

Deregisters the resource as managed by the Data Catalog.

When you deregister a path, Lake Formation removes the path from the inline policy attached to your service-linked role.

## <span id="page-78-1"></span>**Request Syntax**

```
{ 
    "ResourceArn": "string"
}
```
# **Request Parameters**

For information about the parameters that are common to all actions, see Common [Parameters](#page-312-0).

The request accepts the following data in JSON format.

#### <span id="page-78-0"></span>**[ResourceArn](#page-78-1)**

The Amazon Resource Name (ARN) of the resource that you want to deregister.

Type: String

Required: Yes

# **Response Elements**

If the action is successful, the service sends back an HTTP 200 response with an empty HTTP body.

## **Errors**

For information about the errors that are common to all actions, see [Common](#page-315-0) Errors.

### **EntityNotFoundException**

A specified entity does not exist.

HTTP Status Code: 400

#### **InternalServiceException**

An internal service error occurred.

HTTP Status Code: 500

#### **InvalidInputException**

The input provided was not valid.

HTTP Status Code: 400

### **OperationTimeoutException**

The operation timed out.

HTTP Status Code: 400

# **See Also**

- AWS [Command](https://docs.aws.amazon.com/goto/aws-cli/lakeformation-2017-03-31/DeregisterResource) Line Interface
- [AWS](https://docs.aws.amazon.com/goto/DotNetSDKV3/lakeformation-2017-03-31/DeregisterResource) SDK for .NET
- [AWS](https://docs.aws.amazon.com/goto/SdkForCpp/lakeformation-2017-03-31/DeregisterResource) SDK for C++
- [AWS](https://docs.aws.amazon.com/goto/SdkForGoV2/lakeformation-2017-03-31/DeregisterResource) SDK for Go v2
- [AWS](https://docs.aws.amazon.com/goto/SdkForJavaV2/lakeformation-2017-03-31/DeregisterResource) SDK for Java V2
- AWS SDK for [JavaScript](https://docs.aws.amazon.com/goto/SdkForJavaScriptV3/lakeformation-2017-03-31/DeregisterResource) V3
- [AWS](https://docs.aws.amazon.com/goto/SdkForPHPV3/lakeformation-2017-03-31/DeregisterResource) SDK for PHP V3
- AWS SDK for [Python](https://docs.aws.amazon.com/goto/boto3/lakeformation-2017-03-31/DeregisterResource)
- AWS SDK for [Ruby](https://docs.aws.amazon.com/goto/SdkForRubyV3/lakeformation-2017-03-31/DeregisterResource) V3

# **DescribeLakeFormationIdentityCenterConfiguration**

Retrieves the instance ARN and application ARN for the connection.

# <span id="page-80-1"></span>**Request Syntax**

```
{ 
    "CatalogId": "string"
}
```
# **Request Parameters**

For information about the parameters that are common to all actions, see Common [Parameters](#page-312-0).

The request accepts the following data in JSON format.

## <span id="page-80-0"></span>**[CatalogId](#page-80-1)**

The identifier for the Data Catalog. By default, the account ID. The Data Catalog is the persistent metadata store. It contains database definitions, table definitions, and other control information to manage your Lake Formation environment.

Type: String

Length Constraints: Minimum length of 1. Maximum length of 255.

```
Pattern: [\u0020-\uD7FF\uE000-\uFFFD\uD800\uDC00-\uDBFF\uDFFF\t]*
```
Required: No

# <span id="page-80-2"></span>**Response Syntax**

```
{ 
    "ApplicationArn": "string", 
    "CatalogId": "string", 
    "ExternalFiltering": { 
        "AuthorizedTargets": [ "string" ], 
        "Status": "string" 
    }, 
    "InstanceArn": "string",
```

```
 "ResourceShare": "string", 
     "ShareRecipients": [ 
        { 
            "DataLakePrincipalIdentifier": "string" 
        } 
   \mathbf{I}}
```
# **Response Elements**

If the action is successful, the service sends back an HTTP 200 response.

The following data is returned in JSON format by the service.

### <span id="page-81-0"></span>**[ApplicationArn](#page-80-2)**

The Amazon Resource Name (ARN) of the Lake Formation application integrated with IAM Identity Center.

Type: String

#### <span id="page-81-1"></span>**[CatalogId](#page-80-2)**

The identifier for the Data Catalog. By default, the account ID. The Data Catalog is the persistent metadata store. It contains database definitions, table definitions, and other control information to manage your Lake Formation environment.

Type: String

Length Constraints: Minimum length of 1. Maximum length of 255.

Pattern: [\u0020-\uD7FF\uE000-\uFFFD\uD800\uDC00-\uDBFF\uDFFF\t]\*

#### <span id="page-81-2"></span>**[ExternalFiltering](#page-80-2)**

Indicates if external filtering is enabled.

Type: [ExternalFilteringConfiguration](#page-265-2) object

#### <span id="page-81-3"></span>**[InstanceArn](#page-80-2)**

The Amazon Resource Name (ARN) of the connection.

Type: String

### <span id="page-82-0"></span>**[ResourceShare](#page-80-2)**

The Amazon Resource Name (ARN) of the RAM share.

Type: String

### <span id="page-82-1"></span>**[ShareRecipients](#page-80-2)**

A list of AWS account IDs or AWS organization/organizational unit ARNs that are allowed to access data managed by Lake Formation.

If the ShareRecipients list includes valid values, a resource share is created with the principals you want to have access to the resources as the ShareRecipients.

If the ShareRecipients value is null or the list is empty, no resource share is created.

Type: Array of [DataLakePrincipal](#page-254-1) objects

Array Members: Minimum number of 0 items. Maximum number of 30 items.

## **Errors**

For information about the errors that are common to all actions, see [Common](#page-315-0) Errors.

#### **AccessDeniedException**

Access to a resource was denied.

HTTP Status Code: 400

#### **EntityNotFoundException**

A specified entity does not exist.

HTTP Status Code: 400

### **InternalServiceException**

An internal service error occurred.

HTTP Status Code: 500

#### **InvalidInputException**

The input provided was not valid.

HTTP Status Code: 400

### **OperationTimeoutException**

The operation timed out.

HTTP Status Code: 400

# **Examples**

### **Response example**

This example illustrates one usage of DescribeLakeFormationIdentityCenterConfiguration.

```
{ 
     "CatalogId": "123456789012", 
     "InstanceArn": "arn:aws:sso:::instance/ssoins-1223f2dba9f23211", 
     "ApplicationArn": "arn:aws:sso::123456789012:application/ssoins-1223f2dba9f23211/
apl-8effb002e2841417", 
     "ShareRecipients": [ 
         { 
              "DataLakePrincipalIdentifier": "555555555555" 
         }, 
         { 
              "DataLakePrincipalIdentifier": "444455556666" 
         } 
     ], 
     "ResourceShare": "arn:aws:ram:us-east-1:123456789012:resource-
share/2b5032f6-19e4-461e-8b02-cd711d119df7"
}
```
# **See Also**

- AWS [Command](https://docs.aws.amazon.com/goto/aws-cli/lakeformation-2017-03-31/DescribeLakeFormationIdentityCenterConfiguration) Line Interface
- [AWS](https://docs.aws.amazon.com/goto/DotNetSDKV3/lakeformation-2017-03-31/DescribeLakeFormationIdentityCenterConfiguration) SDK for .NET
- [AWS](https://docs.aws.amazon.com/goto/SdkForCpp/lakeformation-2017-03-31/DescribeLakeFormationIdentityCenterConfiguration) SDK for C++
- [AWS](https://docs.aws.amazon.com/goto/SdkForGoV2/lakeformation-2017-03-31/DescribeLakeFormationIdentityCenterConfiguration) SDK for Go v2
- [AWS](https://docs.aws.amazon.com/goto/SdkForJavaV2/lakeformation-2017-03-31/DescribeLakeFormationIdentityCenterConfiguration) SDK for Java V2
- AWS SDK for [JavaScript](https://docs.aws.amazon.com/goto/SdkForJavaScriptV3/lakeformation-2017-03-31/DescribeLakeFormationIdentityCenterConfiguration) V3
- [AWS](https://docs.aws.amazon.com/goto/SdkForPHPV3/lakeformation-2017-03-31/DescribeLakeFormationIdentityCenterConfiguration) SDK for PHP V3
- AWS SDK for [Python](https://docs.aws.amazon.com/goto/boto3/lakeformation-2017-03-31/DescribeLakeFormationIdentityCenterConfiguration)
- AWS SDK for [Ruby](https://docs.aws.amazon.com/goto/SdkForRubyV3/lakeformation-2017-03-31/DescribeLakeFormationIdentityCenterConfiguration) V3

# **DescribeResource**

Retrieves the current data access role for the given resource registered in AWS Lake Formation.

# <span id="page-85-1"></span>**Request Syntax**

```
{ 
    "ResourceArn": "string"
}
```
# **Request Parameters**

For information about the parameters that are common to all actions, see Common [Parameters](#page-312-0).

The request accepts the following data in JSON format.

### <span id="page-85-0"></span>**[ResourceArn](#page-85-1)**

The resource ARN.

Type: String

Required: Yes

# <span id="page-85-2"></span>**Response Syntax**

```
{ 
    "ResourceInfo": { 
        "HybridAccessEnabled": boolean, 
        "LastModified": number, 
        "ResourceArn": "string", 
        "RoleArn": "string", 
        "WithFederation": boolean
    }
}
```
# **Response Elements**

If the action is successful, the service sends back an HTTP 200 response.

The following data is returned in JSON format by the service.

### <span id="page-86-0"></span>**[ResourceInfo](#page-85-2)**

A structure containing information about an Lake Formation resource.

Type: [ResourceInfo](#page-292-5) object

## **Errors**

For information about the errors that are common to all actions, see [Common](#page-315-0) Errors.

### **EntityNotFoundException**

A specified entity does not exist.

HTTP Status Code: 400

### **InternalServiceException**

An internal service error occurred.

HTTP Status Code: 500

### **InvalidInputException**

The input provided was not valid.

HTTP Status Code: 400

### **OperationTimeoutException**

The operation timed out.

HTTP Status Code: 400

# **See Also**

- AWS [Command](https://docs.aws.amazon.com/goto/aws-cli/lakeformation-2017-03-31/DescribeResource) Line Interface
- [AWS](https://docs.aws.amazon.com/goto/DotNetSDKV3/lakeformation-2017-03-31/DescribeResource) SDK for .NET
- [AWS](https://docs.aws.amazon.com/goto/SdkForCpp/lakeformation-2017-03-31/DescribeResource) SDK for C++
- [AWS](https://docs.aws.amazon.com/goto/SdkForGoV2/lakeformation-2017-03-31/DescribeResource) SDK for Go v2
- [AWS](https://docs.aws.amazon.com/goto/SdkForJavaV2/lakeformation-2017-03-31/DescribeResource) SDK for Java V2
- AWS SDK for [JavaScript](https://docs.aws.amazon.com/goto/SdkForJavaScriptV3/lakeformation-2017-03-31/DescribeResource) V3
- [AWS](https://docs.aws.amazon.com/goto/SdkForPHPV3/lakeformation-2017-03-31/DescribeResource) SDK for PHP V3
- AWS SDK for [Python](https://docs.aws.amazon.com/goto/boto3/lakeformation-2017-03-31/DescribeResource)
- AWS SDK for [Ruby](https://docs.aws.amazon.com/goto/SdkForRubyV3/lakeformation-2017-03-31/DescribeResource) V3

# **DescribeTransaction**

<span id="page-88-1"></span>Returns the details of a single transaction.

# **Request Syntax**

```
{ 
    "TransactionId": "string"
}
```
# **Request Parameters**

For information about the parameters that are common to all actions, see Common [Parameters](#page-312-0).

The request accepts the following data in JSON format.

### <span id="page-88-0"></span>**[TransactionId](#page-88-1)**

The transaction for which to return status.

Type: String

Length Constraints: Minimum length of 1. Maximum length of 255.

```
Pattern: [\p{L}\p{N}\p{P}]*
```
Required: Yes

## <span id="page-88-2"></span>**Response Syntax**

```
{ 
    "TransactionDescription": { 
        "TransactionEndTime": number, 
        "TransactionId": "string", 
        "TransactionStartTime": number, 
        "TransactionStatus": "string" 
    }
}
```
## **Response Elements**

If the action is successful, the service sends back an HTTP 200 response.

The following data is returned in JSON format by the service.

#### <span id="page-89-0"></span>**[TransactionDescription](#page-88-2)**

Returns a TransactionDescription object containing information about the transaction.

Type: [TransactionDescription](#page-307-4) object

## **Errors**

For information about the errors that are common to all actions, see [Common](#page-315-0) Errors.

#### **EntityNotFoundException**

A specified entity does not exist.

HTTP Status Code: 400

### **InternalServiceException**

An internal service error occurred.

HTTP Status Code: 500

#### **InvalidInputException**

The input provided was not valid.

HTTP Status Code: 400

### **OperationTimeoutException**

The operation timed out.

HTTP Status Code: 400

# **See Also**

- AWS [Command](https://docs.aws.amazon.com/goto/aws-cli/lakeformation-2017-03-31/DescribeTransaction) Line Interface
- [AWS](https://docs.aws.amazon.com/goto/DotNetSDKV3/lakeformation-2017-03-31/DescribeTransaction) SDK for .NET
- [AWS](https://docs.aws.amazon.com/goto/SdkForCpp/lakeformation-2017-03-31/DescribeTransaction) SDK for C++
- [AWS](https://docs.aws.amazon.com/goto/SdkForGoV2/lakeformation-2017-03-31/DescribeTransaction) SDK for Go v2
- [AWS](https://docs.aws.amazon.com/goto/SdkForJavaV2/lakeformation-2017-03-31/DescribeTransaction) SDK for Java V2
- AWS SDK for [JavaScript](https://docs.aws.amazon.com/goto/SdkForJavaScriptV3/lakeformation-2017-03-31/DescribeTransaction) V3
- [AWS](https://docs.aws.amazon.com/goto/SdkForPHPV3/lakeformation-2017-03-31/DescribeTransaction) SDK for PHP V3
- AWS SDK for [Python](https://docs.aws.amazon.com/goto/boto3/lakeformation-2017-03-31/DescribeTransaction)
- AWS SDK for [Ruby](https://docs.aws.amazon.com/goto/SdkForRubyV3/lakeformation-2017-03-31/DescribeTransaction) V3

# **ExtendTransaction**

Indicates to the service that the specified transaction is still active and should not be treated as idle and aborted.

Write transactions that remain idle for a long period are automatically aborted unless explicitly extended.

# <span id="page-91-1"></span>**Request Syntax**

```
{ 
    "TransactionId": "string"
}
```
# **Request Parameters**

For information about the parameters that are common to all actions, see Common [Parameters](#page-312-0).

The request accepts the following data in JSON format.

### <span id="page-91-0"></span>**[TransactionId](#page-91-1)**

The transaction to extend.

Type: String

Length Constraints: Minimum length of 1. Maximum length of 255.

```
Pattern: [\n\pmb{\b}]\p\{N\}\p\{P\}<sup>*</sup>
```
Required: No

# **Response Elements**

If the action is successful, the service sends back an HTTP 200 response with an empty HTTP body.

# **Errors**

For information about the errors that are common to all actions, see [Common](#page-315-0) Errors.

#### **EntityNotFoundException**

A specified entity does not exist.

HTTP Status Code: 400

#### **InternalServiceException**

An internal service error occurred.

HTTP Status Code: 500

#### **InvalidInputException**

The input provided was not valid.

HTTP Status Code: 400

#### **OperationTimeoutException**

The operation timed out.

HTTP Status Code: 400

#### **TransactionCanceledException**

Contains details about an error related to a transaction that was cancelled.

HTTP Status Code: 400

#### **TransactionCommitInProgressException**

Contains details about an error related to a transaction commit that was in progress.

HTTP Status Code: 400

#### **TransactionCommittedException**

Contains details about an error where the specified transaction has already been committed and cannot be used for UpdateTableObjects.

HTTP Status Code: 400

## **See Also**

- AWS [Command](https://docs.aws.amazon.com/goto/aws-cli/lakeformation-2017-03-31/ExtendTransaction) Line Interface
- [AWS](https://docs.aws.amazon.com/goto/DotNetSDKV3/lakeformation-2017-03-31/ExtendTransaction) SDK for .NET
- [AWS](https://docs.aws.amazon.com/goto/SdkForCpp/lakeformation-2017-03-31/ExtendTransaction) SDK for C++
- [AWS](https://docs.aws.amazon.com/goto/SdkForGoV2/lakeformation-2017-03-31/ExtendTransaction) SDK for Go v2
- [AWS](https://docs.aws.amazon.com/goto/SdkForJavaV2/lakeformation-2017-03-31/ExtendTransaction) SDK for Java V2
- AWS SDK for [JavaScript](https://docs.aws.amazon.com/goto/SdkForJavaScriptV3/lakeformation-2017-03-31/ExtendTransaction) V3
- [AWS](https://docs.aws.amazon.com/goto/SdkForPHPV3/lakeformation-2017-03-31/ExtendTransaction) SDK for PHP V3
- AWS SDK for [Python](https://docs.aws.amazon.com/goto/boto3/lakeformation-2017-03-31/ExtendTransaction)
- AWS SDK for [Ruby](https://docs.aws.amazon.com/goto/SdkForRubyV3/lakeformation-2017-03-31/ExtendTransaction) V3

# **GetDataCellsFilter**

Returns a data cells filter.

# <span id="page-94-2"></span>**Request Syntax**

```
{ 
    "DatabaseName": "string", 
    "Name": "string", 
    "TableCatalogId": "string", 
    "TableName": "string"
}
```
# **Request Parameters**

For information about the parameters that are common to all actions, see Common [Parameters](#page-312-0).

The request accepts the following data in JSON format.

### <span id="page-94-0"></span>**[DatabaseName](#page-94-2)**

A database in the AWS Glue Data Catalog.

Type: String

Length Constraints: Minimum length of 1. Maximum length of 255.

Pattern: [\u0020-\uD7FF\uE000-\uFFFD\uD800\uDC00-\uDBFF\uDFFF\t]\*

Required: Yes

### <span id="page-94-1"></span>**[Name](#page-94-2)**

The name given by the user to the data filter cell.

Type: String

Length Constraints: Minimum length of 1. Maximum length of 255.

Pattern: [\u0020-\uD7FF\uE000-\uFFFD\uD800\uDC00-\uDBFF\uDFFF\t]\*

Required: Yes

### <span id="page-95-0"></span>**[TableCatalogId](#page-94-2)**

The ID of the catalog to which the table belongs.

Type: String

Length Constraints: Minimum length of 1. Maximum length of 255.

Pattern: [\u0020-\uD7FF\uE000-\uFFFD\uD800\uDC00-\uDBFF\uDFFF\t]\*

Required: Yes

#### <span id="page-95-1"></span>**[TableName](#page-94-2)**

A table in the database.

Type: String

Length Constraints: Minimum length of 1. Maximum length of 255.

Pattern: [\u0020-\uD7FF\uE000-\uFFFD\uD800\uDC00-\uDBFF\uDFFF\t]\*

Required: Yes

# <span id="page-95-2"></span>**Response Syntax**

```
{ 
    "DataCellsFilter": { 
        "ColumnNames": [ "string" ], 
        "ColumnWildcard": { 
           "ExcludedColumnNames": [ "string" ] 
       }, 
        "DatabaseName": "string", 
        "Name": "string", 
        "RowFilter": { 
           "AllRowsWildcard": { 
           }, 
           "FilterExpression": "string" 
       }, 
        "TableCatalogId": "string", 
        "TableName": "string", 
        "VersionId": "string" 
    }
```
}

# **Response Elements**

If the action is successful, the service sends back an HTTP 200 response.

The following data is returned in JSON format by the service.

### <span id="page-96-0"></span>**[DataCellsFilter](#page-95-2)**

A structure that describes certain columns on certain rows.

Type: [DataCellsFilter](#page-249-4) object

## **Errors**

For information about the errors that are common to all actions, see [Common](#page-315-0) Errors.

### **AccessDeniedException**

Access to a resource was denied.

HTTP Status Code: 400

#### **EntityNotFoundException**

A specified entity does not exist.

HTTP Status Code: 400

### **InternalServiceException**

An internal service error occurred.

HTTP Status Code: 500

### **InvalidInputException**

The input provided was not valid.

HTTP Status Code: 400

### **OperationTimeoutException**

The operation timed out.

### HTTP Status Code: 400

# **See Also**

- AWS [Command](https://docs.aws.amazon.com/goto/aws-cli/lakeformation-2017-03-31/GetDataCellsFilter) Line Interface
- [AWS](https://docs.aws.amazon.com/goto/DotNetSDKV3/lakeformation-2017-03-31/GetDataCellsFilter) SDK for .NET
- [AWS](https://docs.aws.amazon.com/goto/SdkForCpp/lakeformation-2017-03-31/GetDataCellsFilter) SDK for C++
- [AWS](https://docs.aws.amazon.com/goto/SdkForGoV2/lakeformation-2017-03-31/GetDataCellsFilter) SDK for Go v2
- [AWS](https://docs.aws.amazon.com/goto/SdkForJavaV2/lakeformation-2017-03-31/GetDataCellsFilter) SDK for Java V2
- AWS SDK for [JavaScript](https://docs.aws.amazon.com/goto/SdkForJavaScriptV3/lakeformation-2017-03-31/GetDataCellsFilter) V3
- [AWS](https://docs.aws.amazon.com/goto/SdkForPHPV3/lakeformation-2017-03-31/GetDataCellsFilter) SDK for PHP V3
- AWS SDK for [Python](https://docs.aws.amazon.com/goto/boto3/lakeformation-2017-03-31/GetDataCellsFilter)
- AWS SDK for [Ruby](https://docs.aws.amazon.com/goto/SdkForRubyV3/lakeformation-2017-03-31/GetDataCellsFilter) V3

# **GetDataLakePrincipal**

Returns the identity of the invoking principal.

# <span id="page-98-1"></span>**Response Syntax**

```
{ 
    "Identity": "string"
}
```
# **Response Elements**

If the action is successful, the service sends back an HTTP 200 response.

The following data is returned in JSON format by the service.

### <span id="page-98-0"></span>**[Identity](#page-98-1)**

A unique identifier of the invoking principal.

Type: String

# **Errors**

For information about the errors that are common to all actions, see [Common](#page-315-0) Errors.

### **AccessDeniedException**

Access to a resource was denied.

HTTP Status Code: 400

### **InternalServiceException**

An internal service error occurred.

HTTP Status Code: 500

### **OperationTimeoutException**

The operation timed out.

HTTP Status Code: 400

# **Examples**

## **Response example**

This example illustrates one usage of GetDataLakePrincipal.

```
{ 
    "Identity": "arn:aws:iam::<111221110200>:role/user " 
}
```
# **See Also**

- AWS [Command](https://docs.aws.amazon.com/goto/aws-cli/lakeformation-2017-03-31/GetDataLakePrincipal) Line Interface
- [AWS](https://docs.aws.amazon.com/goto/DotNetSDKV3/lakeformation-2017-03-31/GetDataLakePrincipal) SDK for .NET
- [AWS](https://docs.aws.amazon.com/goto/SdkForCpp/lakeformation-2017-03-31/GetDataLakePrincipal) SDK for C++
- [AWS](https://docs.aws.amazon.com/goto/SdkForGoV2/lakeformation-2017-03-31/GetDataLakePrincipal) SDK for Go v2
- [AWS](https://docs.aws.amazon.com/goto/SdkForJavaV2/lakeformation-2017-03-31/GetDataLakePrincipal) SDK for Java V2
- AWS SDK for [JavaScript](https://docs.aws.amazon.com/goto/SdkForJavaScriptV3/lakeformation-2017-03-31/GetDataLakePrincipal) V3
- [AWS](https://docs.aws.amazon.com/goto/SdkForPHPV3/lakeformation-2017-03-31/GetDataLakePrincipal) SDK for PHP V3
- AWS SDK for [Python](https://docs.aws.amazon.com/goto/boto3/lakeformation-2017-03-31/GetDataLakePrincipal)
- AWS SDK for [Ruby](https://docs.aws.amazon.com/goto/SdkForRubyV3/lakeformation-2017-03-31/GetDataLakePrincipal) V3

# **GetDataLakeSettings**

Retrieves the list of the data lake administrators of a AWS Lake Formation-managed data lake.

# <span id="page-100-1"></span>**Request Syntax**

```
{ 
    "CatalogId": "string"
}
```
# **Request Parameters**

For information about the parameters that are common to all actions, see Common [Parameters](#page-312-0).

The request accepts the following data in JSON format.

### <span id="page-100-0"></span>**[CatalogId](#page-100-1)**

The identifier for the Data Catalog. By default, the account ID. The Data Catalog is the persistent metadata store. It contains database definitions, table definitions, and other control information to manage your Lake Formation environment.

Type: String

Length Constraints: Minimum length of 1. Maximum length of 255.

```
Pattern: [\u0020-\uD7FF\uE000-\uFFFD\uD800\uDC00-\uDBFF\uDFFF\t]*
```
Required: No

# <span id="page-100-2"></span>**Response Syntax**

```
{ 
    "DataLakeSettings": { 
       "AllowExternalDataFiltering": boolean, 
       "AllowFullTableExternalDataAccess": boolean, 
       "AuthorizedSessionTagValueList": [ "string" ], 
       "CreateDatabaseDefaultPermissions": [ 
          { 
              "Permissions": [ "string" ], 
              "Principal": { 
                 "DataLakePrincipalIdentifier": "string"
```

```
 } 
           } 
       ], 
       "CreateTableDefaultPermissions": [ 
           { 
              "Permissions": [ "string" ], 
              "Principal": { 
                 "DataLakePrincipalIdentifier": "string" 
 } 
          } 
       ], 
       "DataLakeAdmins": [ 
           { 
              "DataLakePrincipalIdentifier": "string" 
          } 
       ], 
       "ExternalDataFilteringAllowList": [ 
           { 
              "DataLakePrincipalIdentifier": "string" 
 } 
       ], 
       "Parameters": { 
           "string" : "string" 
       }, 
       "ReadOnlyAdmins": [ 
           { 
              "DataLakePrincipalIdentifier": "string" 
 } 
       ], 
       "TrustedResourceOwners": [ "string" ] 
    }
}
```
# **Response Elements**

If the action is successful, the service sends back an HTTP 200 response.

The following data is returned in JSON format by the service.

### <span id="page-101-0"></span>**[DataLakeSettings](#page-100-2)**

A structure representing a list of Lake Formation principals designated as data lake administrators.

Type: [DataLakeSettings](#page-255-3) object

# **Errors**

For information about the errors that are common to all actions, see [Common](#page-315-0) Errors.

### **EntityNotFoundException**

A specified entity does not exist.

HTTP Status Code: 400

### **InternalServiceException**

An internal service error occurred.

HTTP Status Code: 500

### **InvalidInputException**

The input provided was not valid.

HTTP Status Code: 400

# **See Also**

- AWS [Command](https://docs.aws.amazon.com/goto/aws-cli/lakeformation-2017-03-31/GetDataLakeSettings) Line Interface
- [AWS](https://docs.aws.amazon.com/goto/DotNetSDKV3/lakeformation-2017-03-31/GetDataLakeSettings) SDK for .NET
- [AWS](https://docs.aws.amazon.com/goto/SdkForCpp/lakeformation-2017-03-31/GetDataLakeSettings) SDK for C++
- [AWS](https://docs.aws.amazon.com/goto/SdkForGoV2/lakeformation-2017-03-31/GetDataLakeSettings) SDK for Go v2
- [AWS](https://docs.aws.amazon.com/goto/SdkForJavaV2/lakeformation-2017-03-31/GetDataLakeSettings) SDK for Java V2
- AWS SDK for [JavaScript](https://docs.aws.amazon.com/goto/SdkForJavaScriptV3/lakeformation-2017-03-31/GetDataLakeSettings) V3
- [AWS](https://docs.aws.amazon.com/goto/SdkForPHPV3/lakeformation-2017-03-31/GetDataLakeSettings) SDK for PHP V3
- AWS SDK for [Python](https://docs.aws.amazon.com/goto/boto3/lakeformation-2017-03-31/GetDataLakeSettings)
- AWS SDK for [Ruby](https://docs.aws.amazon.com/goto/SdkForRubyV3/lakeformation-2017-03-31/GetDataLakeSettings) V3

# **GetEffectivePermissionsForPath**

Returns the Lake Formation permissions for a specified table or database resource located at a path in Amazon S3. GetEffectivePermissionsForPath will not return databases and tables if the catalog is encrypted.

# <span id="page-103-2"></span>**Request Syntax**

```
{ 
    "CatalogId": "string", 
    "MaxResults": number, 
    "NextToken": "string", 
    "ResourceArn": "string"
}
```
# **Request Parameters**

For information about the parameters that are common to all actions, see Common [Parameters](#page-312-0).

The request accepts the following data in JSON format.

### <span id="page-103-0"></span>**[CatalogId](#page-103-2)**

The identifier for the Data Catalog. By default, the account ID. The Data Catalog is the persistent metadata store. It contains database definitions, table definitions, and other control information to manage your AWS Lake Formation environment.

Type: String

Length Constraints: Minimum length of 1. Maximum length of 255.

```
Pattern: [\u0020-\uD7FF\uE000-\uFFFD\uD800\uDC00-\uDBFF\uDFFF\t]*
```
Required: No

## <span id="page-103-1"></span>**[MaxResults](#page-103-2)**

The maximum number of results to return.

Type: Integer

Valid Range: Minimum value of 1. Maximum value of 1000.

Required: No

#### <span id="page-104-0"></span>**[NextToken](#page-103-2)**

A continuation token, if this is not the first call to retrieve this list.

Type: String

Required: No

#### <span id="page-104-1"></span>**[ResourceArn](#page-103-2)**

The Amazon Resource Name (ARN) of the resource for which you want to get permissions.

Type: String

Required: Yes

## <span id="page-104-2"></span>**Response Syntax**

```
{ 
    "NextToken": "string", 
    "Permissions": [ 
       { 
           "AdditionalDetails": { 
              "ResourceShare": [ "string" ] 
           }, 
           "LastUpdated": number, 
           "LastUpdatedBy": "string", 
           "Permissions": [ "string" ], 
           "PermissionsWithGrantOption": [ "string" ], 
           "Principal": { 
              "DataLakePrincipalIdentifier": "string" 
           }, 
           "Resource": { 
              "Catalog": { 
              }, 
              "Database": { 
                  "CatalogId": "string", 
                  "Name": "string" 
              }, 
               "DataCellsFilter": { 
                  "DatabaseName": "string", 
                  "Name": "string", 
                  "TableCatalogId": "string", 
                  "TableName": "string"
```

```
 }, 
              "DataLocation": { 
                 "CatalogId": "string", 
                 "ResourceArn": "string" 
             }, 
              "LFTag": { 
                 "CatalogId": "string", 
                 "TagKey": "string", 
                 "TagValues": [ "string" ] 
             }, 
              "LFTagPolicy": { 
                 "CatalogId": "string", 
                 "Expression": [ 
\{ "TagKey": "string", 
                       "TagValues": [ "string" ] 
 } 
                 ], 
                 "ResourceType": "string" 
             }, 
              "Table": { 
                 "CatalogId": "string", 
                 "DatabaseName": "string", 
                 "Name": "string", 
                 "TableWildcard": { 
 } 
             }, 
              "TableWithColumns": { 
                 "CatalogId": "string", 
                 "ColumnNames": [ "string" ], 
                 "ColumnWildcard": { 
                    "ExcludedColumnNames": [ "string" ] 
                 }, 
                 "DatabaseName": "string", 
                 "Name": "string" 
             } 
          } 
       } 
    ]
}
```
# **Response Elements**

If the action is successful, the service sends back an HTTP 200 response.

The following data is returned in JSON format by the service.

#### <span id="page-106-0"></span>**[NextToken](#page-104-2)**

A continuation token, if this is not the first call to retrieve this list.

Type: String

#### <span id="page-106-1"></span>**[Permissions](#page-104-2)**

A list of the permissions for the specified table or database resource located at the path in Amazon S3.

Type: Array of [PrincipalResourcePermissions](#page-284-4) objects

## **Errors**

For information about the errors that are common to all actions, see [Common](#page-315-0) Errors.

#### **EntityNotFoundException**

A specified entity does not exist.

HTTP Status Code: 400

#### **InternalServiceException**

An internal service error occurred.

HTTP Status Code: 500

### **InvalidInputException**

The input provided was not valid.

HTTP Status Code: 400

#### **OperationTimeoutException**

The operation timed out.

### HTTP Status Code: 400

# **See Also**

- AWS [Command](https://docs.aws.amazon.com/goto/aws-cli/lakeformation-2017-03-31/GetEffectivePermissionsForPath) Line Interface
- [AWS](https://docs.aws.amazon.com/goto/DotNetSDKV3/lakeformation-2017-03-31/GetEffectivePermissionsForPath) SDK for .NET
- [AWS](https://docs.aws.amazon.com/goto/SdkForCpp/lakeformation-2017-03-31/GetEffectivePermissionsForPath) SDK for C++
- [AWS](https://docs.aws.amazon.com/goto/SdkForGoV2/lakeformation-2017-03-31/GetEffectivePermissionsForPath) SDK for Go v2
- [AWS](https://docs.aws.amazon.com/goto/SdkForJavaV2/lakeformation-2017-03-31/GetEffectivePermissionsForPath) SDK for Java V2
- AWS SDK for [JavaScript](https://docs.aws.amazon.com/goto/SdkForJavaScriptV3/lakeformation-2017-03-31/GetEffectivePermissionsForPath) V3
- [AWS](https://docs.aws.amazon.com/goto/SdkForPHPV3/lakeformation-2017-03-31/GetEffectivePermissionsForPath) SDK for PHP V3
- AWS SDK for [Python](https://docs.aws.amazon.com/goto/boto3/lakeformation-2017-03-31/GetEffectivePermissionsForPath)
- AWS SDK for [Ruby](https://docs.aws.amazon.com/goto/SdkForRubyV3/lakeformation-2017-03-31/GetEffectivePermissionsForPath) V3
# **GetLFTag**

Returns an LF-tag definition.

### <span id="page-108-2"></span>**Request Syntax**

```
{ 
    "CatalogId": "string", 
    "TagKey": "string"
}
```
## **Request Parameters**

For information about the parameters that are common to all actions, see Common [Parameters](#page-312-0).

The request accepts the following data in JSON format.

### <span id="page-108-0"></span>**[CatalogId](#page-108-2)**

The identifier for the Data Catalog. By default, the account ID. The Data Catalog is the persistent metadata store. It contains database definitions, table definitions, and other control information to manage your AWS Lake Formation environment.

Type: String

Length Constraints: Minimum length of 1. Maximum length of 255.

```
Pattern: [\u0020-\uD7FF\uE000-\uFFFD\uD800\uDC00-\uDBFF\uDFFF\t]*
```
Required: No

### <span id="page-108-1"></span>**[TagKey](#page-108-2)**

The key-name for the LF-tag.

Type: String

Length Constraints: Minimum length of 1. Maximum length of 128.

Pattern:  $( \lceil \pceil \lfloor \lfloor \frac{Z}{N} \rfloor \rfloor \cdot )$ .:\/=+\-@%]\*)\$

Required: Yes

## <span id="page-109-3"></span>**Response Syntax**

```
{ 
    "CatalogId": "string", 
    "TagKey": "string", 
    "TagValues": [ "string" ]
}
```
## **Response Elements**

If the action is successful, the service sends back an HTTP 200 response.

The following data is returned in JSON format by the service.

### <span id="page-109-0"></span>**[CatalogId](#page-109-3)**

The identifier for the Data Catalog. By default, the account ID. The Data Catalog is the persistent metadata store. It contains database definitions, table definitions, and other control information to manage your AWS Lake Formation environment.

Type: String

Length Constraints: Minimum length of 1. Maximum length of 255.

```
Pattern: [\u0020-\uD7FF\uE000-\uFFFD\uD800\uDC00-\uDBFF\uDFFF\t]*
```
### <span id="page-109-1"></span>**[TagKey](#page-109-3)**

The key-name for the LF-tag.

Type: String

Length Constraints: Minimum length of 1. Maximum length of 128.

```
Pattern: \{[\n\rho\{L\} \pho\{N\} \ \ .:\n\rangle = +\{-e\}\
```
#### <span id="page-109-2"></span>**[TagValues](#page-109-3)**

A list of possible values an attribute can take.

Type: Array of strings

Array Members: Minimum number of 1 item. Maximum number of 50 items.

Length Constraints: Minimum length of 0. Maximum length of 256.

Pattern:  $\{([\p{L}\p{Z}\p{N}_...:\``\/=+\,-@\%]\n*}\)$ 

### **Errors**

For information about the errors that are common to all actions, see [Common](#page-315-0) Errors.

### **AccessDeniedException**

Access to a resource was denied.

HTTP Status Code: 400

### **EntityNotFoundException**

A specified entity does not exist.

HTTP Status Code: 400

### **InternalServiceException**

An internal service error occurred.

HTTP Status Code: 500

### **InvalidInputException**

The input provided was not valid.

HTTP Status Code: 400

### **OperationTimeoutException**

The operation timed out.

HTTP Status Code: 400

### **See Also**

For more information about using this API in one of the language-specific AWS SDKs, see the following:

• AWS [Command](https://docs.aws.amazon.com/goto/aws-cli/lakeformation-2017-03-31/GetLFTag) Line Interface

- [AWS](https://docs.aws.amazon.com/goto/DotNetSDKV3/lakeformation-2017-03-31/GetLFTag) SDK for .NET
- [AWS](https://docs.aws.amazon.com/goto/SdkForCpp/lakeformation-2017-03-31/GetLFTag) SDK for C++
- [AWS](https://docs.aws.amazon.com/goto/SdkForGoV2/lakeformation-2017-03-31/GetLFTag) SDK for Go v2
- [AWS](https://docs.aws.amazon.com/goto/SdkForJavaV2/lakeformation-2017-03-31/GetLFTag) SDK for Java V2
- AWS SDK for [JavaScript](https://docs.aws.amazon.com/goto/SdkForJavaScriptV3/lakeformation-2017-03-31/GetLFTag) V3
- [AWS](https://docs.aws.amazon.com/goto/SdkForPHPV3/lakeformation-2017-03-31/GetLFTag) SDK for PHP V3
- AWS SDK for [Python](https://docs.aws.amazon.com/goto/boto3/lakeformation-2017-03-31/GetLFTag)
- AWS SDK for [Ruby](https://docs.aws.amazon.com/goto/SdkForRubyV3/lakeformation-2017-03-31/GetLFTag) V3

# **GetQueryState**

Returns the state of a query previously submitted. Clients are expected to poll GetQueryState to monitor the current state of the planning before retrieving the work units. A query state is only visible to the principal that made the initial call to StartQueryPlanning.

## <span id="page-112-1"></span>**Request Syntax**

```
{ 
    "QueryId": "string"
}
```
## **Request Parameters**

For information about the parameters that are common to all actions, see Common [Parameters](#page-312-0).

The request accepts the following data in JSON format.

### <span id="page-112-0"></span>**[QueryId](#page-112-1)**

The ID of the plan query operation.

Type: String

Length Constraints: Fixed length of 36.

Required: Yes

## <span id="page-112-2"></span>**Response Syntax**

```
{ 
    "Error": "string", 
    "State": "string"
}
```
## **Response Elements**

If the action is successful, the service sends back an HTTP 200 response.

The following data is returned in JSON format by the service.

### <span id="page-113-0"></span>**[Error](#page-112-2)**

An error message when the operation fails.

Type: String

### <span id="page-113-1"></span>**[State](#page-112-2)**

The state of a query previously submitted. The possible states are:

- PENDING: the query is pending.
- WORKUNITS\_AVAILABLE: some work units are ready for retrieval and execution.
- FINISHED: the query planning finished successfully, and all work units are ready for retrieval and execution.
- ERROR: an error occurred with the query, such as an invalid query ID or a backend error.

Type: String

Valid Values: PENDING | WORKUNITS\_AVAILABLE | ERROR | FINISHED | EXPIRED

### **Errors**

For information about the errors that are common to all actions, see [Common](#page-315-0) Errors.

### **AccessDeniedException**

Access to a resource was denied.

HTTP Status Code: 400

### **InternalServiceException**

An internal service error occurred.

HTTP Status Code: 500

### **InvalidInputException**

The input provided was not valid.

HTTP Status Code: 400

## **See Also**

For more information about using this API in one of the language-specific AWS SDKs, see the following:

- AWS [Command](https://docs.aws.amazon.com/goto/aws-cli/lakeformation-2017-03-31/GetQueryState) Line Interface
- [AWS](https://docs.aws.amazon.com/goto/DotNetSDKV3/lakeformation-2017-03-31/GetQueryState) SDK for .NET
- [AWS](https://docs.aws.amazon.com/goto/SdkForCpp/lakeformation-2017-03-31/GetQueryState) SDK for C++
- [AWS](https://docs.aws.amazon.com/goto/SdkForGoV2/lakeformation-2017-03-31/GetQueryState) SDK for Go v2
- [AWS](https://docs.aws.amazon.com/goto/SdkForJavaV2/lakeformation-2017-03-31/GetQueryState) SDK for Java V2
- AWS SDK for [JavaScript](https://docs.aws.amazon.com/goto/SdkForJavaScriptV3/lakeformation-2017-03-31/GetQueryState) V3
- [AWS](https://docs.aws.amazon.com/goto/SdkForPHPV3/lakeformation-2017-03-31/GetQueryState) SDK for PHP V3
- AWS SDK for [Python](https://docs.aws.amazon.com/goto/boto3/lakeformation-2017-03-31/GetQueryState)
- AWS SDK for [Ruby](https://docs.aws.amazon.com/goto/SdkForRubyV3/lakeformation-2017-03-31/GetQueryState) V3

# **GetQueryStatistics**

Retrieves statistics on the planning and execution of a query.

## <span id="page-115-1"></span>**Request Syntax**

```
{ 
    "QueryId": "string"
}
```
## **Request Parameters**

For information about the parameters that are common to all actions, see Common [Parameters](#page-312-0).

The request accepts the following data in JSON format.

### <span id="page-115-0"></span>**[QueryId](#page-115-1)**

The ID of the plan query operation.

Type: String

Length Constraints: Fixed length of 36.

Required: Yes

## <span id="page-115-2"></span>**Response Syntax**

```
{ 
    "ExecutionStatistics": { 
       "AverageExecutionTimeMillis": number, 
       "DataScannedBytes": number, 
       "WorkUnitsExecutedCount": number
    }, 
    "PlanningStatistics": { 
       "EstimatedDataToScanBytes": number, 
       "PlanningTimeMillis": number, 
       "QueueTimeMillis": number, 
       "WorkUnitsGeneratedCount": number
    }, 
    "QuerySubmissionTime": "string"
```
}

If the action is successful, the service sends back an HTTP 200 response.

The following data is returned in JSON format by the service.

### <span id="page-116-0"></span>**[ExecutionStatistics](#page-115-2)**

An ExecutionStatistics structure containing execution statistics.

Type: [ExecutionStatistics](#page-264-3) object

#### <span id="page-116-1"></span>**[PlanningStatistics](#page-115-2)**

A PlanningStatistics structure containing query planning statistics.

Type: [PlanningStatistics](#page-281-4) object

#### <span id="page-116-2"></span>**[QuerySubmissionTime](#page-115-2)**

The time that the query was submitted.

Type: Timestamp

### **Errors**

For information about the errors that are common to all actions, see [Common](#page-315-0) Errors.

### **AccessDeniedException**

Access to a resource was denied.

HTTP Status Code: 400

### **ExpiredException**

Contains details about an error where the query request expired.

HTTP Status Code: 400

#### **InternalServiceException**

An internal service error occurred.

HTTP Status Code: 500

#### **InvalidInputException**

The input provided was not valid.

HTTP Status Code: 400

#### **StatisticsNotReadyYetException**

Contains details about an error related to statistics not being ready.

HTTP Status Code: 400

#### **ThrottledException**

Contains details about an error where the query request was throttled.

HTTP Status Code: 400

## **See Also**

For more information about using this API in one of the language-specific AWS SDKs, see the following:

- AWS [Command](https://docs.aws.amazon.com/goto/aws-cli/lakeformation-2017-03-31/GetQueryStatistics) Line Interface
- [AWS](https://docs.aws.amazon.com/goto/DotNetSDKV3/lakeformation-2017-03-31/GetQueryStatistics) SDK for .NET
- [AWS](https://docs.aws.amazon.com/goto/SdkForCpp/lakeformation-2017-03-31/GetQueryStatistics) SDK for C++
- [AWS](https://docs.aws.amazon.com/goto/SdkForGoV2/lakeformation-2017-03-31/GetQueryStatistics) SDK for Go v2
- [AWS](https://docs.aws.amazon.com/goto/SdkForJavaV2/lakeformation-2017-03-31/GetQueryStatistics) SDK for Java V2
- AWS SDK for [JavaScript](https://docs.aws.amazon.com/goto/SdkForJavaScriptV3/lakeformation-2017-03-31/GetQueryStatistics) V3
- [AWS](https://docs.aws.amazon.com/goto/SdkForPHPV3/lakeformation-2017-03-31/GetQueryStatistics) SDK for PHP V3
- AWS SDK for [Python](https://docs.aws.amazon.com/goto/boto3/lakeformation-2017-03-31/GetQueryStatistics)
- AWS SDK for [Ruby](https://docs.aws.amazon.com/goto/SdkForRubyV3/lakeformation-2017-03-31/GetQueryStatistics) V3

# **GetResourceLFTags**

Returns the LF-tags applied to a resource.

## <span id="page-118-0"></span>**Request Syntax**

```
{ 
    "CatalogId": "string", 
    "Resource": { 
        "Catalog": { 
       }, 
        "Database": { 
           "CatalogId": "string", 
           "Name": "string" 
       }, 
        "DataCellsFilter": { 
           "DatabaseName": "string", 
           "Name": "string", 
           "TableCatalogId": "string", 
           "TableName": "string" 
       }, 
        "DataLocation": { 
           "CatalogId": "string", 
           "ResourceArn": "string" 
       }, 
        "LFTag": { 
           "CatalogId": "string", 
           "TagKey": "string", 
           "TagValues": [ "string" ] 
       }, 
        "LFTagPolicy": { 
           "CatalogId": "string", 
           "Expression": [ 
\{\hspace{.1cm} \} "TagKey": "string", 
                  "TagValues": [ "string" ] 
 } 
           ], 
           "ResourceType": "string" 
        }, 
        "Table": { 
           "CatalogId": "string", 
           "DatabaseName": "string",
```

```
 "Name": "string", 
           "TableWildcard": { 
 } 
       }, 
       "TableWithColumns": { 
           "CatalogId": "string", 
           "ColumnNames": [ "string" ], 
           "ColumnWildcard": { 
              "ExcludedColumnNames": [ "string" ] 
           }, 
           "DatabaseName": "string", 
           "Name": "string" 
       } 
    }, 
    "ShowAssignedLFTags": boolean
}
```
## **Request Parameters**

For information about the parameters that are common to all actions, see Common [Parameters](#page-312-0).

The request accepts the following data in JSON format.

### <span id="page-119-0"></span>**[CatalogId](#page-118-0)**

The identifier for the Data Catalog. By default, the account ID. The Data Catalog is the persistent metadata store. It contains database definitions, table definitions, and other control information to manage your AWS Lake Formation environment.

Type: String

Length Constraints: Minimum length of 1. Maximum length of 255.

Pattern: [\u0020-\uD7FF\uE000-\uFFFD\uD800\uDC00-\uDBFF\uDFFF\t]\*

Required: No

### <span id="page-119-1"></span>**[Resource](#page-118-0)**

The database, table, or column resource for which you want to return LF-tags.

Type: [Resource](#page-290-5) object

Required: Yes

### <span id="page-120-0"></span>**[ShowAssignedLFTags](#page-118-0)**

Indicates whether to show the assigned LF-tags.

Type: Boolean

Required: No

## <span id="page-120-1"></span>**Response Syntax**

```
{ 
    "LFTagOnDatabase": [ 
        { 
            "CatalogId": "string", 
            "TagKey": "string", 
            "TagValues": [ "string" ] 
        } 
    ], 
    "LFTagsOnColumns": [ 
        { 
            "LFTags": [ 
\{\hspace{.1cm} \} "CatalogId": "string", 
                   "TagKey": "string", 
                   "TagValues": [ "string" ] 
 } 
            ], 
            "Name": "string" 
        } 
    ], 
    "LFTagsOnTable": [ 
        { 
            "CatalogId": "string", 
            "TagKey": "string", 
            "TagValues": [ "string" ] 
        } 
   \mathbf{I}}
```
### **Response Elements**

If the action is successful, the service sends back an HTTP 200 response.

The following data is returned in JSON format by the service.

### <span id="page-121-0"></span>**[LFTagOnDatabase](#page-120-1)**

A list of LF-tags applied to a database resource.

Type: Array of [LFTagPair](#page-275-3) objects

Array Members: Minimum number of 1 item. Maximum number of 50 items.

### <span id="page-121-1"></span>**[LFTagsOnColumns](#page-120-1)**

A list of LF-tags applied to a column resource.

Type: Array of [ColumnLFTag](#page-246-2) objects

### <span id="page-121-2"></span>**[LFTagsOnTable](#page-120-1)**

A list of LF-tags applied to a table resource.

Type: Array of [LFTagPair](#page-275-3) objects

Array Members: Minimum number of 1 item. Maximum number of 50 items.

### **Errors**

For information about the errors that are common to all actions, see [Common](#page-315-0) Errors.

### **AccessDeniedException**

Access to a resource was denied.

HTTP Status Code: 400

### **EntityNotFoundException**

A specified entity does not exist.

HTTP Status Code: 400

### **GlueEncryptionException**

An encryption operation failed.

HTTP Status Code: 400

#### **InternalServiceException**

An internal service error occurred.

HTTP Status Code: 500

#### **InvalidInputException**

The input provided was not valid.

HTTP Status Code: 400

### **OperationTimeoutException**

The operation timed out.

HTTP Status Code: 400

## **See Also**

For more information about using this API in one of the language-specific AWS SDKs, see the following:

- AWS [Command](https://docs.aws.amazon.com/goto/aws-cli/lakeformation-2017-03-31/GetResourceLFTags) Line Interface
- [AWS](https://docs.aws.amazon.com/goto/DotNetSDKV3/lakeformation-2017-03-31/GetResourceLFTags) SDK for .NET
- [AWS](https://docs.aws.amazon.com/goto/SdkForCpp/lakeformation-2017-03-31/GetResourceLFTags) SDK for C++
- [AWS](https://docs.aws.amazon.com/goto/SdkForGoV2/lakeformation-2017-03-31/GetResourceLFTags) SDK for Go v2
- [AWS](https://docs.aws.amazon.com/goto/SdkForJavaV2/lakeformation-2017-03-31/GetResourceLFTags) SDK for Java V2
- AWS SDK for [JavaScript](https://docs.aws.amazon.com/goto/SdkForJavaScriptV3/lakeformation-2017-03-31/GetResourceLFTags) V3
- [AWS](https://docs.aws.amazon.com/goto/SdkForPHPV3/lakeformation-2017-03-31/GetResourceLFTags) SDK for PHP V3
- AWS SDK for [Python](https://docs.aws.amazon.com/goto/boto3/lakeformation-2017-03-31/GetResourceLFTags)
- AWS SDK for [Ruby](https://docs.aws.amazon.com/goto/SdkForRubyV3/lakeformation-2017-03-31/GetResourceLFTags) V3

# **GetTableObjects**

Returns the set of Amazon S3 objects that make up the specified governed table. A transaction ID or timestamp can be specified for time-travel queries.

## <span id="page-123-2"></span>**Request Syntax**

```
{ 
    "CatalogId": "string", 
    "DatabaseName": "string", 
    "MaxResults": number, 
    "NextToken": "string", 
    "PartitionPredicate": "string", 
    "QueryAsOfTime": number, 
    "TableName": "string", 
    "TransactionId": "string"
}
```
## **Request Parameters**

For information about the parameters that are common to all actions, see Common [Parameters](#page-312-0).

The request accepts the following data in JSON format.

### <span id="page-123-0"></span>**[CatalogId](#page-123-2)**

The catalog containing the governed table. Defaults to the caller's account.

Type: String

Length Constraints: Minimum length of 1. Maximum length of 255.

Pattern: [\u0020-\uD7FF\uE000-\uFFFD\uD800\uDC00-\uDBFF\uDFFF\t]\*

Required: No

### <span id="page-123-1"></span>**[DatabaseName](#page-123-2)**

The database containing the governed table.

Type: String

Length Constraints: Minimum length of 1. Maximum length of 255.

Pattern: [\u0020-\uD7FF\uE000-\uFFFD\uD800\uDC00-\uDBFF\uDFFF\t]\*

Required: Yes

#### <span id="page-124-0"></span>**[MaxResults](#page-123-2)**

Specifies how many values to return in a page.

Type: Integer

Valid Range: Minimum value of 1. Maximum value of 1000.

Required: No

#### <span id="page-124-1"></span>**[NextToken](#page-123-2)**

A continuation token if this is not the first call to retrieve these objects.

Type: String

Length Constraints: Maximum length of 4096.

Required: No

#### <span id="page-124-2"></span>**[PartitionPredicate](#page-123-2)**

A predicate to filter the objects returned based on the partition keys defined in the governed table.

- The comparison operators supported are:  $=$ ,  $>$ ,  $\lt$ ,  $\gt$ =,  $\lt$ =
- The logical operators supported are: AND
- The data types supported are integer, long, date(yyyy-MM-dd), timestamp(yyyy-MM-dd HH:mm:ssXXX or yyyy-MM-dd HH:mm:ss"), string and decimal.

Type: String

Length Constraints: Minimum length of 0. Maximum length of 2048.

Pattern: [\u0020-\uD7FF\uE000-\uFFFD\uD800\uDC00-\uDBFF\uDFFF\r\n\t]\*

Required: No

#### <span id="page-124-3"></span>**[QueryAsOfTime](#page-123-2)**

The time as of when to read the governed table contents. If not set, the most recent transaction commit time is used. Cannot be specified along with TransactionId.

Type: Timestamp

Required: No

#### <span id="page-125-0"></span>**[TableName](#page-123-2)**

The governed table for which to retrieve objects.

Type: String

Length Constraints: Minimum length of 1. Maximum length of 255.

Pattern: [\u0020-\uD7FF\uE000-\uFFFD\uD800\uDC00-\uDBFF\uDFFF\t]\*

Required: Yes

#### <span id="page-125-1"></span>**[TransactionId](#page-123-2)**

The transaction ID at which to read the governed table contents. If this transaction has aborted, an error is returned. If not set, defaults to the most recent committed transaction. Cannot be specified along with QueryAsOfTime.

Type: String

Length Constraints: Minimum length of 1. Maximum length of 255.

```
Pattern: [\n\pmb{\b}]\p\{N\}\p\{P\}]\*
```
Required: No

### <span id="page-125-2"></span>**Response Syntax**

```
{ 
    "NextToken": "string", 
    "Objects": [ 
        { 
           "Objects": [ 
\{\hspace{.1cm} \} "ETag": "string", 
                  "Size": number, 
                  "Uri": "string" 
 } 
           ],
```

```
 "PartitionValues": [ "string" ] 
        } 
    ]
}
```
# **Response Elements**

If the action is successful, the service sends back an HTTP 200 response.

The following data is returned in JSON format by the service.

### <span id="page-126-0"></span>**[NextToken](#page-125-2)**

A continuation token indicating whether additional data is available.

Type: String

Length Constraints: Maximum length of 4096.

### <span id="page-126-1"></span>**[Objects](#page-125-2)**

A list of objects organized by partition keys.

Type: Array of [PartitionObjects](#page-279-2) objects

## **Errors**

For information about the errors that are common to all actions, see [Common](#page-315-0) Errors.

### **EntityNotFoundException**

A specified entity does not exist.

HTTP Status Code: 400

### **InternalServiceException**

An internal service error occurred.

HTTP Status Code: 500

### **InvalidInputException**

The input provided was not valid.

HTTP Status Code: 400

### **OperationTimeoutException**

The operation timed out.

HTTP Status Code: 400

### **ResourceNotReadyException**

Contains details about an error related to a resource which is not ready for a transaction.

HTTP Status Code: 400

### **TransactionCanceledException**

Contains details about an error related to a transaction that was cancelled.

HTTP Status Code: 400

### **TransactionCommittedException**

Contains details about an error where the specified transaction has already been committed and cannot be used for UpdateTableObjects.

HTTP Status Code: 400

### **See Also**

For more information about using this API in one of the language-specific AWS SDKs, see the following:

- AWS [Command](https://docs.aws.amazon.com/goto/aws-cli/lakeformation-2017-03-31/GetTableObjects) Line Interface
- [AWS](https://docs.aws.amazon.com/goto/DotNetSDKV3/lakeformation-2017-03-31/GetTableObjects) SDK for .NET
- [AWS](https://docs.aws.amazon.com/goto/SdkForCpp/lakeformation-2017-03-31/GetTableObjects) SDK for C++
- [AWS](https://docs.aws.amazon.com/goto/SdkForGoV2/lakeformation-2017-03-31/GetTableObjects) SDK for Go v2
- [AWS](https://docs.aws.amazon.com/goto/SdkForJavaV2/lakeformation-2017-03-31/GetTableObjects) SDK for Java V2
- AWS SDK for [JavaScript](https://docs.aws.amazon.com/goto/SdkForJavaScriptV3/lakeformation-2017-03-31/GetTableObjects) V3
- [AWS](https://docs.aws.amazon.com/goto/SdkForPHPV3/lakeformation-2017-03-31/GetTableObjects) SDK for PHP V3
- AWS SDK for [Python](https://docs.aws.amazon.com/goto/boto3/lakeformation-2017-03-31/GetTableObjects)
- AWS SDK for [Ruby](https://docs.aws.amazon.com/goto/SdkForRubyV3/lakeformation-2017-03-31/GetTableObjects) V3

# **GetTemporaryGluePartitionCredentials**

This API is identical to GetTemporaryTableCredentials except that this is used when the target Data Catalog resource is of type Partition. Lake Formation restricts the permission of the vended credentials with the same scope down policy which restricts access to a single Amazon S3 prefix.

## <span id="page-129-2"></span>**Request Syntax**

```
{ 
    "AuditContext": { 
       "AdditionalAuditContext": "string" 
    }, 
    "DurationSeconds": number, 
    "Partition": { 
       "Values": [ "string" ] 
    }, 
    "Permissions": [ "string" ], 
    "SupportedPermissionTypes": [ "string" ], 
    "TableArn": "string"
}
```
## **Request Parameters**

For information about the parameters that are common to all actions, see Common [Parameters](#page-312-0).

The request accepts the following data in JSON format.

### <span id="page-129-0"></span>**[AuditContext](#page-129-2)**

A structure representing context to access a resource (column names, query ID, etc).

Type: [AuditContext](#page-241-1) object

Required: No

### <span id="page-129-1"></span>**[DurationSeconds](#page-129-2)**

The time period, between 900 and 21,600 seconds, for the timeout of the temporary credentials.

Type: Integer

GetTemporaryGluePartitionCredentials **API Version 2017-03-31 113** 

Valid Range: Minimum value of 900. Maximum value of 43200.

Required: No

#### <span id="page-130-0"></span>**[Partition](#page-129-2)**

A list of partition values identifying a single partition.

Type: [PartitionValueList](#page-280-1) object

Required: Yes

#### <span id="page-130-1"></span>**[Permissions](#page-129-2)**

Filters the request based on the user having been granted a list of specified permissions on the requested resource(s).

Type: Array of strings

Valid Values: ALL | SELECT | ALTER | DROP | DELETE | INSERT | DESCRIBE | CREATE\_DATABASE | CREATE\_TABLE | DATA\_LOCATION\_ACCESS | CREATE\_LF\_TAG | ASSOCIATE | GRANT\_WITH\_LF\_TAG\_EXPRESSION

Required: No

### <span id="page-130-2"></span>**[SupportedPermissionTypes](#page-129-2)**

A list of supported permission types for the partition. Valid values are COLUMN\_PERMISSION and CELL\_FILTER\_PERMISSION.

Type: Array of strings

Array Members: Minimum number of 1 item. Maximum number of 255 items.

```
Valid Values: COLUMN_PERMISSION | CELL_FILTER_PERMISSION | NESTED_PERMISSION 
| NESTED_CELL_PERMISSION
```
Required: No

#### <span id="page-130-3"></span>**[TableArn](#page-129-2)**

The ARN of the partitions' table.

Type: String

Required: Yes

## <span id="page-131-4"></span>**Response Syntax**

```
{ 
    "AccessKeyId": "string", 
    "Expiration": number, 
    "SecretAccessKey": "string", 
    "SessionToken": "string"
}
```
### **Response Elements**

If the action is successful, the service sends back an HTTP 200 response.

The following data is returned in JSON format by the service.

#### <span id="page-131-0"></span>**[AccessKeyId](#page-131-4)**

The access key ID for the temporary credentials.

Type: String

#### <span id="page-131-1"></span>**[Expiration](#page-131-4)**

The date and time when the temporary credentials expire.

Type: Timestamp

#### <span id="page-131-2"></span>**[SecretAccessKey](#page-131-4)**

The secret key for the temporary credentials.

Type: String

#### <span id="page-131-3"></span>**[SessionToken](#page-131-4)**

The session token for the temporary credentials.

Type: String

### **Errors**

For information about the errors that are common to all actions, see [Common](#page-315-0) Errors.

Access to a resource was denied.

HTTP Status Code: 400

### **EntityNotFoundException**

A specified entity does not exist.

HTTP Status Code: 400

### **InternalServiceException**

An internal service error occurred.

HTTP Status Code: 500

### **InvalidInputException**

The input provided was not valid.

HTTP Status Code: 400

### **OperationTimeoutException**

The operation timed out.

HTTP Status Code: 400

### **PermissionTypeMismatchException**

The engine does not support filtering data based on the enforced permissions. For example, if you call the GetTemporaryGlueTableCredentials operation with SupportedPermissionType equal to ColumnPermission, but cell-level permissions exist on the table, this exception is thrown.

HTTP Status Code: 400

### **See Also**

For more information about using this API in one of the language-specific AWS SDKs, see the following:

• AWS [Command](https://docs.aws.amazon.com/goto/aws-cli/lakeformation-2017-03-31/GetTemporaryGluePartitionCredentials) Line Interface

- [AWS](https://docs.aws.amazon.com/goto/DotNetSDKV3/lakeformation-2017-03-31/GetTemporaryGluePartitionCredentials) SDK for .NET
- [AWS](https://docs.aws.amazon.com/goto/SdkForCpp/lakeformation-2017-03-31/GetTemporaryGluePartitionCredentials) SDK for C++
- [AWS](https://docs.aws.amazon.com/goto/SdkForGoV2/lakeformation-2017-03-31/GetTemporaryGluePartitionCredentials) SDK for Go v2
- [AWS](https://docs.aws.amazon.com/goto/SdkForJavaV2/lakeformation-2017-03-31/GetTemporaryGluePartitionCredentials) SDK for Java V2
- AWS SDK for [JavaScript](https://docs.aws.amazon.com/goto/SdkForJavaScriptV3/lakeformation-2017-03-31/GetTemporaryGluePartitionCredentials) V3
- [AWS](https://docs.aws.amazon.com/goto/SdkForPHPV3/lakeformation-2017-03-31/GetTemporaryGluePartitionCredentials) SDK for PHP V3
- AWS SDK for [Python](https://docs.aws.amazon.com/goto/boto3/lakeformation-2017-03-31/GetTemporaryGluePartitionCredentials)
- AWS SDK for [Ruby](https://docs.aws.amazon.com/goto/SdkForRubyV3/lakeformation-2017-03-31/GetTemporaryGluePartitionCredentials) V3

# **GetTemporaryGlueTableCredentials**

Allows a caller in a secure environment to assume a role with permission to access Amazon S3. In order to vend such credentials, AWS Lake Formation assumes the role associated with a registered location, for example an Amazon S3 bucket, with a scope down policy which restricts the access to a single prefix.

To call this API, the role that the service assumes must have lakeformation:GetDataAccess permission on the resource.

## <span id="page-134-1"></span>**Request Syntax**

```
{ 
    "AuditContext": { 
       "AdditionalAuditContext": "string" 
    }, 
    "DurationSeconds": number, 
    "Permissions": [ "string" ], 
    "QuerySessionContext": { 
       "AdditionalContext": { 
           "string" : "string" 
       }, 
       "ClusterId": "string", 
       "QueryAuthorizationId": "string", 
       "QueryId": "string", 
        "QueryStartTime": number
    }, 
    "S3Path": "string", 
    "SupportedPermissionTypes": [ "string" ], 
    "TableArn": "string"
}
```
### **Request Parameters**

For information about the parameters that are common to all actions, see Common [Parameters](#page-312-0).

The request accepts the following data in JSON format.

### <span id="page-134-0"></span>**[AuditContext](#page-134-1)**

A structure representing context to access a resource (column names, query ID, etc).

#### Type: [AuditContext](#page-241-1) object

#### Required: No

#### <span id="page-135-0"></span>**[DurationSeconds](#page-134-1)**

The time period, between 900 and 21,600 seconds, for the timeout of the temporary credentials.

Type: Integer

Valid Range: Minimum value of 900. Maximum value of 43200.

Required: No

#### <span id="page-135-1"></span>**[Permissions](#page-134-1)**

Filters the request based on the user having been granted a list of specified permissions on the requested resource(s).

Type: Array of strings

Valid Values: ALL | SELECT | ALTER | DROP | DELETE | INSERT | DESCRIBE | CREATE\_DATABASE | CREATE\_TABLE | DATA\_LOCATION\_ACCESS | CREATE\_LF\_TAG | ASSOCIATE | GRANT\_WITH\_LF\_TAG\_EXPRESSION

Required: No

#### <span id="page-135-2"></span>**[QuerySessionContext](#page-134-1)**

A structure used as a protocol between query engines and Lake Formation or AWS Glue. Contains both a Lake Formation generated authorization identifier and information from the request's authorization context.

Type: [QuerySessionContext](#page-288-4) object

Required: No

#### <span id="page-135-3"></span>**[S3Path](#page-134-1)**

The Amazon S3 path for the table.

Type: String

Required: No

### <span id="page-136-0"></span>**[SupportedPermissionTypes](#page-134-1)**

A list of supported permission types for the table. Valid values are COLUMN\_PERMISSION and CELL\_FILTER\_PERMISSION.

Type: Array of strings

Array Members: Minimum number of 1 item. Maximum number of 255 items.

Valid Values: COLUMN\_PERMISSION | CELL\_FILTER\_PERMISSION | NESTED\_PERMISSION | NESTED\_CELL\_PERMISSION

Required: No

#### <span id="page-136-1"></span>**[TableArn](#page-134-1)**

The ARN identifying a table in the Data Catalog for the temporary credentials request.

Type: String

Required: Yes

### <span id="page-136-3"></span>**Response Syntax**

```
{ 
    "AccessKeyId": "string", 
    "Expiration": number, 
    "SecretAccessKey": "string", 
    "SessionToken": "string", 
    "VendedS3Path": [ "string" ]
}
```
### **Response Elements**

If the action is successful, the service sends back an HTTP 200 response.

The following data is returned in JSON format by the service.

#### <span id="page-136-2"></span>**[AccessKeyId](#page-136-3)**

The access key ID for the temporary credentials.

### Type: String

### <span id="page-137-0"></span>**[Expiration](#page-136-3)**

The date and time when the temporary credentials expire.

Type: Timestamp

#### <span id="page-137-1"></span>**[SecretAccessKey](#page-136-3)**

The secret key for the temporary credentials.

Type: String

#### <span id="page-137-2"></span>**[SessionToken](#page-136-3)**

The session token for the temporary credentials.

Type: String

#### <span id="page-137-3"></span>**[VendedS3Path](#page-136-3)**

The Amazon S3 path for the temporary credentials.

Type: Array of strings

### **Errors**

For information about the errors that are common to all actions, see [Common](#page-315-0) Errors.

#### **AccessDeniedException**

Access to a resource was denied.

HTTP Status Code: 400

### **EntityNotFoundException**

A specified entity does not exist.

HTTP Status Code: 400

#### **InternalServiceException**

An internal service error occurred.

HTTP Status Code: 500

The input provided was not valid.

HTTP Status Code: 400

### **OperationTimeoutException**

The operation timed out.

HTTP Status Code: 400

### **PermissionTypeMismatchException**

The engine does not support filtering data based on the enforced permissions. For example, if you call the GetTemporaryGlueTableCredentials operation with SupportedPermissionType equal to ColumnPermission, but cell-level permissions exist on the table, this exception is thrown.

HTTP Status Code: 400

## **See Also**

For more information about using this API in one of the language-specific AWS SDKs, see the following:

- AWS [Command](https://docs.aws.amazon.com/goto/aws-cli/lakeformation-2017-03-31/GetTemporaryGlueTableCredentials) Line Interface
- [AWS](https://docs.aws.amazon.com/goto/DotNetSDKV3/lakeformation-2017-03-31/GetTemporaryGlueTableCredentials) SDK for .NET
- [AWS](https://docs.aws.amazon.com/goto/SdkForCpp/lakeformation-2017-03-31/GetTemporaryGlueTableCredentials) SDK for C++
- [AWS](https://docs.aws.amazon.com/goto/SdkForGoV2/lakeformation-2017-03-31/GetTemporaryGlueTableCredentials) SDK for Go v2
- [AWS](https://docs.aws.amazon.com/goto/SdkForJavaV2/lakeformation-2017-03-31/GetTemporaryGlueTableCredentials) SDK for Java V2
- AWS SDK for [JavaScript](https://docs.aws.amazon.com/goto/SdkForJavaScriptV3/lakeformation-2017-03-31/GetTemporaryGlueTableCredentials) V3
- [AWS](https://docs.aws.amazon.com/goto/SdkForPHPV3/lakeformation-2017-03-31/GetTemporaryGlueTableCredentials) SDK for PHP V3
- AWS SDK for [Python](https://docs.aws.amazon.com/goto/boto3/lakeformation-2017-03-31/GetTemporaryGlueTableCredentials)
- AWS SDK for [Ruby](https://docs.aws.amazon.com/goto/SdkForRubyV3/lakeformation-2017-03-31/GetTemporaryGlueTableCredentials) V3

# **GetWorkUnitResults**

Returns the work units resulting from the query. Work units can be executed in any order and in parallel.

## <span id="page-139-3"></span>**Request Syntax**

```
{ 
    "QueryId": "string", 
    "WorkUnitId": number, 
    "WorkUnitToken": "string"
}
```
## **Request Parameters**

For information about the parameters that are common to all actions, see Common [Parameters](#page-312-0).

The request accepts the following data in JSON format.

### <span id="page-139-0"></span>**[QueryId](#page-139-3)**

The ID of the plan query operation for which to get results.

Type: String

Length Constraints: Fixed length of 36.

Required: Yes

### <span id="page-139-1"></span>**[WorkUnitId](#page-139-3)**

The work unit ID for which to get results. Value generated by enumerating WorkUnitIdMin to WorkUnitIdMax (inclusive) from the WorkUnitRange in the output of GetWorkUnits.

Type: Long

Valid Range: Minimum value of 0.

Required: Yes

### <span id="page-139-2"></span>**[WorkUnitToken](#page-139-3)**

A work token used to query the execution service. Token output from GetWorkUnits.

Type: String

Length Constraints: Minimum length of 1.

Required: Yes

### <span id="page-140-1"></span>**Response Syntax**

```
{ 
    "ResultStream": blob
}
```
### **Response Elements**

If the action is successful, the service sends back an HTTP 200 response.

The following data is returned in JSON format by the service.

### <span id="page-140-0"></span>**[ResultStream](#page-140-1)**

Rows returned from the GetWorkUnitResults operation as a stream of Apache Arrow v1.0 messages.

Type: Base64-encoded binary data object

### **Errors**

For information about the errors that are common to all actions, see [Common](#page-315-0) Errors.

#### **AccessDeniedException**

Access to a resource was denied.

HTTP Status Code: 400

### **ExpiredException**

Contains details about an error where the query request expired.

HTTP Status Code: 400

#### **InternalServiceException**

An internal service error occurred.

HTTP Status Code: 500

#### **InvalidInputException**

The input provided was not valid.

HTTP Status Code: 400

#### **ThrottledException**

Contains details about an error where the query request was throttled.

HTTP Status Code: 400

## **See Also**

For more information about using this API in one of the language-specific AWS SDKs, see the following:

- AWS [Command](https://docs.aws.amazon.com/goto/aws-cli/lakeformation-2017-03-31/GetWorkUnitResults) Line Interface
- [AWS](https://docs.aws.amazon.com/goto/DotNetSDKV3/lakeformation-2017-03-31/GetWorkUnitResults) SDK for .NET
- [AWS](https://docs.aws.amazon.com/goto/SdkForCpp/lakeformation-2017-03-31/GetWorkUnitResults) SDK for C++
- [AWS](https://docs.aws.amazon.com/goto/SdkForGoV2/lakeformation-2017-03-31/GetWorkUnitResults) SDK for Go v2
- [AWS](https://docs.aws.amazon.com/goto/SdkForJavaV2/lakeformation-2017-03-31/GetWorkUnitResults) SDK for Java V2
- AWS SDK for [JavaScript](https://docs.aws.amazon.com/goto/SdkForJavaScriptV3/lakeformation-2017-03-31/GetWorkUnitResults) V3
- [AWS](https://docs.aws.amazon.com/goto/SdkForPHPV3/lakeformation-2017-03-31/GetWorkUnitResults) SDK for PHP V3
- AWS SDK for [Python](https://docs.aws.amazon.com/goto/boto3/lakeformation-2017-03-31/GetWorkUnitResults)
- AWS SDK for [Ruby](https://docs.aws.amazon.com/goto/SdkForRubyV3/lakeformation-2017-03-31/GetWorkUnitResults) V3

# **GetWorkUnits**

Retrieves the work units generated by the StartQueryPlanning operation.

## <span id="page-142-3"></span>**Request Syntax**

```
{ 
    "NextToken": "string", 
    "PageSize": number, 
    "QueryId": "string"
}
```
## **Request Parameters**

For information about the parameters that are common to all actions, see Common [Parameters](#page-312-0).

The request accepts the following data in JSON format.

### <span id="page-142-0"></span>**[NextToken](#page-142-3)**

A continuation token, if this is a continuation call.

Type: String

Required: No

### <span id="page-142-1"></span>**[PageSize](#page-142-3)**

The size of each page to get in the AWS service call. This does not affect the number of items returned in the command's output. Setting a smaller page size results in more calls to the AWS service, retrieving fewer items in each call. This can help prevent the AWS service calls from timing out.

Type: Integer

Required: No

### <span id="page-142-2"></span>**[QueryId](#page-142-3)**

The ID of the plan query operation.

Type: String

Length Constraints: Fixed length of 36.

Required: Yes

### <span id="page-143-3"></span>**Response Syntax**

```
{ 
    "NextToken": "string", 
    "QueryId": "string", 
    "WorkUnitRanges": [ 
        { 
            "WorkUnitIdMax": number, 
            "WorkUnitIdMin": number, 
            "WorkUnitToken": "string" 
        } 
   \mathbf{I}}
```
### **Response Elements**

If the action is successful, the service sends back an HTTP 200 response.

The following data is returned in JSON format by the service.

#### <span id="page-143-0"></span>**[NextToken](#page-143-3)**

A continuation token for paginating the returned list of tokens, returned if the current segment of the list is not the last.

Type: String

#### <span id="page-143-1"></span>**[QueryId](#page-143-3)**

The ID of the plan query operation.

Type: String

### <span id="page-143-2"></span>**[WorkUnitRanges](#page-143-3)**

A WorkUnitRangeList object that specifies the valid range of work unit IDs for querying the execution service.

Type: Array of [WorkUnitRange](#page-310-3) objects
## **Errors**

For information about the errors that are common to all actions, see [Common](#page-315-0) Errors.

### **AccessDeniedException**

Access to a resource was denied.

HTTP Status Code: 400

### **ExpiredException**

Contains details about an error where the query request expired.

HTTP Status Code: 400

### **InternalServiceException**

An internal service error occurred.

HTTP Status Code: 500

### **InvalidInputException**

The input provided was not valid.

HTTP Status Code: 400

### **WorkUnitsNotReadyYetException**

Contains details about an error related to work units not being ready.

HTTP Status Code: 400

## **See Also**

- AWS [Command](https://docs.aws.amazon.com/goto/aws-cli/lakeformation-2017-03-31/GetWorkUnits) Line Interface
- [AWS](https://docs.aws.amazon.com/goto/DotNetSDKV3/lakeformation-2017-03-31/GetWorkUnits) SDK for .NET
- [AWS](https://docs.aws.amazon.com/goto/SdkForCpp/lakeformation-2017-03-31/GetWorkUnits) SDK for C++
- [AWS](https://docs.aws.amazon.com/goto/SdkForGoV2/lakeformation-2017-03-31/GetWorkUnits) SDK for Go v2
- [AWS](https://docs.aws.amazon.com/goto/SdkForJavaV2/lakeformation-2017-03-31/GetWorkUnits) SDK for Java V2
- AWS SDK for [JavaScript](https://docs.aws.amazon.com/goto/SdkForJavaScriptV3/lakeformation-2017-03-31/GetWorkUnits) V3
- [AWS](https://docs.aws.amazon.com/goto/SdkForPHPV3/lakeformation-2017-03-31/GetWorkUnits) SDK for PHP V3
- AWS SDK for [Python](https://docs.aws.amazon.com/goto/boto3/lakeformation-2017-03-31/GetWorkUnits)
- AWS SDK for [Ruby](https://docs.aws.amazon.com/goto/SdkForRubyV3/lakeformation-2017-03-31/GetWorkUnits) V3

# **GrantPermissions**

Grants permissions to the principal to access metadata in the Data Catalog and data organized in underlying data storage such as Amazon S3.

For information about permissions, see Security and Access Control to [Metadata](https://docs.aws.amazon.com/lake-formation/latest/dg/security-data-access.html) and Data.

## <span id="page-146-0"></span>**Request Syntax**

```
{ 
    "CatalogId": "string", 
    "Permissions": [ "string" ], 
    "PermissionsWithGrantOption": [ "string" ], 
    "Principal": { 
        "DataLakePrincipalIdentifier": "string" 
    }, 
    "Resource": { 
        "Catalog": { 
       }, 
        "Database": { 
           "CatalogId": "string", 
           "Name": "string" 
       }, 
        "DataCellsFilter": { 
           "DatabaseName": "string", 
           "Name": "string", 
           "TableCatalogId": "string", 
           "TableName": "string" 
       }, 
        "DataLocation": { 
           "CatalogId": "string", 
           "ResourceArn": "string" 
       }, 
        "LFTag": { 
           "CatalogId": "string", 
           "TagKey": "string", 
           "TagValues": [ "string" ] 
        }, 
        "LFTagPolicy": { 
           "CatalogId": "string", 
           "Expression": [ 
\{\hspace{.1cm} \} "TagKey": "string",
```

```
 "TagValues": [ "string" ] 
 } 
           ], 
           "ResourceType": "string" 
       }, 
       "Table": { 
           "CatalogId": "string", 
           "DatabaseName": "string", 
           "Name": "string", 
           "TableWildcard": { 
           } 
       }, 
        "TableWithColumns": { 
           "CatalogId": "string", 
           "ColumnNames": [ "string" ], 
           "ColumnWildcard": { 
              "ExcludedColumnNames": [ "string" ] 
           }, 
           "DatabaseName": "string", 
           "Name": "string" 
       } 
    }
}
```
### **Request Parameters**

For information about the parameters that are common to all actions, see Common [Parameters](#page-312-0).

The request accepts the following data in JSON format.

### <span id="page-147-0"></span>**[CatalogId](#page-146-0)**

The identifier for the Data Catalog. By default, the account ID. The Data Catalog is the persistent metadata store. It contains database definitions, table definitions, and other control information to manage your AWS Lake Formation environment.

Type: String

Length Constraints: Minimum length of 1. Maximum length of 255.

Pattern: [\u0020-\uD7FF\uE000-\uFFFD\uD800\uDC00-\uDBFF\uDFFF\t]\*

Required: No

### <span id="page-148-0"></span>**[Permissions](#page-146-0)**

The permissions granted to the principal on the resource. AWS Lake Formation defines privileges to grant and revoke access to metadata in the Data Catalog and data organized in underlying data storage such as Amazon S3. Lake Formation requires that each principal be authorized to perform a specific task on Lake Formation resources.

Type: Array of strings

Valid Values: ALL | SELECT | ALTER | DROP | DELETE | INSERT | DESCRIBE | CREATE\_DATABASE | CREATE\_TABLE | DATA\_LOCATION\_ACCESS | CREATE\_LF\_TAG | ASSOCIATE | GRANT\_WITH\_LF\_TAG\_EXPRESSION

Required: Yes

### <span id="page-148-1"></span>**[PermissionsWithGrantOption](#page-146-0)**

Indicates a list of the granted permissions that the principal may pass to other users. These permissions may only be a subset of the permissions granted in the Privileges.

Type: Array of strings

Valid Values: ALL | SELECT | ALTER | DROP | DELETE | INSERT | DESCRIBE | CREATE\_DATABASE | CREATE\_TABLE | DATA\_LOCATION\_ACCESS | CREATE\_LF\_TAG | ASSOCIATE | GRANT\_WITH\_LF\_TAG\_EXPRESSION

Required: No

### <span id="page-148-2"></span>**[Principal](#page-146-0)**

The principal to be granted the permissions on the resource. Supported principals are IAM users or IAM roles, and they are defined by their principal type and their ARN.

Note that if you define a resource with a particular ARN, then later delete, and recreate a resource with that same ARN, the resource maintains the permissions already granted.

Type: [DataLakePrincipal](#page-254-1) object

Required: Yes

#### <span id="page-148-3"></span>**[Resource](#page-146-0)**

The resource to which permissions are to be granted. Resources in AWS Lake Formation are the Data Catalog, databases, and tables.

Type: [Resource](#page-290-5) object

Required: Yes

### **Response Elements**

If the action is successful, the service sends back an HTTP 200 response with an empty HTTP body.

### **Errors**

For information about the errors that are common to all actions, see [Common](#page-315-0) Errors.

### **ConcurrentModificationException**

Two processes are trying to modify a resource simultaneously.

HTTP Status Code: 400

### **EntityNotFoundException**

A specified entity does not exist.

HTTP Status Code: 400

### **InvalidInputException**

The input provided was not valid.

HTTP Status Code: 400

### **See Also**

- AWS [Command](https://docs.aws.amazon.com/goto/aws-cli/lakeformation-2017-03-31/GrantPermissions) Line Interface
- [AWS](https://docs.aws.amazon.com/goto/DotNetSDKV3/lakeformation-2017-03-31/GrantPermissions) SDK for .NET
- [AWS](https://docs.aws.amazon.com/goto/SdkForCpp/lakeformation-2017-03-31/GrantPermissions) SDK for C++
- [AWS](https://docs.aws.amazon.com/goto/SdkForGoV2/lakeformation-2017-03-31/GrantPermissions) SDK for Go v2
- [AWS](https://docs.aws.amazon.com/goto/SdkForJavaV2/lakeformation-2017-03-31/GrantPermissions) SDK for Java V2
- AWS SDK for [JavaScript](https://docs.aws.amazon.com/goto/SdkForJavaScriptV3/lakeformation-2017-03-31/GrantPermissions) V3
- [AWS](https://docs.aws.amazon.com/goto/SdkForPHPV3/lakeformation-2017-03-31/GrantPermissions) SDK for PHP V3
- AWS SDK for [Python](https://docs.aws.amazon.com/goto/boto3/lakeformation-2017-03-31/GrantPermissions)
- AWS SDK for [Ruby](https://docs.aws.amazon.com/goto/SdkForRubyV3/lakeformation-2017-03-31/GrantPermissions) V3

## **ListDataCellsFilter**

<span id="page-151-2"></span>Lists all the data cell filters on a table.

### **Request Syntax**

```
{ 
    "MaxResults": number, 
    "NextToken": "string", 
    "Table": { 
        "CatalogId": "string", 
        "DatabaseName": "string", 
        "Name": "string", 
        "TableWildcard": { 
        } 
    }
}
```
### **Request Parameters**

For information about the parameters that are common to all actions, see Common [Parameters](#page-312-0).

The request accepts the following data in JSON format.

### <span id="page-151-0"></span>**[MaxResults](#page-151-2)**

The maximum size of the response.

Type: Integer

Valid Range: Minimum value of 1. Maximum value of 1000.

Required: No

### <span id="page-151-1"></span>**[NextToken](#page-151-2)**

A continuation token, if this is a continuation call.

Type: String

Required: No

### <span id="page-152-0"></span>**[Table](#page-151-2)**

A table in the AWS Glue Data Catalog.

Type: [TableResource](#page-299-3) object

Required: No

## <span id="page-152-2"></span>**Response Syntax**

```
{ 
    "DataCellsFilters": [ 
        { 
           "ColumnNames": [ "string" ], 
           "ColumnWildcard": { 
               "ExcludedColumnNames": [ "string" ] 
           }, 
           "DatabaseName": "string", 
           "Name": "string", 
           "RowFilter": { 
               "AllRowsWildcard": { 
              }, 
               "FilterExpression": "string" 
           }, 
           "TableCatalogId": "string", 
           "TableName": "string", 
           "VersionId": "string" 
        } 
    ], 
    "NextToken": "string"
}
```
## **Response Elements**

If the action is successful, the service sends back an HTTP 200 response.

The following data is returned in JSON format by the service.

### <span id="page-152-1"></span>**[DataCellsFilters](#page-152-2)**

A list of DataCellFilter structures.

### Type: Array of [DataCellsFilter](#page-249-4) objects

### <span id="page-153-0"></span>**[NextToken](#page-152-2)**

A continuation token, if not all requested data cell filters have been returned.

Type: String

### **Errors**

For information about the errors that are common to all actions, see [Common](#page-315-0) Errors.

#### **AccessDeniedException**

Access to a resource was denied.

HTTP Status Code: 400

### **InternalServiceException**

An internal service error occurred.

HTTP Status Code: 500

#### **InvalidInputException**

The input provided was not valid.

HTTP Status Code: 400

#### **OperationTimeoutException**

The operation timed out.

HTTP Status Code: 400

## **See Also**

- AWS [Command](https://docs.aws.amazon.com/goto/aws-cli/lakeformation-2017-03-31/ListDataCellsFilter) Line Interface
- [AWS](https://docs.aws.amazon.com/goto/DotNetSDKV3/lakeformation-2017-03-31/ListDataCellsFilter) SDK for .NET
- [AWS](https://docs.aws.amazon.com/goto/SdkForCpp/lakeformation-2017-03-31/ListDataCellsFilter) SDK for C++
- [AWS](https://docs.aws.amazon.com/goto/SdkForGoV2/lakeformation-2017-03-31/ListDataCellsFilter) SDK for Go v2
- [AWS](https://docs.aws.amazon.com/goto/SdkForJavaV2/lakeformation-2017-03-31/ListDataCellsFilter) SDK for Java V2
- AWS SDK for [JavaScript](https://docs.aws.amazon.com/goto/SdkForJavaScriptV3/lakeformation-2017-03-31/ListDataCellsFilter) V3
- [AWS](https://docs.aws.amazon.com/goto/SdkForPHPV3/lakeformation-2017-03-31/ListDataCellsFilter) SDK for PHP V3
- AWS SDK for [Python](https://docs.aws.amazon.com/goto/boto3/lakeformation-2017-03-31/ListDataCellsFilter)
- AWS SDK for [Ruby](https://docs.aws.amazon.com/goto/SdkForRubyV3/lakeformation-2017-03-31/ListDataCellsFilter) V3

# **ListLakeFormationOptIns**

Retrieve the current list of resources and principals that are opt in to enforce Lake Formation permissions.

## <span id="page-155-0"></span>**Request Syntax**

```
{ 
    "MaxResults": number, 
    "NextToken": "string", 
    "Principal": { 
        "DataLakePrincipalIdentifier": "string" 
    }, 
    "Resource": { 
        "Catalog": { 
       }, 
        "Database": { 
           "CatalogId": "string", 
           "Name": "string" 
       }, 
        "DataCellsFilter": { 
           "DatabaseName": "string", 
           "Name": "string", 
           "TableCatalogId": "string", 
           "TableName": "string" 
       }, 
        "DataLocation": { 
           "CatalogId": "string", 
           "ResourceArn": "string" 
       }, 
        "LFTag": { 
           "CatalogId": "string", 
           "TagKey": "string", 
           "TagValues": [ "string" ] 
       }, 
        "LFTagPolicy": { 
           "CatalogId": "string", 
           "Expression": [ 
\{\hspace{.1cm} \} "TagKey": "string", 
                  "TagValues": [ "string" ] 
 } 
           ],
```

```
 "ResourceType": "string" 
        }, 
        "Table": { 
           "CatalogId": "string", 
           "DatabaseName": "string", 
           "Name": "string", 
           "TableWildcard": { 
           } 
        }, 
        "TableWithColumns": { 
           "CatalogId": "string", 
           "ColumnNames": [ "string" ], 
           "ColumnWildcard": { 
               "ExcludedColumnNames": [ "string" ] 
           }, 
           "DatabaseName": "string", 
           "Name": "string" 
        } 
    }
}
```
## **Request Parameters**

For information about the parameters that are common to all actions, see Common [Parameters](#page-312-0).

The request accepts the following data in JSON format.

### <span id="page-156-0"></span>**[MaxResults](#page-155-0)**

The maximum number of results to return.

Type: Integer

Valid Range: Minimum value of 1. Maximum value of 1000.

Required: No

### <span id="page-156-1"></span>**[NextToken](#page-155-0)**

A continuation token, if this is not the first call to retrieve this list.

Type: String

Required: No

### <span id="page-157-0"></span>**[Principal](#page-155-0)**

The AWS Lake Formation principal. Supported principals are IAM users or IAM roles.

Type: [DataLakePrincipal](#page-254-1) object

Required: No

#### <span id="page-157-1"></span>**[Resource](#page-155-0)**

A structure for the resource.

Type: [Resource](#page-290-5) object

Required: No

### <span id="page-157-2"></span>**Response Syntax**

```
{ 
    "LakeFormationOptInsInfoList": [ 
        { 
           "LastModified": number, 
           "LastUpdatedBy": "string", 
           "Principal": { 
               "DataLakePrincipalIdentifier": "string" 
           }, 
           "Resource": { 
               "Catalog": { 
              }, 
               "Database": { 
                  "CatalogId": "string", 
                  "Name": "string" 
              }, 
               "DataCellsFilter": { 
                  "DatabaseName": "string", 
                  "Name": "string", 
                  "TableCatalogId": "string", 
                  "TableName": "string" 
               }, 
               "DataLocation": { 
                  "CatalogId": "string", 
                  "ResourceArn": "string" 
              },
```

```
 "LFTag": { 
                 "CatalogId": "string", 
                 "TagKey": "string", 
                 "TagValues": [ "string" ] 
             }, 
              "LFTagPolicy": { 
                 "CatalogId": "string", 
                 "Expression": [ 
\{ "TagKey": "string", 
                       "TagValues": [ "string" ] 
 } 
                 ], 
                 "ResourceType": "string" 
             }, 
              "Table": { 
                 "CatalogId": "string", 
                 "DatabaseName": "string", 
                 "Name": "string", 
                 "TableWildcard": { 
 } 
             }, 
              "TableWithColumns": { 
                 "CatalogId": "string", 
                 "ColumnNames": [ "string" ], 
                 "ColumnWildcard": { 
                    "ExcludedColumnNames": [ "string" ] 
                 }, 
                 "DatabaseName": "string", 
                 "Name": "string" 
             } 
          } 
       } 
    ], 
    "NextToken": "string"
}
```
## **Response Elements**

If the action is successful, the service sends back an HTTP 200 response.

The following data is returned in JSON format by the service.

### <span id="page-159-0"></span>**[LakeFormationOptInsInfoList](#page-157-2)**

A list of principal-resource pairs that have Lake Formation permissins enforced.

Type: Array of [LakeFormationOptInsInfo](#page-268-4) objects

### <span id="page-159-1"></span>**[NextToken](#page-157-2)**

A continuation token, if this is not the first call to retrieve this list.

Type: String

### **Errors**

For information about the errors that are common to all actions, see [Common](#page-315-0) Errors.

#### **AccessDeniedException**

Access to a resource was denied.

HTTP Status Code: 400

#### **InternalServiceException**

An internal service error occurred.

HTTP Status Code: 500

#### **InvalidInputException**

The input provided was not valid.

HTTP Status Code: 400

### **OperationTimeoutException**

The operation timed out.

HTTP Status Code: 400

### **See Also**

- AWS [Command](https://docs.aws.amazon.com/goto/aws-cli/lakeformation-2017-03-31/ListLakeFormationOptIns) Line Interface
- [AWS](https://docs.aws.amazon.com/goto/DotNetSDKV3/lakeformation-2017-03-31/ListLakeFormationOptIns) SDK for .NET
- [AWS](https://docs.aws.amazon.com/goto/SdkForCpp/lakeformation-2017-03-31/ListLakeFormationOptIns) SDK for C++
- [AWS](https://docs.aws.amazon.com/goto/SdkForGoV2/lakeformation-2017-03-31/ListLakeFormationOptIns) SDK for Go v2
- [AWS](https://docs.aws.amazon.com/goto/SdkForJavaV2/lakeformation-2017-03-31/ListLakeFormationOptIns) SDK for Java V2
- AWS SDK for [JavaScript](https://docs.aws.amazon.com/goto/SdkForJavaScriptV3/lakeformation-2017-03-31/ListLakeFormationOptIns) V3
- [AWS](https://docs.aws.amazon.com/goto/SdkForPHPV3/lakeformation-2017-03-31/ListLakeFormationOptIns) SDK for PHP V3
- AWS SDK for [Python](https://docs.aws.amazon.com/goto/boto3/lakeformation-2017-03-31/ListLakeFormationOptIns)
- AWS SDK for [Ruby](https://docs.aws.amazon.com/goto/SdkForRubyV3/lakeformation-2017-03-31/ListLakeFormationOptIns) V3

# **ListLFTags**

<span id="page-161-2"></span>Lists LF-tags that the requester has permission to view.

## **Request Syntax**

```
{ 
    "CatalogId": "string", 
    "MaxResults": number, 
    "NextToken": "string", 
    "ResourceShareType": "string"
}
```
## **Request Parameters**

For information about the parameters that are common to all actions, see Common [Parameters](#page-312-0).

The request accepts the following data in JSON format.

### <span id="page-161-0"></span>**[CatalogId](#page-161-2)**

The identifier for the Data Catalog. By default, the account ID. The Data Catalog is the persistent metadata store. It contains database definitions, table definitions, and other control information to manage your AWS Lake Formation environment.

Type: String

Length Constraints: Minimum length of 1. Maximum length of 255.

```
Pattern: [\u0020-\uD7FF\uE000-\uFFFD\uD800\uDC00-\uDBFF\uDFFF\t]*
```
Required: No

### <span id="page-161-1"></span>**[MaxResults](#page-161-2)**

The maximum number of results to return.

Type: Integer

Valid Range: Minimum value of 1. Maximum value of 1000.

#### Required: No

#### <span id="page-162-0"></span>**[NextToken](#page-161-2)**

A continuation token, if this is not the first call to retrieve this list.

Type: String

Required: No

### <span id="page-162-1"></span>**[ResourceShareType](#page-161-2)**

If resource share type is ALL, returns both in-account LF-tags and shared LF-tags that the requester has permission to view. If resource share type is FOREIGN, returns all share LF-tags that the requester can view. If no resource share type is passed, lists LF-tags in the given catalog ID that the requester has permission to view.

Type: String

Valid Values: FOREIGN | ALL

Required: No

### <span id="page-162-2"></span>**Response Syntax**

```
{ 
    "LFTags": [ 
        { 
            "CatalogId": "string", 
            "TagKey": "string", 
            "TagValues": [ "string" ] 
        } 
    ], 
    "NextToken": "string"
}
```
### **Response Elements**

If the action is successful, the service sends back an HTTP 200 response.

The following data is returned in JSON format by the service.

### <span id="page-163-0"></span>**[LFTags](#page-162-2)**

A list of LF-tags that the requested has permission to view.

Type: Array of [LFTagPair](#page-275-3) objects

Array Members: Minimum number of 1 item. Maximum number of 50 items.

#### <span id="page-163-1"></span>**[NextToken](#page-162-2)**

A continuation token, present if the current list segment is not the last.

Type: String

### **Errors**

For information about the errors that are common to all actions, see [Common](#page-315-0) Errors.

### **AccessDeniedException**

Access to a resource was denied.

HTTP Status Code: 400

### **EntityNotFoundException**

A specified entity does not exist.

HTTP Status Code: 400

### **InternalServiceException**

An internal service error occurred.

HTTP Status Code: 500

### **InvalidInputException**

The input provided was not valid.

HTTP Status Code: 400

### **OperationTimeoutException**

The operation timed out.

### HTTP Status Code: 400

## **See Also**

- AWS [Command](https://docs.aws.amazon.com/goto/aws-cli/lakeformation-2017-03-31/ListLFTags) Line Interface
- [AWS](https://docs.aws.amazon.com/goto/DotNetSDKV3/lakeformation-2017-03-31/ListLFTags) SDK for .NET
- [AWS](https://docs.aws.amazon.com/goto/SdkForCpp/lakeformation-2017-03-31/ListLFTags) SDK for C++
- [AWS](https://docs.aws.amazon.com/goto/SdkForGoV2/lakeformation-2017-03-31/ListLFTags) SDK for Go v2
- [AWS](https://docs.aws.amazon.com/goto/SdkForJavaV2/lakeformation-2017-03-31/ListLFTags) SDK for Java V2
- AWS SDK for [JavaScript](https://docs.aws.amazon.com/goto/SdkForJavaScriptV3/lakeformation-2017-03-31/ListLFTags) V3
- [AWS](https://docs.aws.amazon.com/goto/SdkForPHPV3/lakeformation-2017-03-31/ListLFTags) SDK for PHP V3
- AWS SDK for [Python](https://docs.aws.amazon.com/goto/boto3/lakeformation-2017-03-31/ListLFTags)
- AWS SDK for [Ruby](https://docs.aws.amazon.com/goto/SdkForRubyV3/lakeformation-2017-03-31/ListLFTags) V3

# **ListPermissions**

Returns a list of the principal permissions on the resource, filtered by the permissions of the caller. For example, if you are granted an ALTER permission, you are able to see only the principal permissions for ALTER.

This operation returns only those permissions that have been explicitly granted.

<span id="page-165-0"></span>For information about permissions, see Security and Access Control to [Metadata](https://docs.aws.amazon.com/lake-formation/latest/dg/security-data-access.html) and Data.

## **Request Syntax**

```
{ 
    "CatalogId": "string", 
    "IncludeRelated": "string", 
    "MaxResults": number, 
    "NextToken": "string", 
    "Principal": { 
        "DataLakePrincipalIdentifier": "string" 
    }, 
    "Resource": { 
        "Catalog": { 
        }, 
        "Database": { 
           "CatalogId": "string", 
           "Name": "string" 
        }, 
        "DataCellsFilter": { 
           "DatabaseName": "string", 
           "Name": "string", 
           "TableCatalogId": "string", 
           "TableName": "string" 
       }, 
        "DataLocation": { 
           "CatalogId": "string", 
           "ResourceArn": "string" 
        }, 
        "LFTag": { 
           "CatalogId": "string", 
           "TagKey": "string", 
           "TagValues": [ "string" ] 
        },
```

```
 "LFTagPolicy": { 
           "CatalogId": "string", 
           "Expression": [ 
\{\hspace{.1cm} \} "TagKey": "string", 
                  "TagValues": [ "string" ] 
 } 
           ], 
           "ResourceType": "string" 
       }, 
        "Table": { 
           "CatalogId": "string", 
           "DatabaseName": "string", 
           "Name": "string", 
           "TableWildcard": { 
           } 
       }, 
        "TableWithColumns": { 
           "CatalogId": "string", 
           "ColumnNames": [ "string" ], 
           "ColumnWildcard": { 
              "ExcludedColumnNames": [ "string" ] 
           }, 
           "DatabaseName": "string", 
           "Name": "string" 
       } 
    }, 
    "ResourceType": "string"
}
```
## **Request Parameters**

For information about the parameters that are common to all actions, see Common [Parameters](#page-312-0).

The request accepts the following data in JSON format.

### <span id="page-166-0"></span>**[CatalogId](#page-165-0)**

The identifier for the Data Catalog. By default, the account ID. The Data Catalog is the persistent metadata store. It contains database definitions, table definitions, and other control information to manage your AWS Lake Formation environment.

Type: String

Length Constraints: Minimum length of 1. Maximum length of 255.

Pattern: [\u0020-\uD7FF\uE000-\uFFFD\uD800\uDC00-\uDBFF\uDFFF\t]\*

Required: No

### <span id="page-167-0"></span>**[IncludeRelated](#page-165-0)**

Indicates that related permissions should be included in the results.

Type: String

Length Constraints: Minimum length of 1. Maximum length of 5.

Pattern: [\u0020-\uD7FF\uE000-\uFFFD\uD800\uDC00-\uDBFF\uDFFF\t]\*

Required: No

#### <span id="page-167-1"></span>**[MaxResults](#page-165-0)**

The maximum number of results to return.

Type: Integer

Valid Range: Minimum value of 1. Maximum value of 1000.

Required: No

#### <span id="page-167-2"></span>**[NextToken](#page-165-0)**

A continuation token, if this is not the first call to retrieve this list.

Type: String

Required: No

### <span id="page-167-3"></span>**[Principal](#page-165-0)**

Specifies a principal to filter the permissions returned.

Type: [DataLakePrincipal](#page-254-1) object

Required: No

#### <span id="page-167-4"></span>**[Resource](#page-165-0)**

A resource where you will get a list of the principal permissions.

This operation does not support getting privileges on a table with columns. Instead, call this operation on the table, and the operation returns the table and the table w columns.

Type: [Resource](#page-290-5) object

Required: No

### <span id="page-168-0"></span>**[ResourceType](#page-165-0)**

Specifies a resource type to filter the permissions returned.

Type: String

```
Valid Values: CATALOG | DATABASE | TABLE | DATA_LOCATION | LF_TAG | 
LF_TAG_POLICY | LF_TAG_POLICY_DATABASE | LF_TAG_POLICY_TABLE
```
Required: No

### <span id="page-168-1"></span>**Response Syntax**

```
{ 
    "NextToken": "string", 
    "PrincipalResourcePermissions": [ 
      \{ "AdditionalDetails": { 
              "ResourceShare": [ "string" ] 
           }, 
           "LastUpdated": number, 
           "LastUpdatedBy": "string", 
           "Permissions": [ "string" ], 
           "PermissionsWithGrantOption": [ "string" ], 
           "Principal": { 
               "DataLakePrincipalIdentifier": "string" 
           }, 
           "Resource": { 
              "Catalog": { 
              }, 
              "Database": { 
                  "CatalogId": "string", 
                  "Name": "string" 
              }, 
               "DataCellsFilter": { 
                  "DatabaseName": "string",
```

```
 "Name": "string", 
                 "TableCatalogId": "string", 
                "TableName": "string" 
             }, 
             "DataLocation": { 
                "CatalogId": "string", 
                "ResourceArn": "string" 
             }, 
             "LFTag": { 
                "CatalogId": "string", 
                "TagKey": "string", 
                "TagValues": [ "string" ] 
             }, 
             "LFTagPolicy": { 
                 "CatalogId": "string", 
                 "Expression": [ 
\{ "TagKey": "string", 
                       "TagValues": [ "string" ] 
 } 
                ], 
                 "ResourceType": "string" 
             }, 
             "Table": { 
                "CatalogId": "string", 
                "DatabaseName": "string", 
                "Name": "string", 
                "TableWildcard": { 
 } 
             }, 
             "TableWithColumns": { 
                "CatalogId": "string", 
                "ColumnNames": [ "string" ], 
                 "ColumnWildcard": { 
                    "ExcludedColumnNames": [ "string" ] 
                }, 
                 "DatabaseName": "string", 
                "Name": "string" 
             } 
          } 
       } 
   ]
```
}

## **Response Elements**

If the action is successful, the service sends back an HTTP 200 response.

The following data is returned in JSON format by the service.

#### <span id="page-170-0"></span>**[NextToken](#page-168-1)**

A continuation token, if this is not the first call to retrieve this list.

Type: String

### <span id="page-170-1"></span>**[PrincipalResourcePermissions](#page-168-1)**

A list of principals and their permissions on the resource for the specified principal and resource types.

Type: Array of [PrincipalResourcePermissions](#page-284-4) objects

### **Errors**

For information about the errors that are common to all actions, see [Common](#page-315-0) Errors.

### **InternalServiceException**

An internal service error occurred.

HTTP Status Code: 500

#### **InvalidInputException**

The input provided was not valid.

HTTP Status Code: 400

#### **OperationTimeoutException**

The operation timed out.

HTTP Status Code: 400

## **See Also**

- AWS [Command](https://docs.aws.amazon.com/goto/aws-cli/lakeformation-2017-03-31/ListPermissions) Line Interface
- [AWS](https://docs.aws.amazon.com/goto/DotNetSDKV3/lakeformation-2017-03-31/ListPermissions) SDK for .NET
- [AWS](https://docs.aws.amazon.com/goto/SdkForCpp/lakeformation-2017-03-31/ListPermissions) SDK for C++
- [AWS](https://docs.aws.amazon.com/goto/SdkForGoV2/lakeformation-2017-03-31/ListPermissions) SDK for Go v2
- [AWS](https://docs.aws.amazon.com/goto/SdkForJavaV2/lakeformation-2017-03-31/ListPermissions) SDK for Java V2
- AWS SDK for [JavaScript](https://docs.aws.amazon.com/goto/SdkForJavaScriptV3/lakeformation-2017-03-31/ListPermissions) V3
- [AWS](https://docs.aws.amazon.com/goto/SdkForPHPV3/lakeformation-2017-03-31/ListPermissions) SDK for PHP V3
- AWS SDK for [Python](https://docs.aws.amazon.com/goto/boto3/lakeformation-2017-03-31/ListPermissions)
- AWS SDK for [Ruby](https://docs.aws.amazon.com/goto/SdkForRubyV3/lakeformation-2017-03-31/ListPermissions) V3

## **ListResources**

Lists the resources registered to be managed by the Data Catalog.

### <span id="page-172-2"></span>**Request Syntax**

```
{ 
    "FilterConditionList": [ 
        { 
           "ComparisonOperator": "string", 
           "Field": "string", 
           "StringValueList": [ "string" ] 
        } 
    ], 
    "MaxResults": number, 
    "NextToken": "string"
}
```
## **Request Parameters**

For information about the parameters that are common to all actions, see Common [Parameters](#page-312-0).

The request accepts the following data in JSON format.

### <span id="page-172-0"></span>**[FilterConditionList](#page-172-2)**

Any applicable row-level and/or column-level filtering conditions for the resources.

Type: Array of [FilterCondition](#page-266-3) objects

Array Members: Minimum number of 1 item. Maximum number of 20 items.

Required: No

### <span id="page-172-1"></span>**[MaxResults](#page-172-2)**

The maximum number of resource results.

Type: Integer

Valid Range: Minimum value of 1. Maximum value of 1000.

#### Required: No

### <span id="page-173-0"></span>**[NextToken](#page-172-2)**

A continuation token, if this is not the first call to retrieve these resources.

Type: String

Required: No

### <span id="page-173-3"></span>**Response Syntax**

```
{ 
    "NextToken": "string", 
    "ResourceInfoList": [ 
        { 
            "HybridAccessEnabled": boolean, 
            "LastModified": number, 
            "ResourceArn": "string", 
            "RoleArn": "string", 
            "WithFederation": boolean
        } 
   \mathbf{I}}
```
## **Response Elements**

If the action is successful, the service sends back an HTTP 200 response.

The following data is returned in JSON format by the service.

### <span id="page-173-1"></span>**[NextToken](#page-173-3)**

A continuation token, if this is not the first call to retrieve these resources.

Type: String

### <span id="page-173-2"></span>**[ResourceInfoList](#page-173-3)**

A summary of the data lake resources.

Type: Array of [ResourceInfo](#page-292-5) objects

## **Errors**

For information about the errors that are common to all actions, see [Common](#page-315-0) Errors.

### **InternalServiceException**

An internal service error occurred.

HTTP Status Code: 500

### **InvalidInputException**

The input provided was not valid.

HTTP Status Code: 400

### **OperationTimeoutException**

The operation timed out.

HTTP Status Code: 400

## **See Also**

- AWS [Command](https://docs.aws.amazon.com/goto/aws-cli/lakeformation-2017-03-31/ListResources) Line Interface
- [AWS](https://docs.aws.amazon.com/goto/DotNetSDKV3/lakeformation-2017-03-31/ListResources) SDK for .NET
- [AWS](https://docs.aws.amazon.com/goto/SdkForCpp/lakeformation-2017-03-31/ListResources) SDK for C++
- [AWS](https://docs.aws.amazon.com/goto/SdkForGoV2/lakeformation-2017-03-31/ListResources) SDK for Go v2
- [AWS](https://docs.aws.amazon.com/goto/SdkForJavaV2/lakeformation-2017-03-31/ListResources) SDK for Java V2
- AWS SDK for [JavaScript](https://docs.aws.amazon.com/goto/SdkForJavaScriptV3/lakeformation-2017-03-31/ListResources) V3
- [AWS](https://docs.aws.amazon.com/goto/SdkForPHPV3/lakeformation-2017-03-31/ListResources) SDK for PHP V3
- AWS SDK for [Python](https://docs.aws.amazon.com/goto/boto3/lakeformation-2017-03-31/ListResources)
- AWS SDK for [Ruby](https://docs.aws.amazon.com/goto/SdkForRubyV3/lakeformation-2017-03-31/ListResources) V3

# **ListTableStorageOptimizers**

Returns the configuration of all storage optimizers associated with a specified table.

## <span id="page-175-2"></span>**Request Syntax**

```
{ 
    "CatalogId": "string", 
    "DatabaseName": "string", 
    "MaxResults": number, 
    "NextToken": "string", 
    "StorageOptimizerType": "string", 
    "TableName": "string"
}
```
## **Request Parameters**

For information about the parameters that are common to all actions, see Common [Parameters](#page-312-0).

The request accepts the following data in JSON format.

### <span id="page-175-0"></span>**[CatalogId](#page-175-2)**

The Catalog ID of the table.

Type: String

Length Constraints: Minimum length of 1. Maximum length of 255.

```
Pattern: [\u0020-\uD7FF\uE000-\uFFFD\uD800\uDC00-\uDBFF\uDFFF\t]*
```
Required: No

### <span id="page-175-1"></span>**[DatabaseName](#page-175-2)**

Name of the database where the table is present.

Type: String

Length Constraints: Minimum length of 1. Maximum length of 255.

Pattern: [\u0020-\uD7FF\uE000-\uFFFD\uD800\uDC00-\uDBFF\uDFFF\t]\*

#### Required: Yes

#### <span id="page-176-0"></span>**[MaxResults](#page-175-2)**

The number of storage optimizers to return on each call.

Type: Integer

Valid Range: Minimum value of 1. Maximum value of 1000.

Required: No

### <span id="page-176-1"></span>**[NextToken](#page-175-2)**

A continuation token, if this is a continuation call.

Type: String

Required: No

### <span id="page-176-2"></span>**[StorageOptimizerType](#page-175-2)**

The specific type of storage optimizers to list. The supported value is compaction.

Type: String

Valid Values: COMPACTION | GARBAGE\_COLLECTION | ALL

Required: No

#### <span id="page-176-3"></span>**[TableName](#page-175-2)**

Name of the table.

Type: String

Length Constraints: Minimum length of 1. Maximum length of 255.

Pattern: [\u0020-\uD7FF\uE000-\uFFFD\uD800\uDC00-\uDBFF\uDFFF\t]\*

Required: Yes

## <span id="page-176-4"></span>**Response Syntax**

{

```
 "NextToken": "string", 
    "StorageOptimizerList": [ 
        { 
            "Config": { 
               "string" : "string" 
            }, 
            "ErrorMessage": "string", 
            "LastRunDetails": "string", 
            "StorageOptimizerType": "string", 
            "Warnings": "string" 
        } 
   \mathbf{I}}
```
## **Response Elements**

If the action is successful, the service sends back an HTTP 200 response.

The following data is returned in JSON format by the service.

### <span id="page-177-0"></span>**[NextToken](#page-176-4)**

A continuation token for paginating the returned list of tokens, returned if the current segment of the list is not the last.

Type: String

### <span id="page-177-1"></span>**[StorageOptimizerList](#page-176-4)**

A list of the storage optimizers associated with a table.

Type: Array of [StorageOptimizer](#page-295-4) objects

## **Errors**

For information about the errors that are common to all actions, see [Common](#page-315-0) Errors.

### **AccessDeniedException**

Access to a resource was denied.

HTTP Status Code: 400

### **EntityNotFoundException**

A specified entity does not exist.

HTTP Status Code: 400

### **InternalServiceException**

An internal service error occurred.

HTTP Status Code: 500

### **InvalidInputException**

The input provided was not valid.

HTTP Status Code: 400

## **See Also**

- AWS [Command](https://docs.aws.amazon.com/goto/aws-cli/lakeformation-2017-03-31/ListTableStorageOptimizers) Line Interface
- [AWS](https://docs.aws.amazon.com/goto/DotNetSDKV3/lakeformation-2017-03-31/ListTableStorageOptimizers) SDK for .NET
- [AWS](https://docs.aws.amazon.com/goto/SdkForCpp/lakeformation-2017-03-31/ListTableStorageOptimizers) SDK for C++
- [AWS](https://docs.aws.amazon.com/goto/SdkForGoV2/lakeformation-2017-03-31/ListTableStorageOptimizers) SDK for Go v2
- [AWS](https://docs.aws.amazon.com/goto/SdkForJavaV2/lakeformation-2017-03-31/ListTableStorageOptimizers) SDK for Java V2
- AWS SDK for [JavaScript](https://docs.aws.amazon.com/goto/SdkForJavaScriptV3/lakeformation-2017-03-31/ListTableStorageOptimizers) V3
- [AWS](https://docs.aws.amazon.com/goto/SdkForPHPV3/lakeformation-2017-03-31/ListTableStorageOptimizers) SDK for PHP V3
- AWS SDK for [Python](https://docs.aws.amazon.com/goto/boto3/lakeformation-2017-03-31/ListTableStorageOptimizers)
- AWS SDK for [Ruby](https://docs.aws.amazon.com/goto/SdkForRubyV3/lakeformation-2017-03-31/ListTableStorageOptimizers) V3

# **ListTransactions**

Returns metadata about transactions and their status. To prevent the response from growing indefinitely, only uncommitted transactions and those available for time-travel queries are returned.

This operation can help you identify uncommitted transactions or to get information about transactions.

## <span id="page-179-2"></span>**Request Syntax**

```
{ 
    "CatalogId": "string", 
    "MaxResults": number, 
    "NextToken": "string", 
    "StatusFilter": "string"
}
```
## **Request Parameters**

For information about the parameters that are common to all actions, see Common [Parameters](#page-312-0).

The request accepts the following data in JSON format.

### <span id="page-179-0"></span>**[CatalogId](#page-179-2)**

The catalog for which to list transactions. Defaults to the account ID of the caller.

Type: String

Length Constraints: Minimum length of 1. Maximum length of 255.

Pattern: [\u0020-\uD7FF\uE000-\uFFFD\uD800\uDC00-\uDBFF\uDFFF\t]\*

Required: No

### <span id="page-179-1"></span>**[MaxResults](#page-179-2)**

The maximum number of transactions to return in a single call.

Type: Integer
Valid Range: Minimum value of 1. Maximum value of 1000.

Required: No

#### **[NextToken](#page-179-0)**

A continuation token if this is not the first call to retrieve transactions.

Type: String

Length Constraints: Maximum length of 4096.

Required: No

#### **[StatusFilter](#page-179-0)**

A filter indicating the status of transactions to return. Options are ALL | COMPLETED | COMMITTED | ABORTED | ACTIVE. The default is ALL.

Type: String

Valid Values: ALL | COMPLETED | ACTIVE | COMMITTED | ABORTED

Required: No

## <span id="page-180-0"></span>**Response Syntax**

```
{ 
    "NextToken": "string", 
    "Transactions": [ 
       { 
           "TransactionEndTime": number, 
           "TransactionId": "string", 
           "TransactionStartTime": number, 
           "TransactionStatus": "string" 
       } 
    ]
}
```
## **Response Elements**

If the action is successful, the service sends back an HTTP 200 response.

The following data is returned in JSON format by the service.

### <span id="page-181-0"></span>**[NextToken](#page-180-0)**

A continuation token indicating whether additional data is available.

Type: String

Length Constraints: Maximum length of 4096.

### <span id="page-181-1"></span>**[Transactions](#page-180-0)**

A list of transactions. The record for each transaction is a TransactionDescription object.

Type: Array of [TransactionDescription](#page-307-4) objects

## **Errors**

For information about the errors that are common to all actions, see [Common](#page-315-0) Errors.

### **InternalServiceException**

An internal service error occurred.

HTTP Status Code: 500

### **InvalidInputException**

The input provided was not valid.

HTTP Status Code: 400

### **OperationTimeoutException**

The operation timed out.

HTTP Status Code: 400

## **See Also**

For more information about using this API in one of the language-specific AWS SDKs, see the following:

• AWS [Command](https://docs.aws.amazon.com/goto/aws-cli/lakeformation-2017-03-31/ListTransactions) Line Interface

- [AWS](https://docs.aws.amazon.com/goto/DotNetSDKV3/lakeformation-2017-03-31/ListTransactions) SDK for .NET
- [AWS](https://docs.aws.amazon.com/goto/SdkForCpp/lakeformation-2017-03-31/ListTransactions) SDK for C++
- [AWS](https://docs.aws.amazon.com/goto/SdkForGoV2/lakeformation-2017-03-31/ListTransactions) SDK for Go v2
- [AWS](https://docs.aws.amazon.com/goto/SdkForJavaV2/lakeformation-2017-03-31/ListTransactions) SDK for Java V2
- AWS SDK for [JavaScript](https://docs.aws.amazon.com/goto/SdkForJavaScriptV3/lakeformation-2017-03-31/ListTransactions) V3
- [AWS](https://docs.aws.amazon.com/goto/SdkForPHPV3/lakeformation-2017-03-31/ListTransactions) SDK for PHP V3
- AWS SDK for [Python](https://docs.aws.amazon.com/goto/boto3/lakeformation-2017-03-31/ListTransactions)
- AWS SDK for [Ruby](https://docs.aws.amazon.com/goto/SdkForRubyV3/lakeformation-2017-03-31/ListTransactions) V3

# **PutDataLakeSettings**

Sets the list of data lake administrators who have admin privileges on all resources managed by AWS Lake Formation. For more information on admin privileges, see Granting Lake [Formation](https://docs.aws.amazon.com/lake-formation/latest/dg/lake-formation-permissions.html) [Permissions](https://docs.aws.amazon.com/lake-formation/latest/dg/lake-formation-permissions.html).

This API replaces the current list of data lake admins with the new list being passed. To add an admin, fetch the current list and add the new admin to that list and pass that list in this API.

## <span id="page-183-0"></span>**Request Syntax**

```
{ 
    "CatalogId": "string", 
    "DataLakeSettings": { 
       "AllowExternalDataFiltering": boolean, 
       "AllowFullTableExternalDataAccess": boolean, 
       "AuthorizedSessionTagValueList": [ "string" ], 
       "CreateDatabaseDefaultPermissions": [ 
          { 
              "Permissions": [ "string" ], 
              "Principal": { 
                 "DataLakePrincipalIdentifier": "string" 
 } 
          } 
       ], 
       "CreateTableDefaultPermissions": [ 
          { 
              "Permissions": [ "string" ], 
              "Principal": { 
                 "DataLakePrincipalIdentifier": "string" 
 } 
 } 
       ], 
       "DataLakeAdmins": [ 
\overline{\mathcal{E}} "DataLakePrincipalIdentifier": "string" 
 } 
       ], 
       "ExternalDataFilteringAllowList": [ 
\overline{\mathcal{E}} "DataLakePrincipalIdentifier": "string" 
          }
```

```
 ], 
       "Parameters": { 
           "string" : "string" 
       }, 
       "ReadOnlyAdmins": [ 
           { 
              "DataLakePrincipalIdentifier": "string" 
 } 
       ], 
        "TrustedResourceOwners": [ "string" ] 
    }
}
```
## **Request Parameters**

For information about the parameters that are common to all actions, see Common [Parameters](#page-312-0).

The request accepts the following data in JSON format.

### <span id="page-184-0"></span>**[CatalogId](#page-183-0)**

The identifier for the Data Catalog. By default, the account ID. The Data Catalog is the persistent metadata store. It contains database definitions, table definitions, and other control information to manage your Lake Formation environment.

Type: String

Length Constraints: Minimum length of 1. Maximum length of 255.

```
Pattern: [\u0020-\uD7FF\uE000-\uFFFD\uD800\uDC00-\uDBFF\uDFFF\t]*
```
Required: No

### <span id="page-184-1"></span>**[DataLakeSettings](#page-183-0)**

A structure representing a list of Lake Formation principals designated as data lake administrators.

Type: [DataLakeSettings](#page-255-3) object

Required: Yes

## **Response Elements**

If the action is successful, the service sends back an HTTP 200 response with an empty HTTP body.

## **Errors**

For information about the errors that are common to all actions, see [Common](#page-315-0) Errors.

### **InternalServiceException**

An internal service error occurred.

HTTP Status Code: 500

#### **InvalidInputException**

The input provided was not valid.

HTTP Status Code: 400

## **See Also**

- AWS [Command](https://docs.aws.amazon.com/goto/aws-cli/lakeformation-2017-03-31/PutDataLakeSettings) Line Interface
- [AWS](https://docs.aws.amazon.com/goto/DotNetSDKV3/lakeformation-2017-03-31/PutDataLakeSettings) SDK for .NET
- [AWS](https://docs.aws.amazon.com/goto/SdkForCpp/lakeformation-2017-03-31/PutDataLakeSettings) SDK for C++
- [AWS](https://docs.aws.amazon.com/goto/SdkForGoV2/lakeformation-2017-03-31/PutDataLakeSettings) SDK for Go v2
- [AWS](https://docs.aws.amazon.com/goto/SdkForJavaV2/lakeformation-2017-03-31/PutDataLakeSettings) SDK for Java V2
- AWS SDK for [JavaScript](https://docs.aws.amazon.com/goto/SdkForJavaScriptV3/lakeformation-2017-03-31/PutDataLakeSettings) V3
- [AWS](https://docs.aws.amazon.com/goto/SdkForPHPV3/lakeformation-2017-03-31/PutDataLakeSettings) SDK for PHP V3
- AWS SDK for [Python](https://docs.aws.amazon.com/goto/boto3/lakeformation-2017-03-31/PutDataLakeSettings)
- AWS SDK for [Ruby](https://docs.aws.amazon.com/goto/SdkForRubyV3/lakeformation-2017-03-31/PutDataLakeSettings) V3

# **RegisterResource**

Registers the resource as managed by the Data Catalog.

To add or update data, AWS Lake Formation needs read/write access to the chosen Amazon S3 path. Choose a role that you know has permission to do this, or choose the AWSServiceRoleForLakeFormationDataAccess service-linked role. When you register the first Amazon S3 path, the service-linked role and a new inline policy are created on your behalf. Lake Formation adds the first path to the inline policy and attaches it to the service-linked role. When you register subsequent paths, Lake Formation adds the path to the existing policy.

The following request registers a new location and gives Lake Formation permission to use the service-linked role to access that location.

```
ResourceArn = arn:aws:s3:::my-bucket/ UseServiceLinkedRole = true
```
If UseServiceLinkedRole is not set to true, you must provide or set the RoleArn:

```
arn:aws:iam::12345:role/my-data-access-role
```
# <span id="page-186-1"></span>**Request Syntax**

```
{ 
    "HybridAccessEnabled": boolean, 
    "ResourceArn": "string", 
    "RoleArn": "string", 
    "UseServiceLinkedRole": boolean, 
    "WithFederation": boolean
}
```
## **Request Parameters**

For information about the parameters that are common to all actions, see Common [Parameters](#page-312-0).

The request accepts the following data in JSON format.

### <span id="page-186-0"></span>**[HybridAccessEnabled](#page-186-1)**

Specifies whether the data access of tables pointing to the location can be managed by both Lake Formation permissions as well as Amazon S3 bucket policies.

Type: Boolean

Required: No

#### <span id="page-187-0"></span>**[ResourceArn](#page-186-1)**

The Amazon Resource Name (ARN) of the resource that you want to register.

Type: String

Required: Yes

#### <span id="page-187-1"></span>**[RoleArn](#page-186-1)**

The identifier for the role that registers the resource.

Type: String

Pattern: arn:aws:iam::[0-9]\*:role/.\*

Required: No

#### <span id="page-187-2"></span>**[UseServiceLinkedRole](#page-186-1)**

Designates an AWS Identity and Access Management (IAM) service-linked role by registering this role with the Data Catalog. A service-linked role is a unique type of IAM role that is linked directly to Lake Formation.

For more information, see Using [Service-Linked](https://docs.aws.amazon.com/lake-formation/latest/dg/service-linked-roles.html) Roles for Lake Formation.

Type: Boolean

Required: No

#### <span id="page-187-3"></span>**[WithFederation](#page-186-1)**

Whether or not the resource is a federated resource.

Type: Boolean

Required: No

## **Response Elements**

If the action is successful, the service sends back an HTTP 200 response with an empty HTTP body.

## **Errors**

For information about the errors that are common to all actions, see [Common](#page-315-0) Errors.

#### **AccessDeniedException**

Access to a resource was denied.

HTTP Status Code: 400

#### **AlreadyExistsException**

A resource to be created or added already exists.

HTTP Status Code: 400

#### **EntityNotFoundException**

A specified entity does not exist.

HTTP Status Code: 400

#### **InternalServiceException**

An internal service error occurred.

HTTP Status Code: 500

#### **InvalidInputException**

The input provided was not valid.

HTTP Status Code: 400

#### **OperationTimeoutException**

The operation timed out.

HTTP Status Code: 400

#### **ResourceNumberLimitExceededException**

A resource numerical limit was exceeded.

HTTP Status Code: 400

# **See Also**

- AWS [Command](https://docs.aws.amazon.com/goto/aws-cli/lakeformation-2017-03-31/RegisterResource) Line Interface
- [AWS](https://docs.aws.amazon.com/goto/DotNetSDKV3/lakeformation-2017-03-31/RegisterResource) SDK for .NET
- [AWS](https://docs.aws.amazon.com/goto/SdkForCpp/lakeformation-2017-03-31/RegisterResource) SDK for C++
- [AWS](https://docs.aws.amazon.com/goto/SdkForGoV2/lakeformation-2017-03-31/RegisterResource) SDK for Go v2
- [AWS](https://docs.aws.amazon.com/goto/SdkForJavaV2/lakeformation-2017-03-31/RegisterResource) SDK for Java V2
- AWS SDK for [JavaScript](https://docs.aws.amazon.com/goto/SdkForJavaScriptV3/lakeformation-2017-03-31/RegisterResource) V3
- [AWS](https://docs.aws.amazon.com/goto/SdkForPHPV3/lakeformation-2017-03-31/RegisterResource) SDK for PHP V3
- AWS SDK for [Python](https://docs.aws.amazon.com/goto/boto3/lakeformation-2017-03-31/RegisterResource)
- AWS SDK for [Ruby](https://docs.aws.amazon.com/goto/SdkForRubyV3/lakeformation-2017-03-31/RegisterResource) V3

# **RemoveLFTagsFromResource**

Removes an LF-tag from the resource. Only database, table, or tableWithColumns resource are allowed. To tag columns, use the column inclusion list in tableWithColumns to specify column input.

# <span id="page-190-0"></span>**Request Syntax**

```
{ 
    "CatalogId": "string", 
    "LFTags": [ 
        { 
           "CatalogId": "string", 
           "TagKey": "string", 
           "TagValues": [ "string" ] 
        } 
    ], 
    "Resource": { 
        "Catalog": { 
        }, 
        "Database": { 
           "CatalogId": "string", 
           "Name": "string" 
        }, 
        "DataCellsFilter": { 
           "DatabaseName": "string", 
           "Name": "string", 
           "TableCatalogId": "string", 
           "TableName": "string" 
        }, 
        "DataLocation": { 
           "CatalogId": "string", 
           "ResourceArn": "string" 
        }, 
        "LFTag": { 
           "CatalogId": "string", 
           "TagKey": "string", 
           "TagValues": [ "string" ] 
        }, 
        "LFTagPolicy": { 
           "CatalogId": "string", 
           "Expression": [
```

```
\{\hspace{.1cm} \} "TagKey": "string", 
                  "TagValues": [ "string" ] 
 } 
           ], 
           "ResourceType": "string" 
       }, 
        "Table": { 
           "CatalogId": "string", 
           "DatabaseName": "string", 
           "Name": "string", 
           "TableWildcard": { 
 } 
        }, 
        "TableWithColumns": { 
           "CatalogId": "string", 
           "ColumnNames": [ "string" ], 
           "ColumnWildcard": { 
              "ExcludedColumnNames": [ "string" ] 
           }, 
           "DatabaseName": "string", 
           "Name": "string" 
       } 
    }
}
```
## **Request Parameters**

For information about the parameters that are common to all actions, see Common [Parameters](#page-312-0).

The request accepts the following data in JSON format.

## <span id="page-191-0"></span>**[CatalogId](#page-190-0)**

The identifier for the Data Catalog. By default, the account ID. The Data Catalog is the persistent metadata store. It contains database definitions, table definitions, and other control information to manage your AWS Lake Formation environment.

Type: String

Length Constraints: Minimum length of 1. Maximum length of 255.

Pattern: [\u0020-\uD7FF\uE000-\uFFFD\uD800\uDC00-\uDBFF\uDFFF\t]\*

### Required: No

### <span id="page-192-0"></span>**[LFTags](#page-190-0)**

The LF-tags to be removed from the resource.

Type: Array of [LFTagPair](#page-275-3) objects

Array Members: Minimum number of 1 item. Maximum number of 50 items.

Required: Yes

#### <span id="page-192-1"></span>**[Resource](#page-190-0)**

The database, table, or column resource where you want to remove an LF-tag.

Type: [Resource](#page-290-5) object

Required: Yes

## <span id="page-192-2"></span>**Response Syntax**

```
{ 
     "Failures": [ 
        { 
            "Error": { 
                "ErrorCode": "string", 
                "ErrorMessage": "string" 
            }, 
            "LFTag": { 
                "CatalogId": "string", 
                "TagKey": "string", 
                "TagValues": [ "string" ] 
            } 
        } 
    ]
}
```
## **Response Elements**

If the action is successful, the service sends back an HTTP 200 response.

The following data is returned in JSON format by the service.

#### <span id="page-193-0"></span>**[Failures](#page-192-2)**

A list of failures to untag a resource.

Type: Array of [LFTagError](#page-272-2) objects

## **Errors**

For information about the errors that are common to all actions, see [Common](#page-315-0) Errors.

#### **AccessDeniedException**

Access to a resource was denied.

HTTP Status Code: 400

#### **ConcurrentModificationException**

Two processes are trying to modify a resource simultaneously.

HTTP Status Code: 400

### **EntityNotFoundException**

A specified entity does not exist.

HTTP Status Code: 400

#### **GlueEncryptionException**

An encryption operation failed.

HTTP Status Code: 400

#### **InternalServiceException**

An internal service error occurred.

HTTP Status Code: 500

## **InvalidInputException**

The input provided was not valid.

HTTP Status Code: 400

#### **OperationTimeoutException**

The operation timed out.

HTTP Status Code: 400

# **See Also**

- AWS [Command](https://docs.aws.amazon.com/goto/aws-cli/lakeformation-2017-03-31/RemoveLFTagsFromResource) Line Interface
- [AWS](https://docs.aws.amazon.com/goto/DotNetSDKV3/lakeformation-2017-03-31/RemoveLFTagsFromResource) SDK for .NET
- [AWS](https://docs.aws.amazon.com/goto/SdkForCpp/lakeformation-2017-03-31/RemoveLFTagsFromResource) SDK for C++
- [AWS](https://docs.aws.amazon.com/goto/SdkForGoV2/lakeformation-2017-03-31/RemoveLFTagsFromResource) SDK for Go v2
- [AWS](https://docs.aws.amazon.com/goto/SdkForJavaV2/lakeformation-2017-03-31/RemoveLFTagsFromResource) SDK for Java V2
- AWS SDK for [JavaScript](https://docs.aws.amazon.com/goto/SdkForJavaScriptV3/lakeformation-2017-03-31/RemoveLFTagsFromResource) V3
- [AWS](https://docs.aws.amazon.com/goto/SdkForPHPV3/lakeformation-2017-03-31/RemoveLFTagsFromResource) SDK for PHP V3
- AWS SDK for [Python](https://docs.aws.amazon.com/goto/boto3/lakeformation-2017-03-31/RemoveLFTagsFromResource)
- AWS SDK for [Ruby](https://docs.aws.amazon.com/goto/SdkForRubyV3/lakeformation-2017-03-31/RemoveLFTagsFromResource) V3

# **RevokePermissions**

Revokes permissions to the principal to access metadata in the Data Catalog and data organized in underlying data storage such as Amazon S3.

# <span id="page-195-0"></span>**Request Syntax**

```
{ 
    "CatalogId": "string", 
    "Permissions": [ "string" ], 
    "PermissionsWithGrantOption": [ "string" ], 
    "Principal": { 
        "DataLakePrincipalIdentifier": "string" 
    }, 
    "Resource": { 
        "Catalog": { 
       }, 
        "Database": { 
           "CatalogId": "string", 
           "Name": "string" 
       }, 
        "DataCellsFilter": { 
           "DatabaseName": "string", 
           "Name": "string", 
           "TableCatalogId": "string", 
           "TableName": "string" 
       }, 
        "DataLocation": { 
           "CatalogId": "string", 
           "ResourceArn": "string" 
       }, 
        "LFTag": { 
           "CatalogId": "string", 
           "TagKey": "string", 
           "TagValues": [ "string" ] 
       }, 
        "LFTagPolicy": { 
           "CatalogId": "string", 
           "Expression": [ 
              { 
                  "TagKey": "string", 
                  "TagValues": [ "string" ] 
              }
```

```
 ], 
           "ResourceType": "string" 
        }, 
        "Table": { 
           "CatalogId": "string", 
           "DatabaseName": "string", 
           "Name": "string", 
           "TableWildcard": { 
           } 
        }, 
        "TableWithColumns": { 
           "CatalogId": "string", 
           "ColumnNames": [ "string" ], 
           "ColumnWildcard": { 
               "ExcludedColumnNames": [ "string" ] 
           }, 
           "DatabaseName": "string", 
           "Name": "string" 
        } 
    }
}
```
# **Request Parameters**

For information about the parameters that are common to all actions, see Common [Parameters](#page-312-0).

The request accepts the following data in JSON format.

## <span id="page-196-0"></span>**[CatalogId](#page-195-0)**

The identifier for the Data Catalog. By default, the account ID. The Data Catalog is the persistent metadata store. It contains database definitions, table definitions, and other control information to manage your AWS Lake Formation environment.

Type: String

Length Constraints: Minimum length of 1. Maximum length of 255.

Pattern: [\u0020-\uD7FF\uE000-\uFFFD\uD800\uDC00-\uDBFF\uDFFF\t]\*

Required: No

#### <span id="page-197-0"></span>**[Permissions](#page-195-0)**

The permissions revoked to the principal on the resource. For information about permissions, see Security and Access Control to [Metadata](https://docs.aws.amazon.com/lake-formation/latest/dg/security-data-access.html) and Data.

Type: Array of strings

Valid Values: ALL | SELECT | ALTER | DROP | DELETE | INSERT | DESCRIBE | CREATE\_DATABASE | CREATE\_TABLE | DATA\_LOCATION\_ACCESS | CREATE\_LF\_TAG | ASSOCIATE | GRANT\_WITH\_LF\_TAG\_EXPRESSION

Required: Yes

#### <span id="page-197-1"></span>**[PermissionsWithGrantOption](#page-195-0)**

Indicates a list of permissions for which to revoke the grant option allowing the principal to pass permissions to other principals.

Type: Array of strings

Valid Values: ALL | SELECT | ALTER | DROP | DELETE | INSERT | DESCRIBE | CREATE\_DATABASE | CREATE\_TABLE | DATA\_LOCATION\_ACCESS | CREATE\_LF\_TAG | ASSOCIATE | GRANT\_WITH\_LF\_TAG\_EXPRESSION

Required: No

#### <span id="page-197-2"></span>**[Principal](#page-195-0)**

The principal to be revoked permissions on the resource.

Type: [DataLakePrincipal](#page-254-1) object

Required: Yes

#### <span id="page-197-3"></span>**[Resource](#page-195-0)**

The resource to which permissions are to be revoked.

Type: [Resource](#page-290-5) object

Required: Yes

## **Response Elements**

If the action is successful, the service sends back an HTTP 200 response with an empty HTTP body.

# **Errors**

For information about the errors that are common to all actions, see [Common](#page-315-0) Errors.

### **ConcurrentModificationException**

Two processes are trying to modify a resource simultaneously.

HTTP Status Code: 400

### **EntityNotFoundException**

A specified entity does not exist.

HTTP Status Code: 400

### **InvalidInputException**

The input provided was not valid.

HTTP Status Code: 400

## **See Also**

- AWS [Command](https://docs.aws.amazon.com/goto/aws-cli/lakeformation-2017-03-31/RevokePermissions) Line Interface
- [AWS](https://docs.aws.amazon.com/goto/DotNetSDKV3/lakeformation-2017-03-31/RevokePermissions) SDK for .NET
- [AWS](https://docs.aws.amazon.com/goto/SdkForCpp/lakeformation-2017-03-31/RevokePermissions) SDK for C++
- [AWS](https://docs.aws.amazon.com/goto/SdkForGoV2/lakeformation-2017-03-31/RevokePermissions) SDK for Go v2
- [AWS](https://docs.aws.amazon.com/goto/SdkForJavaV2/lakeformation-2017-03-31/RevokePermissions) SDK for Java V2
- AWS SDK for [JavaScript](https://docs.aws.amazon.com/goto/SdkForJavaScriptV3/lakeformation-2017-03-31/RevokePermissions) V3
- [AWS](https://docs.aws.amazon.com/goto/SdkForPHPV3/lakeformation-2017-03-31/RevokePermissions) SDK for PHP V3
- AWS SDK for [Python](https://docs.aws.amazon.com/goto/boto3/lakeformation-2017-03-31/RevokePermissions)
- AWS SDK for [Ruby](https://docs.aws.amazon.com/goto/SdkForRubyV3/lakeformation-2017-03-31/RevokePermissions) V3

# **SearchDatabasesByLFTags**

This operation allows a search on DATABASE resources by TagCondition. This operation is used by admins who want to grant user permissions on certain TagConditions. Before making a grant, the admin can use SearchDatabasesByTags to find all resources where the given TagConditions are valid to verify whether the returned resources can be shared.

# <span id="page-199-1"></span>**Request Syntax**

```
{ 
    "CatalogId": "string", 
    "Expression": [ 
        { 
            "TagKey": "string", 
            "TagValues": [ "string" ] 
        } 
    ], 
    "MaxResults": number, 
    "NextToken": "string"
}
```
# **Request Parameters**

For information about the parameters that are common to all actions, see Common [Parameters](#page-312-0).

The request accepts the following data in JSON format.

## <span id="page-199-0"></span>**[CatalogId](#page-199-1)**

The identifier for the Data Catalog. By default, the account ID. The Data Catalog is the persistent metadata store. It contains database definitions, table definitions, and other control information to manage your AWS Lake Formation environment.

Type: String

Length Constraints: Minimum length of 1. Maximum length of 255.

Pattern: [\u0020-\uD7FF\uE000-\uFFFD\uD800\uDC00-\uDBFF\uDFFF\t]\*

Required: No

### <span id="page-200-0"></span>**[Expression](#page-199-1)**

A list of conditions (LFTag structures) to search for in database resources.

Type: Array of [LFTag](#page-270-2) objects

Required: Yes

### <span id="page-200-1"></span>**[MaxResults](#page-199-1)**

The maximum number of results to return.

Type: Integer

Valid Range: Minimum value of 1. Maximum value of 100.

Required: No

#### <span id="page-200-2"></span>**[NextToken](#page-199-1)**

A continuation token, if this is not the first call to retrieve this list.

Type: String

Required: No

## <span id="page-200-3"></span>**Response Syntax**

```
{ 
    "DatabaseList": [ 
        { 
           "Database": { 
               "CatalogId": "string", 
               "Name": "string" 
           }, 
           "LFTags": [ 
\{\hspace{.1cm} \} "CatalogId": "string", 
                  "TagKey": "string", 
                  "TagValues": [ "string" ] 
              } 
 ] 
        }
```

```
 ], 
     "NextToken": "string"
}
```
# **Response Elements**

If the action is successful, the service sends back an HTTP 200 response.

The following data is returned in JSON format by the service.

### <span id="page-201-0"></span>**[DatabaseList](#page-200-3)**

A list of databases that meet the LF-tag conditions.

Type: Array of [TaggedDatabase](#page-304-2) objects

### <span id="page-201-1"></span>**[NextToken](#page-200-3)**

A continuation token, present if the current list segment is not the last.

Type: String

## **Errors**

For information about the errors that are common to all actions, see [Common](#page-315-0) Errors.

## **AccessDeniedException**

Access to a resource was denied.

HTTP Status Code: 400

### **EntityNotFoundException**

A specified entity does not exist.

HTTP Status Code: 400

## **GlueEncryptionException**

An encryption operation failed.

HTTP Status Code: 400

#### **InternalServiceException**

An internal service error occurred.

HTTP Status Code: 500

#### **InvalidInputException**

The input provided was not valid.

HTTP Status Code: 400

### **OperationTimeoutException**

The operation timed out.

HTTP Status Code: 400

# **See Also**

- AWS [Command](https://docs.aws.amazon.com/goto/aws-cli/lakeformation-2017-03-31/SearchDatabasesByLFTags) Line Interface
- [AWS](https://docs.aws.amazon.com/goto/DotNetSDKV3/lakeformation-2017-03-31/SearchDatabasesByLFTags) SDK for .NET
- [AWS](https://docs.aws.amazon.com/goto/SdkForCpp/lakeformation-2017-03-31/SearchDatabasesByLFTags) SDK for C++
- [AWS](https://docs.aws.amazon.com/goto/SdkForGoV2/lakeformation-2017-03-31/SearchDatabasesByLFTags) SDK for Go v2
- [AWS](https://docs.aws.amazon.com/goto/SdkForJavaV2/lakeformation-2017-03-31/SearchDatabasesByLFTags) SDK for Java V2
- AWS SDK for [JavaScript](https://docs.aws.amazon.com/goto/SdkForJavaScriptV3/lakeformation-2017-03-31/SearchDatabasesByLFTags) V3
- [AWS](https://docs.aws.amazon.com/goto/SdkForPHPV3/lakeformation-2017-03-31/SearchDatabasesByLFTags) SDK for PHP V3
- AWS SDK for [Python](https://docs.aws.amazon.com/goto/boto3/lakeformation-2017-03-31/SearchDatabasesByLFTags)
- AWS SDK for [Ruby](https://docs.aws.amazon.com/goto/SdkForRubyV3/lakeformation-2017-03-31/SearchDatabasesByLFTags) V3

# **SearchTablesByLFTags**

This operation allows a search on TABLE resources by LFTags. This will be used by admins who want to grant user permissions on certain LF-tags. Before making a grant, the admin can use SearchTablesByLFTags to find all resources where the given LFTags are valid to verify whether the returned resources can be shared.

# <span id="page-203-1"></span>**Request Syntax**

```
{ 
    "CatalogId": "string", 
    "Expression": [ 
       \{ "TagKey": "string", 
           "TagValues": [ "string" ] 
        } 
    ], 
    "MaxResults": number, 
    "NextToken": "string"
}
```
## **Request Parameters**

For information about the parameters that are common to all actions, see Common [Parameters](#page-312-0).

The request accepts the following data in JSON format.

## <span id="page-203-0"></span>**[CatalogId](#page-203-1)**

The identifier for the Data Catalog. By default, the account ID. The Data Catalog is the persistent metadata store. It contains database definitions, table definitions, and other control information to manage your AWS Lake Formation environment.

Type: String

Length Constraints: Minimum length of 1. Maximum length of 255.

Pattern: [\u0020-\uD7FF\uE000-\uFFFD\uD800\uDC00-\uDBFF\uDFFF\t]\*

Required: No

### <span id="page-204-0"></span>**[Expression](#page-203-1)**

A list of conditions (LFTag structures) to search for in table resources.

Type: Array of [LFTag](#page-270-2) objects

Required: Yes

### <span id="page-204-1"></span>**[MaxResults](#page-203-1)**

The maximum number of results to return.

Type: Integer

Valid Range: Minimum value of 1. Maximum value of 100.

Required: No

#### <span id="page-204-2"></span>**[NextToken](#page-203-1)**

A continuation token, if this is not the first call to retrieve this list.

Type: String

Required: No

## <span id="page-204-3"></span>**Response Syntax**

```
{ 
    "NextToken": "string", 
    "TableList": [ 
       { 
           "LFTagOnDatabase": [ 
\{\hspace{.1cm} \} "CatalogId": "string", 
                  "TagKey": "string", 
                  "TagValues": [ "string" ] 
              } 
           ], 
           "LFTagsOnColumns": [ 
\{\hspace{.1cm} \}LFTags": [
\overline{a}
```

```
 "CatalogId": "string", 
                       "TagKey": "string", 
                       "TagValues": [ "string" ] 
 } 
                ], 
                 "Name": "string" 
 } 
          ], 
          "LFTagsOnTable": [ 
\{\hspace{.1cm} \} "CatalogId": "string", 
                 "TagKey": "string", 
                "TagValues": [ "string" ] 
 } 
          ], 
          "Table": { 
             "CatalogId": "string", 
             "DatabaseName": "string", 
             "Name": "string", 
             "TableWildcard": { 
 } 
          } 
       } 
   \mathbf{I}}
```
# **Response Elements**

If the action is successful, the service sends back an HTTP 200 response.

The following data is returned in JSON format by the service.

### <span id="page-205-0"></span>**[NextToken](#page-204-3)**

A continuation token, present if the current list segment is not the last. On the first run, if you include a not null (a value) token you can get empty pages.

Type: String

## <span id="page-205-1"></span>**[TableList](#page-204-3)**

A list of tables that meet the LF-tag conditions.

Type: Array of [TaggedTable](#page-305-4) objects

## **Errors**

For information about the errors that are common to all actions, see [Common](#page-315-0) Errors.

### **AccessDeniedException**

Access to a resource was denied.

HTTP Status Code: 400

### **EntityNotFoundException**

A specified entity does not exist.

HTTP Status Code: 400

### **GlueEncryptionException**

An encryption operation failed.

HTTP Status Code: 400

### **InternalServiceException**

An internal service error occurred.

HTTP Status Code: 500

### **InvalidInputException**

The input provided was not valid.

HTTP Status Code: 400

### **OperationTimeoutException**

The operation timed out.

HTTP Status Code: 400

# **See Also**

For more information about using this API in one of the language-specific AWS SDKs, see the following:

• AWS [Command](https://docs.aws.amazon.com/goto/aws-cli/lakeformation-2017-03-31/SearchTablesByLFTags) Line Interface

- [AWS](https://docs.aws.amazon.com/goto/DotNetSDKV3/lakeformation-2017-03-31/SearchTablesByLFTags) SDK for .NET
- [AWS](https://docs.aws.amazon.com/goto/SdkForCpp/lakeformation-2017-03-31/SearchTablesByLFTags) SDK for C++
- [AWS](https://docs.aws.amazon.com/goto/SdkForGoV2/lakeformation-2017-03-31/SearchTablesByLFTags) SDK for Go v2
- [AWS](https://docs.aws.amazon.com/goto/SdkForJavaV2/lakeformation-2017-03-31/SearchTablesByLFTags) SDK for Java V2
- AWS SDK for [JavaScript](https://docs.aws.amazon.com/goto/SdkForJavaScriptV3/lakeformation-2017-03-31/SearchTablesByLFTags) V3
- [AWS](https://docs.aws.amazon.com/goto/SdkForPHPV3/lakeformation-2017-03-31/SearchTablesByLFTags) SDK for PHP V3
- AWS SDK for [Python](https://docs.aws.amazon.com/goto/boto3/lakeformation-2017-03-31/SearchTablesByLFTags)
- AWS SDK for [Ruby](https://docs.aws.amazon.com/goto/SdkForRubyV3/lakeformation-2017-03-31/SearchTablesByLFTags) V3

# **StartQueryPlanning**

Submits a request to process a query statement.

This operation generates work units that can be retrieved with the GetWorkUnits operation as soon as the query state is WORKUNITS\_AVAILABLE or FINISHED.

# <span id="page-208-2"></span>**Request Syntax**

```
{ 
    "QueryPlanningContext": { 
       "CatalogId": "string", 
        "DatabaseName": "string", 
        "QueryAsOfTime": number, 
        "QueryParameters": { 
           "string" : "string" 
       }, 
        "TransactionId": "string" 
    }, 
    "QueryString": "string"
}
```
# **Request Parameters**

For information about the parameters that are common to all actions, see Common [Parameters](#page-312-0).

The request accepts the following data in JSON format.

## <span id="page-208-0"></span>**[QueryPlanningContext](#page-208-2)**

A structure containing information about the query plan.

Type: [QueryPlanningContext](#page-286-4) object

Required: Yes

### <span id="page-208-1"></span>**[QueryString](#page-208-2)**

A PartiQL query statement used as an input to the planner service.

Type: String

Length Constraints: Minimum length of 1.

Required: Yes

# <span id="page-209-1"></span>**Response Syntax**

```
{ 
    "QueryId": "string"
}
```
# **Response Elements**

If the action is successful, the service sends back an HTTP 200 response.

The following data is returned in JSON format by the service.

## <span id="page-209-0"></span>**[QueryId](#page-209-1)**

The ID of the plan query operation can be used to fetch the actual work unit descriptors that are produced as the result of the operation. The ID is also used to get the query state and as an input to the Execute operation.

Type: String

## **Errors**

For information about the errors that are common to all actions, see [Common](#page-315-0) Errors.

## **AccessDeniedException**

Access to a resource was denied.

HTTP Status Code: 400

## **InternalServiceException**

An internal service error occurred.

HTTP Status Code: 500

## **InvalidInputException**

The input provided was not valid.

HTTP Status Code: 400

#### **ThrottledException**

Contains details about an error where the query request was throttled.

HTTP Status Code: 400

# **See Also**

- AWS [Command](https://docs.aws.amazon.com/goto/aws-cli/lakeformation-2017-03-31/StartQueryPlanning) Line Interface
- [AWS](https://docs.aws.amazon.com/goto/DotNetSDKV3/lakeformation-2017-03-31/StartQueryPlanning) SDK for .NET
- [AWS](https://docs.aws.amazon.com/goto/SdkForCpp/lakeformation-2017-03-31/StartQueryPlanning) SDK for C++
- [AWS](https://docs.aws.amazon.com/goto/SdkForGoV2/lakeformation-2017-03-31/StartQueryPlanning) SDK for Go v2
- [AWS](https://docs.aws.amazon.com/goto/SdkForJavaV2/lakeformation-2017-03-31/StartQueryPlanning) SDK for Java V2
- AWS SDK for [JavaScript](https://docs.aws.amazon.com/goto/SdkForJavaScriptV3/lakeformation-2017-03-31/StartQueryPlanning) V3
- [AWS](https://docs.aws.amazon.com/goto/SdkForPHPV3/lakeformation-2017-03-31/StartQueryPlanning) SDK for PHP V3
- AWS SDK for [Python](https://docs.aws.amazon.com/goto/boto3/lakeformation-2017-03-31/StartQueryPlanning)
- AWS SDK for [Ruby](https://docs.aws.amazon.com/goto/SdkForRubyV3/lakeformation-2017-03-31/StartQueryPlanning) V3

# **StartTransaction**

Starts a new transaction and returns its transaction ID. Transaction IDs are opaque objects that you can use to identify a transaction.

# <span id="page-211-1"></span>**Request Syntax**

```
{ 
    "TransactionType": "string"
}
```
## **Request Parameters**

For information about the parameters that are common to all actions, see Common [Parameters](#page-312-0).

The request accepts the following data in JSON format.

## <span id="page-211-0"></span>**[TransactionType](#page-211-1)**

Indicates whether this transaction should be read only or read and write. Writes made using a read-only transaction ID will be rejected. Read-only transactions do not need to be committed.

Type: String

Valid Values: READ\_AND\_WRITE | READ\_ONLY

Required: No

## <span id="page-211-2"></span>**Response Syntax**

```
{ 
    "TransactionId": "string"
}
```
# **Response Elements**

If the action is successful, the service sends back an HTTP 200 response.

The following data is returned in JSON format by the service.

#### <span id="page-212-0"></span>**[TransactionId](#page-211-2)**

An opaque identifier for the transaction.

Type: String

Length Constraints: Minimum length of 1. Maximum length of 255.

```
Pattern: [\p{L}\p{N}\p{P}]*
```
## **Errors**

For information about the errors that are common to all actions, see [Common](#page-315-0) Errors.

#### **InternalServiceException**

An internal service error occurred.

HTTP Status Code: 500

#### **OperationTimeoutException**

The operation timed out.

HTTP Status Code: 400

## **See Also**

- AWS [Command](https://docs.aws.amazon.com/goto/aws-cli/lakeformation-2017-03-31/StartTransaction) Line Interface
- [AWS](https://docs.aws.amazon.com/goto/DotNetSDKV3/lakeformation-2017-03-31/StartTransaction) SDK for .NET
- [AWS](https://docs.aws.amazon.com/goto/SdkForCpp/lakeformation-2017-03-31/StartTransaction) SDK for C++
- [AWS](https://docs.aws.amazon.com/goto/SdkForGoV2/lakeformation-2017-03-31/StartTransaction) SDK for Go v2
- [AWS](https://docs.aws.amazon.com/goto/SdkForJavaV2/lakeformation-2017-03-31/StartTransaction) SDK for Java V2
- AWS SDK for [JavaScript](https://docs.aws.amazon.com/goto/SdkForJavaScriptV3/lakeformation-2017-03-31/StartTransaction) V3
- [AWS](https://docs.aws.amazon.com/goto/SdkForPHPV3/lakeformation-2017-03-31/StartTransaction) SDK for PHP V3
- AWS SDK for [Python](https://docs.aws.amazon.com/goto/boto3/lakeformation-2017-03-31/StartTransaction)

# • AWS SDK for [Ruby](https://docs.aws.amazon.com/goto/SdkForRubyV3/lakeformation-2017-03-31/StartTransaction) V3

# **UpdateDataCellsFilter**

Updates a data cell filter.

# <span id="page-214-1"></span>**Request Syntax**

```
{ 
    "TableData": { 
        "ColumnNames": [ "string" ], 
        "ColumnWildcard": { 
           "ExcludedColumnNames": [ "string" ] 
        }, 
        "DatabaseName": "string", 
        "Name": "string", 
        "RowFilter": { 
           "AllRowsWildcard": { 
           }, 
           "FilterExpression": "string" 
       }, 
        "TableCatalogId": "string", 
        "TableName": "string", 
        "VersionId": "string" 
    }
}
```
## **Request Parameters**

For information about the parameters that are common to all actions, see Common [Parameters](#page-312-0).

The request accepts the following data in JSON format.

## <span id="page-214-0"></span>**[TableData](#page-214-1)**

A DataCellsFilter structure containing information about the data cells filter.

Type: [DataCellsFilter](#page-249-4) object

Required: Yes

# **Response Elements**

If the action is successful, the service sends back an HTTP 200 response with an empty HTTP body.

## **Errors**

For information about the errors that are common to all actions, see [Common](#page-315-0) Errors.

### **AccessDeniedException**

Access to a resource was denied.

HTTP Status Code: 400

### **ConcurrentModificationException**

Two processes are trying to modify a resource simultaneously.

HTTP Status Code: 400

### **EntityNotFoundException**

A specified entity does not exist.

HTTP Status Code: 400

### **InternalServiceException**

An internal service error occurred.

HTTP Status Code: 500

### **InvalidInputException**

The input provided was not valid.

HTTP Status Code: 400

### **OperationTimeoutException**

The operation timed out.

HTTP Status Code: 400

## **See Also**

For more information about using this API in one of the language-specific AWS SDKs, see the following:

• AWS [Command](https://docs.aws.amazon.com/goto/aws-cli/lakeformation-2017-03-31/UpdateDataCellsFilter) Line Interface
- [AWS](https://docs.aws.amazon.com/goto/DotNetSDKV3/lakeformation-2017-03-31/UpdateDataCellsFilter) SDK for .NET
- [AWS](https://docs.aws.amazon.com/goto/SdkForCpp/lakeformation-2017-03-31/UpdateDataCellsFilter) SDK for C++
- [AWS](https://docs.aws.amazon.com/goto/SdkForGoV2/lakeformation-2017-03-31/UpdateDataCellsFilter) SDK for Go v2
- [AWS](https://docs.aws.amazon.com/goto/SdkForJavaV2/lakeformation-2017-03-31/UpdateDataCellsFilter) SDK for Java V2
- AWS SDK for [JavaScript](https://docs.aws.amazon.com/goto/SdkForJavaScriptV3/lakeformation-2017-03-31/UpdateDataCellsFilter) V3
- [AWS](https://docs.aws.amazon.com/goto/SdkForPHPV3/lakeformation-2017-03-31/UpdateDataCellsFilter) SDK for PHP V3
- AWS SDK for [Python](https://docs.aws.amazon.com/goto/boto3/lakeformation-2017-03-31/UpdateDataCellsFilter)
- AWS SDK for [Ruby](https://docs.aws.amazon.com/goto/SdkForRubyV3/lakeformation-2017-03-31/UpdateDataCellsFilter) V3

# **UpdateLakeFormationIdentityCenterConfiguration**

Updates the IAM Identity Center connection parameters.

# <span id="page-217-2"></span>**Request Syntax**

```
{ 
    "ApplicationStatus": "string", 
    "CatalogId": "string", 
    "ExternalFiltering": { 
        "AuthorizedTargets": [ "string" ], 
        "Status": "string" 
    }, 
    "ShareRecipients": [ 
        { 
           "DataLakePrincipalIdentifier": "string" 
        } 
    ]
}
```
## **Request Parameters**

For information about the parameters that are common to all actions, see Common [Parameters](#page-312-0).

The request accepts the following data in JSON format.

### <span id="page-217-0"></span>**[ApplicationStatus](#page-217-2)**

Allows to enable or disable the IAM Identity Center connection.

Type: String

Valid Values: ENABLED | DISABLED

Required: No

### <span id="page-217-1"></span>**[CatalogId](#page-217-2)**

The identifier for the Data Catalog. By default, the account ID. The Data Catalog is the persistent metadata store. It contains database definitions, table definitions, view definitions, and other control information to manage your Lake Formation environment.

Type: String

UpdateLakeFormationIdentityCenterConfiguration API Version 2017-03-31 201

Length Constraints: Minimum length of 1. Maximum length of 255.

Pattern: [\u0020-\uD7FF\uE000-\uFFFD\uD800\uDC00-\uDBFF\uDFFF\t]\*

Required: No

#### <span id="page-218-0"></span>**[ExternalFiltering](#page-217-2)**

A list of the account IDs of AWS accounts of third-party applications that are allowed to access data managed by Lake Formation.

Type: [ExternalFilteringConfiguration](#page-265-2) object

Required: No

### <span id="page-218-1"></span>**[ShareRecipients](#page-217-2)**

A list of AWS account IDs or AWS organization/organizational unit ARNs that are allowed to access to access data managed by Lake Formation.

If the ShareRecipients list includes valid values, then the resource share is updated with the principals you want to have access to the resources.

If the ShareRecipients value is null, both the list of share recipients and the resource share remain unchanged.

If the ShareRecipients value is an empty list, then the existing share recipients list will be cleared, and the resource share will be deleted.

Type: Array of [DataLakePrincipal](#page-254-1) objects

Array Members: Minimum number of 0 items. Maximum number of 30 items.

Required: No

### **Response Elements**

If the action is successful, the service sends back an HTTP 200 response with an empty HTTP body.

## **Errors**

For information about the errors that are common to all actions, see [Common](#page-315-0) Errors.

#### **AccessDeniedException**

Access to a resource was denied.

HTTP Status Code: 400

#### **ConcurrentModificationException**

Two processes are trying to modify a resource simultaneously.

HTTP Status Code: 400

### **EntityNotFoundException**

A specified entity does not exist.

HTTP Status Code: 400

#### **InternalServiceException**

An internal service error occurred.

HTTP Status Code: 500

#### **InvalidInputException**

The input provided was not valid.

HTTP Status Code: 400

#### **OperationTimeoutException**

The operation timed out.

HTTP Status Code: 400

### **See Also**

- AWS [Command](https://docs.aws.amazon.com/goto/aws-cli/lakeformation-2017-03-31/UpdateLakeFormationIdentityCenterConfiguration) Line Interface
- [AWS](https://docs.aws.amazon.com/goto/DotNetSDKV3/lakeformation-2017-03-31/UpdateLakeFormationIdentityCenterConfiguration) SDK for .NET
- [AWS](https://docs.aws.amazon.com/goto/SdkForCpp/lakeformation-2017-03-31/UpdateLakeFormationIdentityCenterConfiguration) SDK for C++
- [AWS](https://docs.aws.amazon.com/goto/SdkForGoV2/lakeformation-2017-03-31/UpdateLakeFormationIdentityCenterConfiguration) SDK for Go v2
- [AWS](https://docs.aws.amazon.com/goto/SdkForJavaV2/lakeformation-2017-03-31/UpdateLakeFormationIdentityCenterConfiguration) SDK for Java V2
- AWS SDK for [JavaScript](https://docs.aws.amazon.com/goto/SdkForJavaScriptV3/lakeformation-2017-03-31/UpdateLakeFormationIdentityCenterConfiguration) V3
- [AWS](https://docs.aws.amazon.com/goto/SdkForPHPV3/lakeformation-2017-03-31/UpdateLakeFormationIdentityCenterConfiguration) SDK for PHP V3
- AWS SDK for [Python](https://docs.aws.amazon.com/goto/boto3/lakeformation-2017-03-31/UpdateLakeFormationIdentityCenterConfiguration)
- AWS SDK for [Ruby](https://docs.aws.amazon.com/goto/SdkForRubyV3/lakeformation-2017-03-31/UpdateLakeFormationIdentityCenterConfiguration) V3

# **UpdateLFTag**

Updates the list of possible values for the specified LF-tag key. If the LF-tag does not exist, the operation throws an EntityNotFoundException. The values in the delete key values will be deleted from list of possible values. If any value in the delete key values is attached to a resource, then API errors out with a 400 Exception - "Update not allowed". Untag the attribute before deleting the LFtag key's value.

# <span id="page-221-2"></span>**Request Syntax**

```
{ 
    "CatalogId": "string", 
    "TagKey": "string", 
    "TagValuesToAdd": [ "string" ], 
    "TagValuesToDelete": [ "string" ]
}
```
# **Request Parameters**

For information about the parameters that are common to all actions, see Common [Parameters](#page-312-0).

The request accepts the following data in JSON format.

### <span id="page-221-0"></span>**[CatalogId](#page-221-2)**

The identifier for the Data Catalog. By default, the account ID. The Data Catalog is the persistent metadata store. It contains database definitions, table definitions, and other control information to manage your AWS Lake Formation environment.

Type: String

Length Constraints: Minimum length of 1. Maximum length of 255.

```
Pattern: [\u0020-\uD7FF\uE000-\uFFFD\uD800\uDC00-\uDBFF\uDFFF\t]*
```
Required: No

### <span id="page-221-1"></span>**[TagKey](#page-221-2)**

The key-name for the LF-tag for which to add or delete values.

Type: String

Length Constraints: Minimum length of 1. Maximum length of 128.

Pattern:  $\{[\p{L}\p{Z}\p{N}_\n\cdot\sqrt{=+}\-e\}\$ 

Required: Yes

#### <span id="page-222-0"></span>**[TagValuesToAdd](#page-221-2)**

A list of LF-tag values to add from the LF-tag.

Type: Array of strings

Array Members: Minimum number of 1 item. Maximum number of 50 items.

Length Constraints: Minimum length of 0. Maximum length of 256.

Pattern:  $\{([\p{L}\p{Z}\p{N}_\n$ .: $\*\sqrt{=+}\-e\frac{3}{5}$ 

Required: No

#### <span id="page-222-1"></span>**[TagValuesToDelete](#page-221-2)**

A list of LF-tag values to delete from the LF-tag.

Type: Array of strings

Array Members: Minimum number of 1 item. Maximum number of 50 items.

Length Constraints: Minimum length of 0. Maximum length of 256.

```
Pattern: \{([\p{L}\p{Z}\p{N}]...:\*\\{-+}\-e\}^*\}\
```
Required: No

### **Response Elements**

If the action is successful, the service sends back an HTTP 200 response with an empty HTTP body.

### **Errors**

For information about the errors that are common to all actions, see [Common](#page-315-0) Errors.

#### **AccessDeniedException**

Access to a resource was denied.

HTTP Status Code: 400

#### **ConcurrentModificationException**

Two processes are trying to modify a resource simultaneously.

HTTP Status Code: 400

### **EntityNotFoundException**

A specified entity does not exist.

HTTP Status Code: 400

#### **InternalServiceException**

An internal service error occurred.

HTTP Status Code: 500

#### **InvalidInputException**

The input provided was not valid.

HTTP Status Code: 400

#### **OperationTimeoutException**

The operation timed out.

HTTP Status Code: 400

### **See Also**

- AWS [Command](https://docs.aws.amazon.com/goto/aws-cli/lakeformation-2017-03-31/UpdateLFTag) Line Interface
- [AWS](https://docs.aws.amazon.com/goto/DotNetSDKV3/lakeformation-2017-03-31/UpdateLFTag) SDK for .NET
- [AWS](https://docs.aws.amazon.com/goto/SdkForCpp/lakeformation-2017-03-31/UpdateLFTag) SDK for C++
- [AWS](https://docs.aws.amazon.com/goto/SdkForGoV2/lakeformation-2017-03-31/UpdateLFTag) SDK for Go v2
- [AWS](https://docs.aws.amazon.com/goto/SdkForJavaV2/lakeformation-2017-03-31/UpdateLFTag) SDK for Java V2
- AWS SDK for [JavaScript](https://docs.aws.amazon.com/goto/SdkForJavaScriptV3/lakeformation-2017-03-31/UpdateLFTag) V3
- [AWS](https://docs.aws.amazon.com/goto/SdkForPHPV3/lakeformation-2017-03-31/UpdateLFTag) SDK for PHP V3
- AWS SDK for [Python](https://docs.aws.amazon.com/goto/boto3/lakeformation-2017-03-31/UpdateLFTag)
- AWS SDK for [Ruby](https://docs.aws.amazon.com/goto/SdkForRubyV3/lakeformation-2017-03-31/UpdateLFTag) V3

# **UpdateResource**

Updates the data access role used for vending access to the given (registered) resource in AWS Lake Formation.

### <span id="page-225-3"></span>**Request Syntax**

```
{ 
    "HybridAccessEnabled": boolean, 
    "ResourceArn": "string", 
    "RoleArn": "string", 
    "WithFederation": boolean
}
```
### **Request Parameters**

For information about the parameters that are common to all actions, see Common [Parameters](#page-312-0).

The request accepts the following data in JSON format.

#### <span id="page-225-0"></span>**[HybridAccessEnabled](#page-225-3)**

Specifies whether the data access of tables pointing to the location can be managed by both Lake Formation permissions as well as Amazon S3 bucket policies.

Type: Boolean

Required: No

#### <span id="page-225-1"></span>**[ResourceArn](#page-225-3)**

The resource ARN.

Type: String

Required: Yes

#### <span id="page-225-2"></span>**[RoleArn](#page-225-3)**

The new role to use for the given resource registered in Lake Formation.

Type: String

```
Pattern: arn: aws: iam:: [0-9]*: role/.*
```
Required: Yes

#### <span id="page-226-0"></span>**[WithFederation](#page-225-3)**

Whether or not the resource is a federated resource.

Type: Boolean

Required: No

# **Response Elements**

If the action is successful, the service sends back an HTTP 200 response with an empty HTTP body.

### **Errors**

For information about the errors that are common to all actions, see [Common](#page-315-0) Errors.

### **EntityNotFoundException**

A specified entity does not exist.

HTTP Status Code: 400

### **InternalServiceException**

An internal service error occurred.

HTTP Status Code: 500

### **InvalidInputException**

The input provided was not valid.

HTTP Status Code: 400

### **OperationTimeoutException**

The operation timed out.

HTTP Status Code: 400

## **See Also**

- AWS [Command](https://docs.aws.amazon.com/goto/aws-cli/lakeformation-2017-03-31/UpdateResource) Line Interface
- [AWS](https://docs.aws.amazon.com/goto/DotNetSDKV3/lakeformation-2017-03-31/UpdateResource) SDK for .NET
- [AWS](https://docs.aws.amazon.com/goto/SdkForCpp/lakeformation-2017-03-31/UpdateResource) SDK for C++
- [AWS](https://docs.aws.amazon.com/goto/SdkForGoV2/lakeformation-2017-03-31/UpdateResource) SDK for Go v2
- [AWS](https://docs.aws.amazon.com/goto/SdkForJavaV2/lakeformation-2017-03-31/UpdateResource) SDK for Java V2
- AWS SDK for [JavaScript](https://docs.aws.amazon.com/goto/SdkForJavaScriptV3/lakeformation-2017-03-31/UpdateResource) V3
- [AWS](https://docs.aws.amazon.com/goto/SdkForPHPV3/lakeformation-2017-03-31/UpdateResource) SDK for PHP V3
- AWS SDK for [Python](https://docs.aws.amazon.com/goto/boto3/lakeformation-2017-03-31/UpdateResource)
- AWS SDK for [Ruby](https://docs.aws.amazon.com/goto/SdkForRubyV3/lakeformation-2017-03-31/UpdateResource) V3

# **UpdateTableObjects**

Updates the manifest of Amazon S3 objects that make up the specified governed table.

# <span id="page-228-1"></span>**Request Syntax**

```
{ 
    "CatalogId": "string", 
    "DatabaseName": "string", 
    "TableName": "string", 
    "TransactionId": "string", 
    "WriteOperations": [ 
        { 
            "AddObject": { 
               "ETag": "string", 
               "PartitionValues": [ "string" ], 
               "Size": number, 
               "Uri": "string" 
            }, 
            "DeleteObject": { 
               "ETag": "string", 
               "PartitionValues": [ "string" ], 
               "Uri": "string" 
            } 
        } 
   \mathbf{I}}
```
# **Request Parameters**

For information about the parameters that are common to all actions, see Common [Parameters](#page-312-0).

The request accepts the following data in JSON format.

### <span id="page-228-0"></span>**[CatalogId](#page-228-1)**

The catalog containing the governed table to update. Defaults to the caller's account ID.

Type: String

Length Constraints: Minimum length of 1. Maximum length of 255.

Pattern: [\u0020-\uD7FF\uE000-\uFFFD\uD800\uDC00-\uDBFF\uDFFF\t]\*

#### Required: No

#### <span id="page-229-0"></span>**[DatabaseName](#page-228-1)**

The database containing the governed table to update.

Type: String

Length Constraints: Minimum length of 1. Maximum length of 255.

Pattern: [\u0020-\uD7FF\uE000-\uFFFD\uD800\uDC00-\uDBFF\uDFFF\t]\*

Required: Yes

#### <span id="page-229-1"></span>**[TableName](#page-228-1)**

The governed table to update.

Type: String

Length Constraints: Minimum length of 1. Maximum length of 255.

```
Pattern: [\u0020-\uD7FF\uE000-\uFFFD\uD800\uDC00-\uDBFF\uDFFF\t]*
```
Required: Yes

#### <span id="page-229-2"></span>**[TransactionId](#page-228-1)**

The transaction at which to do the write.

Type: String

Length Constraints: Minimum length of 1. Maximum length of 255.

```
Pattern: [\n\pmb{\b}]\p{N}\p{P}]^*
```
Required: No

#### <span id="page-229-3"></span>**[WriteOperations](#page-228-1)**

A list of WriteOperation objects that define an object to add to or delete from the manifest for a governed table.

Type: Array of [WriteOperation](#page-311-2) objects

Array Members: Minimum number of 1 item. Maximum number of 100 items.

Required: Yes

# **Response Elements**

If the action is successful, the service sends back an HTTP 200 response with an empty HTTP body.

## **Errors**

For information about the errors that are common to all actions, see [Common](#page-315-0) Errors.

### **ConcurrentModificationException**

Two processes are trying to modify a resource simultaneously.

HTTP Status Code: 400

### **EntityNotFoundException**

A specified entity does not exist.

HTTP Status Code: 400

### **InternalServiceException**

An internal service error occurred.

HTTP Status Code: 500

### **InvalidInputException**

The input provided was not valid.

HTTP Status Code: 400

### **OperationTimeoutException**

The operation timed out.

HTTP Status Code: 400

### **ResourceNotReadyException**

Contains details about an error related to a resource which is not ready for a transaction.

HTTP Status Code: 400

#### **TransactionCanceledException**

Contains details about an error related to a transaction that was cancelled.

HTTP Status Code: 400

#### **TransactionCommitInProgressException**

Contains details about an error related to a transaction commit that was in progress.

HTTP Status Code: 400

#### **TransactionCommittedException**

Contains details about an error where the specified transaction has already been committed and cannot be used for UpdateTableObjects.

HTTP Status Code: 400

## **See Also**

- AWS [Command](https://docs.aws.amazon.com/goto/aws-cli/lakeformation-2017-03-31/UpdateTableObjects) Line Interface
- [AWS](https://docs.aws.amazon.com/goto/DotNetSDKV3/lakeformation-2017-03-31/UpdateTableObjects) SDK for .NET
- [AWS](https://docs.aws.amazon.com/goto/SdkForCpp/lakeformation-2017-03-31/UpdateTableObjects) SDK for C++
- [AWS](https://docs.aws.amazon.com/goto/SdkForGoV2/lakeformation-2017-03-31/UpdateTableObjects) SDK for Go v2
- [AWS](https://docs.aws.amazon.com/goto/SdkForJavaV2/lakeformation-2017-03-31/UpdateTableObjects) SDK for Java V2
- AWS SDK for [JavaScript](https://docs.aws.amazon.com/goto/SdkForJavaScriptV3/lakeformation-2017-03-31/UpdateTableObjects) V3
- [AWS](https://docs.aws.amazon.com/goto/SdkForPHPV3/lakeformation-2017-03-31/UpdateTableObjects) SDK for PHP V3
- AWS SDK for [Python](https://docs.aws.amazon.com/goto/boto3/lakeformation-2017-03-31/UpdateTableObjects)
- AWS SDK for [Ruby](https://docs.aws.amazon.com/goto/SdkForRubyV3/lakeformation-2017-03-31/UpdateTableObjects) V3

# **UpdateTableStorageOptimizer**

Updates the configuration of the storage optimizers for a table.

# <span id="page-232-2"></span>**Request Syntax**

```
{ 
    "CatalogId": "string", 
    "DatabaseName": "string", 
    "StorageOptimizerConfig": { 
        "string" : { 
           "string" : "string" 
        } 
    }, 
    "TableName": "string"
}
```
# **Request Parameters**

For information about the parameters that are common to all actions, see Common [Parameters](#page-312-0).

The request accepts the following data in JSON format.

### <span id="page-232-0"></span>**[CatalogId](#page-232-2)**

The Catalog ID of the table.

Type: String

Length Constraints: Minimum length of 1. Maximum length of 255.

Pattern: [\u0020-\uD7FF\uE000-\uFFFD\uD800\uDC00-\uDBFF\uDFFF\t]\*

Required: No

### <span id="page-232-1"></span>**[DatabaseName](#page-232-2)**

Name of the database where the table is present.

Type: String

Length Constraints: Minimum length of 1. Maximum length of 255.

```
Pattern: [\u0020-\uD7FF\uE000-\uFFFD\uD800\uDC00-\uDBFF\uDFFF\t]*
```
Required: Yes

### <span id="page-233-0"></span>**[StorageOptimizerConfig](#page-232-2)**

Name of the configuration for the storage optimizer.

Type: String to string to string map map

Valid Keys: COMPACTION | GARBAGE\_COLLECTION | ALL

Required: Yes

#### <span id="page-233-1"></span>**[TableName](#page-232-2)**

Name of the table for which to enable the storage optimizer.

Type: String

Length Constraints: Minimum length of 1. Maximum length of 255.

Pattern: [\u0020-\uD7FF\uE000-\uFFFD\uD800\uDC00-\uDBFF\uDFFF\t]\*

Required: Yes

### <span id="page-233-3"></span>**Response Syntax**

```
{ 
    "Result": "string"
}
```
### **Response Elements**

If the action is successful, the service sends back an HTTP 200 response.

The following data is returned in JSON format by the service.

#### <span id="page-233-2"></span>**[Result](#page-233-3)**

A response indicating the success of failure of the operation.

Type: String

## **Errors**

For information about the errors that are common to all actions, see [Common](#page-315-0) Errors.

### **AccessDeniedException**

Access to a resource was denied.

HTTP Status Code: 400

### **EntityNotFoundException**

A specified entity does not exist.

HTTP Status Code: 400

### **InternalServiceException**

An internal service error occurred.

HTTP Status Code: 500

### **InvalidInputException**

The input provided was not valid.

HTTP Status Code: 400

## **See Also**

- AWS [Command](https://docs.aws.amazon.com/goto/aws-cli/lakeformation-2017-03-31/UpdateTableStorageOptimizer) Line Interface
- [AWS](https://docs.aws.amazon.com/goto/DotNetSDKV3/lakeformation-2017-03-31/UpdateTableStorageOptimizer) SDK for .NET
- [AWS](https://docs.aws.amazon.com/goto/SdkForCpp/lakeformation-2017-03-31/UpdateTableStorageOptimizer) SDK for C++
- [AWS](https://docs.aws.amazon.com/goto/SdkForGoV2/lakeformation-2017-03-31/UpdateTableStorageOptimizer) SDK for Go v2
- [AWS](https://docs.aws.amazon.com/goto/SdkForJavaV2/lakeformation-2017-03-31/UpdateTableStorageOptimizer) SDK for Java V2
- AWS SDK for [JavaScript](https://docs.aws.amazon.com/goto/SdkForJavaScriptV3/lakeformation-2017-03-31/UpdateTableStorageOptimizer) V3
- [AWS](https://docs.aws.amazon.com/goto/SdkForPHPV3/lakeformation-2017-03-31/UpdateTableStorageOptimizer) SDK for PHP V3
- AWS SDK for [Python](https://docs.aws.amazon.com/goto/boto3/lakeformation-2017-03-31/UpdateTableStorageOptimizer)

### • AWS SDK for [Ruby](https://docs.aws.amazon.com/goto/SdkForRubyV3/lakeformation-2017-03-31/UpdateTableStorageOptimizer) V3

# **Data Types**

The AWS Lake Formation API contains several data types that various actions use. This section describes each data type in detail.

### *(b)* Note

The order of each element in a data type structure is not guaranteed. Applications should not assume a particular order.

The following data types are supported:

- [AddObjectInput](#page-238-4)
- [AllRowsWildcard](#page-240-0)
- [AuditContext](#page-241-0)
- [BatchPermissionsFailureEntry](#page-242-0)
- [BatchPermissionsRequestEntry](#page-243-0)
- [CatalogResource](#page-245-0)
- [ColumnLFTag](#page-246-0)
- [ColumnWildcard](#page-247-0)
- [DatabaseResource](#page-248-0)
- [DataCellsFilter](#page-249-0)
- [DataCellsFilterResource](#page-252-0)
- [DataLakePrincipal](#page-254-1)
- [DataLakeSettings](#page-255-0)
- [DataLocationResource](#page-259-0)
- [DeleteObjectInput](#page-260-3)
- [DetailsMap](#page-262-0)
- [ErrorDetail](#page-263-0)
- [ExecutionStatistics](#page-264-0)
- [ExternalFilteringConfiguration](#page-265-2)
- [FilterCondition](#page-266-0)
- [LakeFormationOptInsInfo](#page-268-0)
- [LFTag](#page-270-0)
- [LFTagError](#page-272-0)
- [LFTagKeyResource](#page-273-0)
- [LFTagPair](#page-275-0)
- [LFTagPolicyResource](#page-277-0)
- [PartitionObjects](#page-279-0)
- [PartitionValueList](#page-280-0)
- [PlanningStatistics](#page-281-0)
- [PrincipalPermissions](#page-283-0)
- [PrincipalResourcePermissions](#page-284-0)
- [QueryPlanningContext](#page-286-0)
- [QuerySessionContext](#page-288-0)
- [Resource](#page-290-0)
- [ResourceInfo](#page-292-0)
- [RowFilter](#page-294-0)
- [StorageOptimizer](#page-295-0)
- [TableObject](#page-297-0)
- [TableResource](#page-299-0)
- [TableWildcard](#page-301-0)
- [TableWithColumnsResource](#page-302-0)
- [TaggedDatabase](#page-304-0)
- [TaggedTable](#page-305-0)
- [TransactionDescription](#page-307-0)
- [VirtualObject](#page-309-0)
- [WorkUnitRange](#page-310-0)
- [WriteOperation](#page-311-2)

# <span id="page-238-4"></span>**AddObjectInput**

A new object to add to the governed table.

# **Contents**

### <span id="page-238-0"></span>**ETag**

The Amazon S3 ETag of the object. Returned by GetTableObjects for validation and used to identify changes to the underlying data.

Type: String

Length Constraints: Minimum length of 1. Maximum length of 255.

Pattern:  $[\n\pmb{\b}]\p{N}\p{P}]^*$ 

Required: Yes

### <span id="page-238-2"></span>**Size**

The size of the Amazon S3 object in bytes.

Type: Long

Required: Yes

### <span id="page-238-3"></span>**Uri**

The Amazon S3 location of the object.

Type: String

Length Constraints: Minimum length of 1. Maximum length of 1024.

Pattern: [\u0020-\uD7FF\uE000-\uFFFD\uD800\uDC00-\uDBFF\uDFFF\r\n\t]\*

Required: Yes

### <span id="page-238-1"></span>**PartitionValues**

A list of partition values for the object. A value must be specified for each partition key associated with the table.

The supported data types are integer, long, date(yyyy-MM-dd), timestamp(yyyy-MM-dd HH:mm:ssXXX or yyyy-MM-dd HH:mm:ss"), string and decimal.

Type: Array of strings

Array Members: Minimum number of 1 item. Maximum number of 100 items.

Length Constraints: Maximum length of 1024.

Required: No

## **See Also**

- [AWS](https://docs.aws.amazon.com/goto/SdkForCpp/lakeformation-2017-03-31/AddObjectInput) SDK for C++
- [AWS](https://docs.aws.amazon.com/goto/SdkForJavaV2/lakeformation-2017-03-31/AddObjectInput) SDK for Java V2
- AWS SDK for [Ruby](https://docs.aws.amazon.com/goto/SdkForRubyV3/lakeformation-2017-03-31/AddObjectInput) V3

# <span id="page-240-0"></span>**AllRowsWildcard**

A structure that you pass to indicate you want all rows in a filter.

# **Contents**

The members of this exception structure are context-dependent.

# **See Also**

- [AWS](https://docs.aws.amazon.com/goto/SdkForCpp/lakeformation-2017-03-31/AllRowsWildcard) SDK for C++
- [AWS](https://docs.aws.amazon.com/goto/SdkForJavaV2/lakeformation-2017-03-31/AllRowsWildcard) SDK for Java V2
- AWS SDK for [Ruby](https://docs.aws.amazon.com/goto/SdkForRubyV3/lakeformation-2017-03-31/AllRowsWildcard) V3

# <span id="page-241-0"></span>**AuditContext**

A structure used to include auditing information on the privileged API.

# **Contents**

### **AdditionalAuditContext**

The filter engine can populate the 'AdditionalAuditContext' information with the request ID for you to track. This information will be displayed in CloudTrail log in your account.

Type: String

Length Constraints: Minimum length of 0. Maximum length of 2048.

Pattern: [\u0020-\uD7FF\uE000-\uFFFD\uD800\uDC00-\uDBFF\uDFFF\t]\*

Required: No

# **See Also**

- [AWS](https://docs.aws.amazon.com/goto/SdkForCpp/lakeformation-2017-03-31/AuditContext) SDK for C++
- [AWS](https://docs.aws.amazon.com/goto/SdkForJavaV2/lakeformation-2017-03-31/AuditContext) SDK for Java V2
- AWS SDK for [Ruby](https://docs.aws.amazon.com/goto/SdkForRubyV3/lakeformation-2017-03-31/AuditContext) V3

# <span id="page-242-0"></span>**BatchPermissionsFailureEntry**

A list of failures when performing a batch grant or batch revoke operation.

# **Contents**

### **Error**

An error message that applies to the failure of the entry.

Type: [ErrorDetail](#page-263-0) object

Required: No

### **RequestEntry**

An identifier for an entry of the batch request.

Type: [BatchPermissionsRequestEntry](#page-243-0) object

Required: No

## **See Also**

- [AWS](https://docs.aws.amazon.com/goto/SdkForCpp/lakeformation-2017-03-31/BatchPermissionsFailureEntry) SDK for C++
- [AWS](https://docs.aws.amazon.com/goto/SdkForJavaV2/lakeformation-2017-03-31/BatchPermissionsFailureEntry) SDK for Java V2
- AWS SDK for [Ruby](https://docs.aws.amazon.com/goto/SdkForRubyV3/lakeformation-2017-03-31/BatchPermissionsFailureEntry) V3

# <span id="page-243-0"></span>**BatchPermissionsRequestEntry**

A permission to a resource granted by batch operation to the principal.

# **Contents**

### **Id**

A unique identifier for the batch permissions request entry.

Type: String

Length Constraints: Minimum length of 1. Maximum length of 255.

Required: Yes

### **Permissions**

The permissions to be granted.

Type: Array of strings

Valid Values: ALL | SELECT | ALTER | DROP | DELETE | INSERT | DESCRIBE | CREATE\_DATABASE | CREATE\_TABLE | DATA\_LOCATION\_ACCESS | CREATE\_LF\_TAG | ASSOCIATE | GRANT\_WITH\_LF\_TAG\_EXPRESSION

Required: No

### **PermissionsWithGrantOption**

Indicates if the option to pass permissions is granted.

Type: Array of strings

Valid Values: ALL | SELECT | ALTER | DROP | DELETE | INSERT | DESCRIBE | CREATE\_DATABASE | CREATE\_TABLE | DATA\_LOCATION\_ACCESS | CREATE\_LF\_TAG | ASSOCIATE | GRANT\_WITH\_LF\_TAG\_EXPRESSION

Required: No

### **Principal**

The principal to be granted a permission.

Type: [DataLakePrincipal](#page-254-1) object

Required: No

### **Resource**

The resource to which the principal is to be granted a permission.

Type: [Resource](#page-290-0) object

Required: No

# **See Also**

- [AWS](https://docs.aws.amazon.com/goto/SdkForCpp/lakeformation-2017-03-31/BatchPermissionsRequestEntry) SDK for C++
- [AWS](https://docs.aws.amazon.com/goto/SdkForJavaV2/lakeformation-2017-03-31/BatchPermissionsRequestEntry) SDK for Java V2
- AWS SDK for [Ruby](https://docs.aws.amazon.com/goto/SdkForRubyV3/lakeformation-2017-03-31/BatchPermissionsRequestEntry) V3

# <span id="page-245-0"></span>**CatalogResource**

A structure for the catalog object.

# **Contents**

The members of this exception structure are context-dependent.

# **See Also**

- [AWS](https://docs.aws.amazon.com/goto/SdkForCpp/lakeformation-2017-03-31/CatalogResource) SDK for C++
- [AWS](https://docs.aws.amazon.com/goto/SdkForJavaV2/lakeformation-2017-03-31/CatalogResource) SDK for Java V2
- AWS SDK for [Ruby](https://docs.aws.amazon.com/goto/SdkForRubyV3/lakeformation-2017-03-31/CatalogResource) V3

# <span id="page-246-0"></span>**ColumnLFTag**

A structure containing the name of a column resource and the LF-tags attached to it.

## **Contents**

### **LFTags**

The LF-tags attached to a column resource.

Type: Array of [LFTagPair](#page-275-0) objects

Array Members: Minimum number of 1 item. Maximum number of 50 items.

Required: No

#### **Name**

The name of a column resource.

Type: String

Length Constraints: Minimum length of 1. Maximum length of 255.

```
Pattern: [\u0020-\uD7FF\uE000-\uFFFD\uD800\uDC00-\uDBFF\uDFFF\t]*
```
Required: No

### **See Also**

- [AWS](https://docs.aws.amazon.com/goto/SdkForCpp/lakeformation-2017-03-31/ColumnLFTag) SDK for C++
- [AWS](https://docs.aws.amazon.com/goto/SdkForJavaV2/lakeformation-2017-03-31/ColumnLFTag) SDK for Java V2
- AWS SDK for [Ruby](https://docs.aws.amazon.com/goto/SdkForRubyV3/lakeformation-2017-03-31/ColumnLFTag) V3

# <span id="page-247-0"></span>**ColumnWildcard**

A wildcard object, consisting of an optional list of excluded column names or indexes.

# **Contents**

### **ExcludedColumnNames**

Excludes column names. Any column with this name will be excluded.

Type: Array of strings

Length Constraints: Minimum length of 1. Maximum length of 255.

Pattern: [\u0020-\uD7FF\uE000-\uFFFD\uD800\uDC00-\uDBFF\uDFFF\t]\*

Required: No

# **See Also**

- [AWS](https://docs.aws.amazon.com/goto/SdkForCpp/lakeformation-2017-03-31/ColumnWildcard) SDK for C++
- [AWS](https://docs.aws.amazon.com/goto/SdkForJavaV2/lakeformation-2017-03-31/ColumnWildcard) SDK for Java V2
- AWS SDK for [Ruby](https://docs.aws.amazon.com/goto/SdkForRubyV3/lakeformation-2017-03-31/ColumnWildcard) V3

# <span id="page-248-0"></span>**DatabaseResource**

A structure for the database object.

## **Contents**

### **Name**

The name of the database resource. Unique to the Data Catalog.

Type: String

Length Constraints: Minimum length of 1. Maximum length of 255.

Pattern: [\u0020-\uD7FF\uE000-\uFFFD\uD800\uDC00-\uDBFF\uDFFF\t]\*

Required: Yes

### **CatalogId**

The identifier for the Data Catalog. By default, it is the account ID of the caller.

Type: String

Length Constraints: Minimum length of 1. Maximum length of 255.

Pattern: [\u0020-\uD7FF\uE000-\uFFFD\uD800\uDC00-\uDBFF\uDFFF\t]\*

Required: No

## **See Also**

- [AWS](https://docs.aws.amazon.com/goto/SdkForCpp/lakeformation-2017-03-31/DatabaseResource) SDK for C++
- [AWS](https://docs.aws.amazon.com/goto/SdkForJavaV2/lakeformation-2017-03-31/DatabaseResource) SDK for Java V2
- AWS SDK for [Ruby](https://docs.aws.amazon.com/goto/SdkForRubyV3/lakeformation-2017-03-31/DatabaseResource) V3

# <span id="page-249-0"></span>**DataCellsFilter**

A structure that describes certain columns on certain rows.

# **Contents**

### **DatabaseName**

A database in the AWS Glue Data Catalog.

Type: String

Length Constraints: Minimum length of 1. Maximum length of 255.

Pattern: [\u0020-\uD7FF\uE000-\uFFFD\uD800\uDC00-\uDBFF\uDFFF\t]\*

Required: Yes

### **Name**

The name given by the user to the data filter cell.

Type: String

Length Constraints: Minimum length of 1. Maximum length of 255.

Pattern: [\u0020-\uD7FF\uE000-\uFFFD\uD800\uDC00-\uDBFF\uDFFF\t]\*

Required: Yes

### **TableCatalogId**

The ID of the catalog to which the table belongs.

Type: String

Length Constraints: Minimum length of 1. Maximum length of 255.

Pattern: [\u0020-\uD7FF\uE000-\uFFFD\uD800\uDC00-\uDBFF\uDFFF\t]\*

Required: Yes

### **TableName**

A table in the database.

Type: String

Length Constraints: Minimum length of 1. Maximum length of 255.

Pattern: [\u0020-\uD7FF\uE000-\uFFFD\uD800\uDC00-\uDBFF\uDFFF\t]\*

Required: Yes

#### **ColumnNames**

A list of column names and/or nested column attributes. When specifying nested attributes, use a qualified dot (.) delimited format such as "address"."zip". Nested attributes within this list may not exceed a depth of 5.

Type: Array of strings

Length Constraints: Minimum length of 1. Maximum length of 255.

```
Pattern: [\u0020-\uD7FF\uE000-\uFFFD\uD800\uDC00-\uDBFF\uDFFF\t]*
```
Required: No

#### **ColumnWildcard**

A wildcard with exclusions.

You must specify either a ColumnNames list or the ColumnWildCard.

Type: [ColumnWildcard](#page-247-0) object

Required: No

#### **RowFilter**

A PartiQL predicate.

Type: [RowFilter](#page-294-0) object

Required: No

### **VersionId**

The ID of the data cells filter version.

Type: String

Length Constraints: Minimum length of 1. Maximum length of 255.

Pattern: [\u0020-\uD7FF\uE000-\uFFFD\uD800\uDC00-\uDBFF\uDFFF\t]\*

Required: No

# **See Also**

- [AWS](https://docs.aws.amazon.com/goto/SdkForCpp/lakeformation-2017-03-31/DataCellsFilter) SDK for C++
- [AWS](https://docs.aws.amazon.com/goto/SdkForJavaV2/lakeformation-2017-03-31/DataCellsFilter) SDK for Java V2
- AWS SDK for [Ruby](https://docs.aws.amazon.com/goto/SdkForRubyV3/lakeformation-2017-03-31/DataCellsFilter) V3
### **DataCellsFilterResource**

A structure for a data cells filter resource.

### **Contents**

#### **DatabaseName**

A database in the AWS Glue Data Catalog.

Type: String

Length Constraints: Minimum length of 1. Maximum length of 255.

Pattern: [\u0020-\uD7FF\uE000-\uFFFD\uD800\uDC00-\uDBFF\uDFFF\t]\*

Required: No

#### **Name**

The name of the data cells filter.

Type: String

Length Constraints: Minimum length of 1. Maximum length of 255.

Pattern: [\u0020-\uD7FF\uE000-\uFFFD\uD800\uDC00-\uDBFF\uDFFF\t]\*

Required: No

#### **TableCatalogId**

The ID of the catalog to which the table belongs.

Type: String

Length Constraints: Minimum length of 1. Maximum length of 255.

Pattern: [\u0020-\uD7FF\uE000-\uFFFD\uD800\uDC00-\uDBFF\uDFFF\t]\*

Required: No

#### **TableName**

The name of the table.

Type: String

Length Constraints: Minimum length of 1. Maximum length of 255.

Pattern: [\u0020-\uD7FF\uE000-\uFFFD\uD800\uDC00-\uDBFF\uDFFF\t]\*

Required: No

### **See Also**

- [AWS](https://docs.aws.amazon.com/goto/SdkForCpp/lakeformation-2017-03-31/DataCellsFilterResource) SDK for C++
- [AWS](https://docs.aws.amazon.com/goto/SdkForJavaV2/lakeformation-2017-03-31/DataCellsFilterResource) SDK for Java V2
- AWS SDK for [Ruby](https://docs.aws.amazon.com/goto/SdkForRubyV3/lakeformation-2017-03-31/DataCellsFilterResource) V3

# <span id="page-254-0"></span>**DataLakePrincipal**

The AWS Lake Formation principal. Supported principals are IAM users or IAM roles.

### **Contents**

### **DataLakePrincipalIdentifier**

An identifier for the AWS Lake Formation principal.

Type: String

Length Constraints: Minimum length of 1. Maximum length of 255.

Required: No

### **See Also**

- [AWS](https://docs.aws.amazon.com/goto/SdkForCpp/lakeformation-2017-03-31/DataLakePrincipal) SDK for C++
- [AWS](https://docs.aws.amazon.com/goto/SdkForJavaV2/lakeformation-2017-03-31/DataLakePrincipal) SDK for Java V2
- AWS SDK for [Ruby](https://docs.aws.amazon.com/goto/SdkForRubyV3/lakeformation-2017-03-31/DataLakePrincipal) V3

# **DataLakeSettings**

A structure representing a list of AWS Lake Formation principals designated as data lake administrators and lists of principal permission entries for default create database and default create table permissions.

### **Contents**

### **AllowExternalDataFiltering**

Whether to allow Amazon EMR clusters to access data managed by Lake Formation.

If true, you allow Amazon EMR clusters to access data in Amazon S3 locations that are registered with Lake Formation.

If false or null, no Amazon EMR clusters will be able to access data in Amazon S3 locations that are registered with Lake Formation.

For more information, see [\(Optional\)](https://docs.aws.amazon.com/lake-formation/latest/dg/initial-LF-setup.html#external-data-filter) Allow external data filtering.

Type: Boolean

Required: No

#### **AllowFullTableExternalDataAccess**

Whether to allow a third-party query engine to get data access credentials without session tags when a caller has full data access permissions.

Type: Boolean

Required: No

#### **AuthorizedSessionTagValueList**

Lake Formation relies on a privileged process secured by Amazon EMR or the third party integrator to tag the user's role while assuming it. Lake Formation will publish the acceptable key-value pair, for example key = "LakeFormationTrustedCaller" and value = "TRUE" and the third party integrator must properly tag the temporary security credentials that will be used to call Lake Formation's administrative APIs.

#### Type: Array of strings

Length Constraints: Minimum length of 1. Maximum length of 255.

Pattern: [\u0020-\uD7FF\uE000-\uFFFD\uD800\uDC00-\uDBFF\uDFFF\t]\*

Required: No

### **CreateDatabaseDefaultPermissions**

Specifies whether access control on newly created database is managed by Lake Formation permissions or exclusively by IAM permissions.

A null value indicates access control by Lake Formation permissions. A value that assigns ALL to IAM\_ALLOWED\_PRINCIPALS indicates access control by IAM permissions. This is referred to as the setting "Use only IAM access control," and is for backward compatibility with the AWS Glue permission model implemented by IAM permissions.

The only permitted values are an empty array or an array that contains a single JSON object that grants ALL to IAM\_ALLOWED\_PRINCIPALS.

For more information, see [Changing](https://docs.aws.amazon.com/lake-formation/latest/dg/change-settings.html) the Default Security Settings for Your Data Lake.

Type: Array of [PrincipalPermissions](#page-283-0) objects

Required: No

#### **CreateTableDefaultPermissions**

Specifies whether access control on newly created table is managed by Lake Formation permissions or exclusively by IAM permissions.

A null value indicates access control by Lake Formation permissions. A value that assigns ALL to IAM\_ALLOWED\_PRINCIPALS indicates access control by IAM permissions. This is referred to as the setting "Use only IAM access control," and is for backward compatibility with the AWS Glue permission model implemented by IAM permissions.

The only permitted values are an empty array or an array that contains a single JSON object that grants ALL to IAM\_ALLOWED\_PRINCIPALS.

For more information, see [Changing](https://docs.aws.amazon.com/lake-formation/latest/dg/change-settings.html) the Default Security Settings for Your Data Lake.

Type: Array of [PrincipalPermissions](#page-283-0) objects

Required: No

#### **DataLakeAdmins**

A list of AWS Lake Formation principals. Supported principals are IAM users or IAM roles.

Type: Array of [DataLakePrincipal](#page-254-0) objects

Array Members: Minimum number of 0 items. Maximum number of 30 items.

Required: No

#### **ExternalDataFilteringAllowList**

A list of the account IDs of AWS accounts with Amazon EMR clusters that are to perform data filtering.>

Type: Array of [DataLakePrincipal](#page-254-0) objects

Array Members: Minimum number of 0 items. Maximum number of 30 items.

Required: No

#### **Parameters**

A key-value map that provides an additional configuration on your data lake. CROSS\_ACCOUNT\_VERSION is the key you can configure in the Parameters field. Accepted values for the CrossAccountVersion key are 1, 2, 3, and 4.

Type: String to string map

Key Length Constraints: Minimum length of 1. Maximum length of 255.

Key Pattern: [\u0020-\uD7FF\uE000-\uFFFD\uD800\uDC00-\uDBFF\uDFFF\t]\*

Value Length Constraints: Maximum length of 512000.

Required: No

#### **ReadOnlyAdmins**

A list of AWS Lake Formation principals with only view access to the resources, without the ability to make changes. Supported principals are IAM users or IAM roles.

Type: Array of [DataLakePrincipal](#page-254-0) objects

Array Members: Minimum number of 0 items. Maximum number of 30 items.

#### Required: No

#### **TrustedResourceOwners**

A list of the resource-owning account IDs that the caller's account can use to share their user access details (user ARNs). The user ARNs can be logged in the resource owner's CloudTrail log.

You may want to specify this property when you are in a high-trust boundary, such as the same team or company.

Type: Array of strings

Length Constraints: Minimum length of 1. Maximum length of 255.

```
Pattern: [\u0020-\uD7FF\uE000-\uFFFD\uD800\uDC00-\uDBFF\uDFFF\t]*
```
Required: No

### **See Also**

- [AWS](https://docs.aws.amazon.com/goto/SdkForCpp/lakeformation-2017-03-31/DataLakeSettings) SDK for C++
- [AWS](https://docs.aws.amazon.com/goto/SdkForJavaV2/lakeformation-2017-03-31/DataLakeSettings) SDK for Java V2
- AWS SDK for [Ruby](https://docs.aws.amazon.com/goto/SdkForRubyV3/lakeformation-2017-03-31/DataLakeSettings) V3

### **DataLocationResource**

A structure for a data location object where permissions are granted or revoked.

### **Contents**

#### **ResourceArn**

The Amazon Resource Name (ARN) that uniquely identifies the data location resource.

Type: String

Required: Yes

#### **CatalogId**

The identifier for the Data Catalog where the location is registered with AWS Lake Formation. By default, it is the account ID of the caller.

Type: String

Length Constraints: Minimum length of 1. Maximum length of 255.

Pattern: [\u0020-\uD7FF\uE000-\uFFFD\uD800\uDC00-\uDBFF\uDFFF\t]\*

Required: No

### **See Also**

- [AWS](https://docs.aws.amazon.com/goto/SdkForCpp/lakeformation-2017-03-31/DataLocationResource) SDK for C++
- [AWS](https://docs.aws.amazon.com/goto/SdkForJavaV2/lakeformation-2017-03-31/DataLocationResource) SDK for Java V2
- AWS SDK for [Ruby](https://docs.aws.amazon.com/goto/SdkForRubyV3/lakeformation-2017-03-31/DataLocationResource) V3

# **DeleteObjectInput**

An object to delete from the governed table.

### **Contents**

### **Uri**

The Amazon S3 location of the object to delete.

Type: String

Length Constraints: Minimum length of 1. Maximum length of 1024.

Pattern: [\u0020-\uD7FF\uE000-\uFFFD\uD800\uDC00-\uDBFF\uDFFF\r\n\t]\*

Required: Yes

#### **ETag**

The Amazon S3 ETag of the object. Returned by GetTableObjects for validation and used to identify changes to the underlying data.

Type: String

Length Constraints: Minimum length of 1. Maximum length of 255.

```
Pattern: [\n\pmb{\b}]\p\{N\}\p\{P\}<sup>*</sup>
```
Required: No

#### **PartitionValues**

A list of partition values for the object. A value must be specified for each partition key associated with the governed table.

Type: Array of strings

Array Members: Minimum number of 1 item. Maximum number of 100 items.

Length Constraints: Maximum length of 1024.

Required: No

### **See Also**

- [AWS](https://docs.aws.amazon.com/goto/SdkForCpp/lakeformation-2017-03-31/DeleteObjectInput) SDK for C++
- [AWS](https://docs.aws.amazon.com/goto/SdkForJavaV2/lakeformation-2017-03-31/DeleteObjectInput) SDK for Java V2
- AWS SDK for [Ruby](https://docs.aws.amazon.com/goto/SdkForRubyV3/lakeformation-2017-03-31/DeleteObjectInput) V3

# <span id="page-262-0"></span>**DetailsMap**

A structure containing the additional details to be returned in the AdditionalDetails attribute of PrincipalResourcePermissions.

If a catalog resource is shared through AWS Resource Access Manager (AWS RAM), then there will exist a corresponding AWS RAM resource share ARN.

### **Contents**

### **ResourceShare**

A resource share ARN for a catalog resource shared through AWS RAM.

Type: Array of strings

Required: No

### **See Also**

- [AWS](https://docs.aws.amazon.com/goto/SdkForCpp/lakeformation-2017-03-31/DetailsMap) SDK for C++
- [AWS](https://docs.aws.amazon.com/goto/SdkForJavaV2/lakeformation-2017-03-31/DetailsMap) SDK for Java V2
- AWS SDK for [Ruby](https://docs.aws.amazon.com/goto/SdkForRubyV3/lakeformation-2017-03-31/DetailsMap) V3

# <span id="page-263-0"></span>**ErrorDetail**

Contains details about an error.

### **Contents**

### **ErrorCode**

The code associated with this error.

Type: String

Length Constraints: Minimum length of 1. Maximum length of 255.

Pattern: [\u0020-\uD7FF\uE000-\uFFFD\uD800\uDC00-\uDBFF\uDFFF\t]\*

Required: No

### **ErrorMessage**

A message describing the error.

Type: String

Length Constraints: Minimum length of 0. Maximum length of 2048.

Pattern: [\u0020-\uD7FF\uE000-\uFFFD\uD800\uDC00-\uDBFF\uDFFF\r\n\t]\*

Required: No

### **See Also**

- [AWS](https://docs.aws.amazon.com/goto/SdkForCpp/lakeformation-2017-03-31/ErrorDetail) SDK for C++
- [AWS](https://docs.aws.amazon.com/goto/SdkForJavaV2/lakeformation-2017-03-31/ErrorDetail) SDK for Java V2
- AWS SDK for [Ruby](https://docs.aws.amazon.com/goto/SdkForRubyV3/lakeformation-2017-03-31/ErrorDetail) V3

# **ExecutionStatistics**

Statistics related to the processing of a query statement.

### **Contents**

### **AverageExecutionTimeMillis**

The average time the request took to be executed.

Type: Long

Required: No

#### **DataScannedBytes**

The amount of data that was scanned in bytes.

Type: Long

Required: No

#### **WorkUnitsExecutedCount**

The number of work units executed.

Type: Long

Required: No

### **See Also**

- [AWS](https://docs.aws.amazon.com/goto/SdkForCpp/lakeformation-2017-03-31/ExecutionStatistics) SDK for C++
- [AWS](https://docs.aws.amazon.com/goto/SdkForJavaV2/lakeformation-2017-03-31/ExecutionStatistics) SDK for Java V2
- AWS SDK for [Ruby](https://docs.aws.amazon.com/goto/SdkForRubyV3/lakeformation-2017-03-31/ExecutionStatistics) V3

# **ExternalFilteringConfiguration**

Configuration for enabling external data filtering for third-party applications to access data managed by Lake Formation .

### **Contents**

### **AuthorizedTargets**

List of third-party application ARNs integrated with Lake Formation.

Type: Array of strings

Required: Yes

#### **Status**

Allows to enable or disable the third-party applications that are allowed to access data managed by Lake Formation.

Type: String

Valid Values: ENABLED | DISABLED

Required: Yes

### **See Also**

- [AWS](https://docs.aws.amazon.com/goto/SdkForCpp/lakeformation-2017-03-31/ExternalFilteringConfiguration) SDK for C++
- [AWS](https://docs.aws.amazon.com/goto/SdkForJavaV2/lakeformation-2017-03-31/ExternalFilteringConfiguration) SDK for Java V2
- AWS SDK for [Ruby](https://docs.aws.amazon.com/goto/SdkForRubyV3/lakeformation-2017-03-31/ExternalFilteringConfiguration) V3

# **FilterCondition**

This structure describes the filtering of columns in a table based on a filter condition.

### **Contents**

### **ComparisonOperator**

The comparison operator used in the filter condition.

Type: String

```
Valid Values: EQ | NE | LE | LT | GE | GT | CONTAINS | NOT_CONTAINS | 
BEGINS_WITH | IN | BETWEEN
```
Required: No

### **Field**

The field to filter in the filter condition.

Type: String

Valid Values: RESOURCE\_ARN | ROLE\_ARN | LAST\_MODIFIED

Required: No

#### **StringValueList**

A string with values used in evaluating the filter condition.

Type: Array of strings

Required: No

### **See Also**

- [AWS](https://docs.aws.amazon.com/goto/SdkForCpp/lakeformation-2017-03-31/FilterCondition) SDK for C++
- [AWS](https://docs.aws.amazon.com/goto/SdkForJavaV2/lakeformation-2017-03-31/FilterCondition) SDK for Java V2

### • AWS SDK for [Ruby](https://docs.aws.amazon.com/goto/SdkForRubyV3/lakeformation-2017-03-31/FilterCondition) V3

# **LakeFormationOptInsInfo**

A single principal-resource pair that has Lake Formation permissins enforced.

### **Contents**

#### **LastModified**

The last modified date and time of the record.

Type: Timestamp

Required: No

#### **LastUpdatedBy**

The user who updated the record.

Type: String

Length Constraints: Minimum length of 1. Maximum length of 255.

Pattern: [\u0020-\uD7FF\uE000-\uFFFD\uD800\uDC00-\uDBFF\uDFFF\t]\*

Required: No

#### **Principal**

The AWS Lake Formation principal. Supported principals are IAM users or IAM roles.

Type: [DataLakePrincipal](#page-254-0) object

Required: No

#### **Resource**

A structure for the resource.

Type: [Resource](#page-290-0) object

Required: No

### **See Also**

- [AWS](https://docs.aws.amazon.com/goto/SdkForCpp/lakeformation-2017-03-31/LakeFormationOptInsInfo) SDK for C++
- [AWS](https://docs.aws.amazon.com/goto/SdkForJavaV2/lakeformation-2017-03-31/LakeFormationOptInsInfo) SDK for Java V2
- AWS SDK for [Ruby](https://docs.aws.amazon.com/goto/SdkForRubyV3/lakeformation-2017-03-31/LakeFormationOptInsInfo) V3

# <span id="page-270-0"></span>**LFTag**

A structure that allows an admin to grant user permissions on certain conditions. For example, granting a role access to all columns that do not have the LF-tag 'PII' in tables that have the LF-tag 'Prod'.

### **Contents**

### **TagKey**

The key-name for the LF-tag.

Type: String

Length Constraints: Minimum length of 1. Maximum length of 128.

Pattern: ^([\p{L}\p{Z}\p{N}\_.:\/=+\-@%]\*)\$

Required: Yes

### **TagValues**

A list of possible values an attribute can take.

The maximum number of values that can be defined for a LF-Tag is 1000. A single API call supports 50 values. You can use multiple API calls to add more values.

Type: Array of strings

Array Members: Minimum number of 1 item. Maximum number of 50 items.

Length Constraints: Minimum length of 0. Maximum length of 256.

Pattern:  $( [\p{L}\p{Z}\p{N}_...'\p{Z} - e\q{S}]^*)$ \$

Required: Yes

### **See Also**

- [AWS](https://docs.aws.amazon.com/goto/SdkForCpp/lakeformation-2017-03-31/LFTag) SDK for C++
- [AWS](https://docs.aws.amazon.com/goto/SdkForJavaV2/lakeformation-2017-03-31/LFTag) SDK for Java V2
- AWS SDK for [Ruby](https://docs.aws.amazon.com/goto/SdkForRubyV3/lakeformation-2017-03-31/LFTag) V3

# **LFTagError**

A structure containing an error related to a TagResource or UnTagResource operation.

### **Contents**

### **Error**

An error that occurred with the attachment or detachment of the LF-tag.

Type: [ErrorDetail](#page-263-0) object

Required: No

### **LFTag**

The key-name of the LF-tag.

Type: [LFTagPair](#page-275-0) object

Required: No

### **See Also**

- [AWS](https://docs.aws.amazon.com/goto/SdkForCpp/lakeformation-2017-03-31/LFTagError) SDK for C++
- [AWS](https://docs.aws.amazon.com/goto/SdkForJavaV2/lakeformation-2017-03-31/LFTagError) SDK for Java V2
- AWS SDK for [Ruby](https://docs.aws.amazon.com/goto/SdkForRubyV3/lakeformation-2017-03-31/LFTagError) V3

# **LFTagKeyResource**

A structure containing an LF-tag key and values for a resource.

### **Contents**

### **TagKey**

The key-name for the LF-tag.

Type: String

Length Constraints: Minimum length of 1. Maximum length of 255.

Pattern: [\u0020-\uD7FF\uE000-\uFFFD\uD800\uDC00-\uDBFF\uDFFF\t]\*

Required: Yes

### **TagValues**

A list of possible values an attribute can take.

Type: Array of strings

Array Members: Minimum number of 1 item. Maximum number of 50 items.

Length Constraints: Minimum length of 0. Maximum length of 256.

Pattern:  $( [\\pmb{\&} \pmb{\&} \pmb{\&$ 

Required: Yes

#### **CatalogId**

The identifier for the Data Catalog. By default, the account ID. The Data Catalog is the persistent metadata store. It contains database definitions, table definitions, and other control information to manage your AWS Lake Formation environment.

Type: String

Length Constraints: Minimum length of 1. Maximum length of 255.

Pattern: [\u0020-\uD7FF\uE000-\uFFFD\uD800\uDC00-\uDBFF\uDFFF\t]\*

Required: No

## **See Also**

- [AWS](https://docs.aws.amazon.com/goto/SdkForCpp/lakeformation-2017-03-31/LFTagKeyResource) SDK for C++
- [AWS](https://docs.aws.amazon.com/goto/SdkForJavaV2/lakeformation-2017-03-31/LFTagKeyResource) SDK for Java V2
- AWS SDK for [Ruby](https://docs.aws.amazon.com/goto/SdkForRubyV3/lakeformation-2017-03-31/LFTagKeyResource) V3

# <span id="page-275-0"></span>**LFTagPair**

A structure containing an LF-tag key-value pair.

### **Contents**

### **TagKey**

The key-name for the LF-tag.

Type: String

Length Constraints: Minimum length of 1. Maximum length of 128.

Pattern:  $( [\p{L}\p{Z}\p{N}].:\y='+\neg Q\q{*}$ 

Required: Yes

### **TagValues**

A list of possible values an attribute can take.

Type: Array of strings

Array Members: Minimum number of 1 item. Maximum number of 50 items.

Length Constraints: Minimum length of 0. Maximum length of 256.

Pattern:  $( [\\pmb{\&} \pmb{\&} \pmb{\&$ 

Required: Yes

#### **CatalogId**

The identifier for the Data Catalog. By default, the account ID. The Data Catalog is the persistent metadata store. It contains database definitions, table definitions, and other control information to manage your AWS Lake Formation environment.

Type: String

Length Constraints: Minimum length of 1. Maximum length of 255.

Pattern: [\u0020-\uD7FF\uE000-\uFFFD\uD800\uDC00-\uDBFF\uDFFF\t]\*

Required: No

## **See Also**

- [AWS](https://docs.aws.amazon.com/goto/SdkForCpp/lakeformation-2017-03-31/LFTagPair) SDK for C++
- [AWS](https://docs.aws.amazon.com/goto/SdkForJavaV2/lakeformation-2017-03-31/LFTagPair) SDK for Java V2
- AWS SDK for [Ruby](https://docs.aws.amazon.com/goto/SdkForRubyV3/lakeformation-2017-03-31/LFTagPair) V3

# **LFTagPolicyResource**

A structure containing a list of LF-tag conditions that apply to a resource's LF-tag policy.

### **Contents**

### **Expression**

A list of LF-tag conditions that apply to the resource's LF-tag policy.

Type: Array of [LFTag](#page-270-0) objects

Required: Yes

#### **ResourceType**

The resource type for which the LF-tag policy applies.

Type: String

Valid Values: DATABASE | TABLE

Required: Yes

#### **CatalogId**

The identifier for the Data Catalog. By default, the account ID. The Data Catalog is the persistent metadata store. It contains database definitions, table definitions, and other control information to manage your AWS Lake Formation environment.

Type: String

Length Constraints: Minimum length of 1. Maximum length of 255.

Pattern: [\u0020-\uD7FF\uE000-\uFFFD\uD800\uDC00-\uDBFF\uDFFF\t]\*

Required: No

### **See Also**

- [AWS](https://docs.aws.amazon.com/goto/SdkForCpp/lakeformation-2017-03-31/LFTagPolicyResource) SDK for C++
- [AWS](https://docs.aws.amazon.com/goto/SdkForJavaV2/lakeformation-2017-03-31/LFTagPolicyResource) SDK for Java V2
- AWS SDK for [Ruby](https://docs.aws.amazon.com/goto/SdkForRubyV3/lakeformation-2017-03-31/LFTagPolicyResource) V3

# **PartitionObjects**

A structure containing a list of partition values and table objects.

### **Contents**

### **Objects**

A list of table objects

Type: Array of [TableObject](#page-297-0) objects

Required: No

### **PartitionValues**

A list of partition values.

Type: Array of strings

Array Members: Minimum number of 1 item. Maximum number of 100 items.

Length Constraints: Maximum length of 1024.

Required: No

### **See Also**

- [AWS](https://docs.aws.amazon.com/goto/SdkForCpp/lakeformation-2017-03-31/PartitionObjects) SDK for C++
- [AWS](https://docs.aws.amazon.com/goto/SdkForJavaV2/lakeformation-2017-03-31/PartitionObjects) SDK for Java V2
- AWS SDK for [Ruby](https://docs.aws.amazon.com/goto/SdkForRubyV3/lakeformation-2017-03-31/PartitionObjects) V3

# **PartitionValueList**

Contains a list of values defining partitions.

### **Contents**

### **Values**

The list of partition values.

Type: Array of strings

Array Members: Minimum number of 1 item.

Required: Yes

### **See Also**

- [AWS](https://docs.aws.amazon.com/goto/SdkForCpp/lakeformation-2017-03-31/PartitionValueList) SDK for C++
- [AWS](https://docs.aws.amazon.com/goto/SdkForJavaV2/lakeformation-2017-03-31/PartitionValueList) SDK for Java V2
- AWS SDK for [Ruby](https://docs.aws.amazon.com/goto/SdkForRubyV3/lakeformation-2017-03-31/PartitionValueList) V3

# **PlanningStatistics**

Statistics related to the processing of a query statement.

### **Contents**

### **EstimatedDataToScanBytes**

An estimate of the data that was scanned in bytes.

Type: Long

Required: No

### **PlanningTimeMillis**

The time that it took to process the request.

Type: Long

Required: No

#### **QueueTimeMillis**

The time the request was in queue to be processed.

Type: Long

Required: No

#### **WorkUnitsGeneratedCount**

The number of work units generated.

Type: Long

Required: No

### **See Also**

For more information about using this API in one of the language-specific AWS SDKs, see the following:

• [AWS](https://docs.aws.amazon.com/goto/SdkForCpp/lakeformation-2017-03-31/PlanningStatistics) SDK for C++

- [AWS](https://docs.aws.amazon.com/goto/SdkForJavaV2/lakeformation-2017-03-31/PlanningStatistics) SDK for Java V2
- AWS SDK for [Ruby](https://docs.aws.amazon.com/goto/SdkForRubyV3/lakeformation-2017-03-31/PlanningStatistics) V3

# <span id="page-283-0"></span>**PrincipalPermissions**

Permissions granted to a principal.

### **Contents**

### **Permissions**

The permissions that are granted to the principal.

Type: Array of strings

```
Valid Values: ALL | SELECT | ALTER | DROP | DELETE | INSERT | DESCRIBE | 
CREATE_DATABASE | CREATE_TABLE | DATA_LOCATION_ACCESS | CREATE_LF_TAG | 
ASSOCIATE | GRANT_WITH_LF_TAG_EXPRESSION
```
Required: No

### **Principal**

The principal who is granted permissions.

Type: [DataLakePrincipal](#page-254-0) object

Required: No

### **See Also**

- [AWS](https://docs.aws.amazon.com/goto/SdkForCpp/lakeformation-2017-03-31/PrincipalPermissions) SDK for C++
- [AWS](https://docs.aws.amazon.com/goto/SdkForJavaV2/lakeformation-2017-03-31/PrincipalPermissions) SDK for Java V2
- AWS SDK for [Ruby](https://docs.aws.amazon.com/goto/SdkForRubyV3/lakeformation-2017-03-31/PrincipalPermissions) V3

# **PrincipalResourcePermissions**

The permissions granted or revoked on a resource.

### **Contents**

### **AdditionalDetails**

This attribute can be used to return any additional details of PrincipalResourcePermissions. Currently returns only as a AWS RAM resource share ARN.

Type: [DetailsMap](#page-262-0) object

Required: No

#### **LastUpdated**

The date and time when the resource was last updated.

Type: Timestamp

Required: No

#### **LastUpdatedBy**

The user who updated the record.

Type: String

Length Constraints: Minimum length of 1. Maximum length of 255.

Pattern: [\u0020-\uD7FF\uE000-\uFFFD\uD800\uDC00-\uDBFF\uDFFF\t]\*

Required: No

### **Permissions**

The permissions to be granted or revoked on the resource.

Type: Array of strings

Valid Values: ALL | SELECT | ALTER | DROP | DELETE | INSERT | DESCRIBE | CREATE\_DATABASE | CREATE\_TABLE | DATA\_LOCATION\_ACCESS | CREATE\_LF\_TAG | ASSOCIATE | GRANT\_WITH\_LF\_TAG\_EXPRESSION

#### Required: No

#### **PermissionsWithGrantOption**

Indicates whether to grant the ability to grant permissions (as a subset of permissions granted).

Type: Array of strings

Valid Values: ALL | SELECT | ALTER | DROP | DELETE | INSERT | DESCRIBE | CREATE\_DATABASE | CREATE\_TABLE | DATA\_LOCATION\_ACCESS | CREATE\_LF\_TAG | ASSOCIATE | GRANT\_WITH\_LF\_TAG\_EXPRESSION

Required: No

#### **Principal**

The Data Lake principal to be granted or revoked permissions.

Type: [DataLakePrincipal](#page-254-0) object

Required: No

#### **Resource**

The resource where permissions are to be granted or revoked.

Type: [Resource](#page-290-0) object

Required: No

### **See Also**

- [AWS](https://docs.aws.amazon.com/goto/SdkForCpp/lakeformation-2017-03-31/PrincipalResourcePermissions) SDK for C++
- [AWS](https://docs.aws.amazon.com/goto/SdkForJavaV2/lakeformation-2017-03-31/PrincipalResourcePermissions) SDK for Java V2
- AWS SDK for [Ruby](https://docs.aws.amazon.com/goto/SdkForRubyV3/lakeformation-2017-03-31/PrincipalResourcePermissions) V3

# **QueryPlanningContext**

A structure containing information about the query plan.

### **Contents**

#### **DatabaseName**

The database containing the table.

Type: String

Length Constraints: Minimum length of 1.

Pattern: [\u0020-\uD7FF\uE000-\uFFFD\uD800\uDC00-\uDBFF\uDFFF\t]\*

Required: Yes

#### **CatalogId**

The ID of the Data Catalog where the partition in question resides. If none is provided, the AWS account ID is used by default.

Type: String

Length Constraints: Minimum length of 1. Maximum length of 255.

Pattern: [\u0020-\uD7FF\uE000-\uFFFD\uD800\uDC00-\uDBFF\uDFFF\t]\*

Required: No

#### **QueryAsOfTime**

The time as of when to read the table contents. If not set, the most recent transaction commit time will be used. Cannot be specified along with TransactionId.

Type: Timestamp

Required: No

#### **QueryParameters**

A map consisting of key-value pairs.

Type: String to string map

#### Required: No

#### **TransactionId**

The transaction ID at which to read the table contents. If this transaction is not committed, the read will be treated as part of that transaction and will see its writes. If this transaction has aborted, an error will be returned. If not set, defaults to the most recent committed transaction. Cannot be specified along with QueryAsOfTime.

Type: String

Length Constraints: Minimum length of 1. Maximum length of 255.

```
Pattern: [\n\pmb{\b}]\p\{N\}\p\{P\}]^*
```
Required: No

### **See Also**

- [AWS](https://docs.aws.amazon.com/goto/SdkForCpp/lakeformation-2017-03-31/QueryPlanningContext) SDK for C++
- [AWS](https://docs.aws.amazon.com/goto/SdkForJavaV2/lakeformation-2017-03-31/QueryPlanningContext) SDK for Java V2
- AWS SDK for [Ruby](https://docs.aws.amazon.com/goto/SdkForRubyV3/lakeformation-2017-03-31/QueryPlanningContext) V3
# **QuerySessionContext**

A structure used as a protocol between query engines and Lake Formation or AWS Glue. Contains both a Lake Formation generated authorization identifier and information from the request's authorization context.

## **Contents**

### **AdditionalContext**

An opaque string-string map passed by the query engine.

Type: String to string map

Key Length Constraints: Minimum length of 1. Maximum length of 128.

Value Length Constraints: Minimum length of 0. Maximum length of 256.

Required: No

#### **ClusterId**

An identifier string for the consumer cluster.

Type: String

Required: No

#### **QueryAuthorizationId**

A cryptographically generated query identifier generated by AWS Glue or Lake Formation.

Type: String

Length Constraints: Minimum length of 1. Maximum length of 255.

Pattern: [\u0020-\uD7FF\uE000-\uFFFD\uD800\uDC00-\uDBFF\uDFFF\t]\*

Required: No

#### **QueryId**

A unique identifier generated by the query engine for the query.

Type: String

Length Constraints: Minimum length of 1. Maximum length of 255.

Pattern: [\u0020-\uD7FF\uE000-\uFFFD\uD800\uDC00-\uDBFF\uDFFF\t]\*

Required: No

### **QueryStartTime**

A timestamp provided by the query engine for when the query started.

Type: Timestamp

Required: No

# **See Also**

- [AWS](https://docs.aws.amazon.com/goto/SdkForCpp/lakeformation-2017-03-31/QuerySessionContext) SDK for C++
- [AWS](https://docs.aws.amazon.com/goto/SdkForJavaV2/lakeformation-2017-03-31/QuerySessionContext) SDK for Java V2
- AWS SDK for [Ruby](https://docs.aws.amazon.com/goto/SdkForRubyV3/lakeformation-2017-03-31/QuerySessionContext) V3

# **Resource**

A structure for the resource.

# **Contents**

### **Catalog**

The identifier for the Data Catalog. By default, the account ID. The Data Catalog is the persistent metadata store. It contains database definitions, table definitions, and other control information to manage your AWS Lake Formation environment.

Type: [CatalogResource](#page-245-0) object

Required: No

### **Database**

The database for the resource. Unique to the Data Catalog. A database is a set of associated table definitions organized into a logical group. You can Grant and Revoke database permissions to a principal.

Type: [DatabaseResource](#page-248-0) object

Required: No

### **DataCellsFilter**

A data cell filter.

Type: [DataCellsFilterResource](#page-252-0) object

Required: No

### **DataLocation**

The location of an Amazon S3 path where permissions are granted or revoked.

Type: [DataLocationResource](#page-259-0) object

Required: No

### **LFTag**

The LF-tag key and values attached to a resource.

### Type: [LFTagKeyResource](#page-273-0) object

Required: No

### **LFTagPolicy**

A list of LF-tag conditions that define a resource's LF-tag policy.

Type: [LFTagPolicyResource](#page-277-0) object

Required: No

#### **Table**

The table for the resource. A table is a metadata definition that represents your data. You can Grant and Revoke table privileges to a principal.

Type: [TableResource](#page-299-0) object

Required: No

#### **TableWithColumns**

The table with columns for the resource. A principal with permissions to this resource can select metadata from the columns of a table in the Data Catalog and the underlying data in Amazon S3.

Type: [TableWithColumnsResource](#page-302-0) object

Required: No

## **See Also**

- [AWS](https://docs.aws.amazon.com/goto/SdkForCpp/lakeformation-2017-03-31/Resource) SDK for C++
- [AWS](https://docs.aws.amazon.com/goto/SdkForJavaV2/lakeformation-2017-03-31/Resource) SDK for Java V2
- AWS SDK for [Ruby](https://docs.aws.amazon.com/goto/SdkForRubyV3/lakeformation-2017-03-31/Resource) V3

# **ResourceInfo**

A structure containing information about an AWS Lake Formation resource.

## **Contents**

### **HybridAccessEnabled**

Indicates whether the data access of tables pointing to the location can be managed by both Lake Formation permissions as well as Amazon S3 bucket policies.

Type: Boolean

Required: No

### **LastModified**

The date and time the resource was last modified.

Type: Timestamp

Required: No

#### **ResourceArn**

The Amazon Resource Name (ARN) of the resource.

Type: String

Required: No

### **RoleArn**

The IAM role that registered a resource.

Type: String

Pattern: arn:aws:iam::[0-9]\*:role/.\*

Required: No

#### **WithFederation**

Whether or not the resource is a federated resource.

Type: Boolean

Required: No

# **See Also**

- [AWS](https://docs.aws.amazon.com/goto/SdkForCpp/lakeformation-2017-03-31/ResourceInfo) SDK for C++
- [AWS](https://docs.aws.amazon.com/goto/SdkForJavaV2/lakeformation-2017-03-31/ResourceInfo) SDK for Java V2
- AWS SDK for [Ruby](https://docs.aws.amazon.com/goto/SdkForRubyV3/lakeformation-2017-03-31/ResourceInfo) V3

# **RowFilter**

A PartiQL predicate.

# **Contents**

### **AllRowsWildcard**

A wildcard for all rows.

Type: [AllRowsWildcard](#page-240-0) object

Required: No

### **FilterExpression**

A filter expression.

Type: String

Length Constraints: Minimum length of 0. Maximum length of 2048.

```
Pattern: [\u0020-\uD7FF\uE000-\uFFFD\uD800\uDC00-\uDBFF\uDFFF\r\n\t]*
```
Required: No

# **See Also**

- [AWS](https://docs.aws.amazon.com/goto/SdkForCpp/lakeformation-2017-03-31/RowFilter) SDK for C++
- [AWS](https://docs.aws.amazon.com/goto/SdkForJavaV2/lakeformation-2017-03-31/RowFilter) SDK for Java V2
- AWS SDK for [Ruby](https://docs.aws.amazon.com/goto/SdkForRubyV3/lakeformation-2017-03-31/RowFilter) V3

# **StorageOptimizer**

A structure describing the configuration and details of a storage optimizer.

## **Contents**

### **Config**

A map of the storage optimizer configuration. Currently contains only one key-value pair: is\_enabled indicates true or false for acceleration.

Type: String to string map

Required: No

#### **ErrorMessage**

A message that contains information about any error (if present).

When an acceleration result has an enabled status, the error message is empty.

When an acceleration result has a disabled status, the message describes an error or simply indicates "disabled by the user".

Type: String

Required: No

### **LastRunDetails**

When an acceleration result has an enabled status, contains the details of the last job run.

Type: String

Required: No

### **StorageOptimizerType**

The specific type of storage optimizer. The supported value is compaction.

Type: String

Valid Values: COMPACTION | GARBAGE\_COLLECTION | ALL

Required: No

#### **Warnings**

A message that contains information about any warnings (if present).

Type: String

Required: No

# **See Also**

- [AWS](https://docs.aws.amazon.com/goto/SdkForCpp/lakeformation-2017-03-31/StorageOptimizer) SDK for C++
- [AWS](https://docs.aws.amazon.com/goto/SdkForJavaV2/lakeformation-2017-03-31/StorageOptimizer) SDK for Java V2
- AWS SDK for [Ruby](https://docs.aws.amazon.com/goto/SdkForRubyV3/lakeformation-2017-03-31/StorageOptimizer) V3

# **TableObject**

Specifies the details of a governed table.

# **Contents**

## **ETag**

The Amazon S3 ETag of the object. Returned by GetTableObjects for validation and used to identify changes to the underlying data.

Type: String

Length Constraints: Minimum length of 1. Maximum length of 255.

Pattern:  $[\n\pmb{\b}]\p\{N\}\p\{P\}$ <sup>\*</sup>

Required: No

### **Size**

The size of the Amazon S3 object in bytes.

Type: Long

Required: No

### **Uri**

The Amazon S3 location of the object.

Type: String

Length Constraints: Minimum length of 1. Maximum length of 1024.

Pattern: [\u0020-\uD7FF\uE000-\uFFFD\uD800\uDC00-\uDBFF\uDFFF\r\n\t]\*

Required: No

# **See Also**

- [AWS](https://docs.aws.amazon.com/goto/SdkForCpp/lakeformation-2017-03-31/TableObject) SDK for C++
- [AWS](https://docs.aws.amazon.com/goto/SdkForJavaV2/lakeformation-2017-03-31/TableObject) SDK for Java V2
- AWS SDK for [Ruby](https://docs.aws.amazon.com/goto/SdkForRubyV3/lakeformation-2017-03-31/TableObject) V3

# <span id="page-299-0"></span>**TableResource**

A structure for the table object. A table is a metadata definition that represents your data. You can Grant and Revoke table privileges to a principal.

## **Contents**

#### **DatabaseName**

The name of the database for the table. Unique to a Data Catalog. A database is a set of associated table definitions organized into a logical group. You can Grant and Revoke database privileges to a principal.

Type: String

Length Constraints: Minimum length of 1. Maximum length of 255.

```
Pattern: [\u0020-\uD7FF\uE000-\uFFFD\uD800\uDC00-\uDBFF\uDFFF\t]*
```
Required: Yes

#### **CatalogId**

The identifier for the Data Catalog. By default, it is the account ID of the caller.

Type: String

Length Constraints: Minimum length of 1. Maximum length of 255.

```
Pattern: [\u0020-\uD7FF\uE000-\uFFFD\uD800\uDC00-\uDBFF\uDFFF\t]*
```
Required: No

#### **Name**

The name of the table.

Type: String

Length Constraints: Minimum length of 1. Maximum length of 255.

Pattern: [\u0020-\uD7FF\uE000-\uFFFD\uD800\uDC00-\uDBFF\uDFFF\t]\*

Required: No

### **TableWildcard**

A wildcard object representing every table under a database.

At least one of TableResource\$Name or TableResource\$TableWildcard is required.

Type: [TableWildcard](#page-301-0) object

Required: No

# **See Also**

- [AWS](https://docs.aws.amazon.com/goto/SdkForCpp/lakeformation-2017-03-31/TableResource) SDK for C++
- [AWS](https://docs.aws.amazon.com/goto/SdkForJavaV2/lakeformation-2017-03-31/TableResource) SDK for Java V2
- AWS SDK for [Ruby](https://docs.aws.amazon.com/goto/SdkForRubyV3/lakeformation-2017-03-31/TableResource) V3

# <span id="page-301-0"></span>**TableWildcard**

A wildcard object representing every table under a database.

# **Contents**

The members of this exception structure are context-dependent.

# **See Also**

- [AWS](https://docs.aws.amazon.com/goto/SdkForCpp/lakeformation-2017-03-31/TableWildcard) SDK for C++
- [AWS](https://docs.aws.amazon.com/goto/SdkForJavaV2/lakeformation-2017-03-31/TableWildcard) SDK for Java V2
- AWS SDK for [Ruby](https://docs.aws.amazon.com/goto/SdkForRubyV3/lakeformation-2017-03-31/TableWildcard) V3

# <span id="page-302-0"></span>**TableWithColumnsResource**

A structure for a table with columns object. This object is only used when granting a SELECT permission.

This object must take a value for at least one of ColumnsNames, ColumnsIndexes, or ColumnsWildcard.

### **Contents**

#### **DatabaseName**

The name of the database for the table with columns resource. Unique to the Data Catalog. A database is a set of associated table definitions organized into a logical group. You can Grant and Revoke database privileges to a principal.

Type: String

Length Constraints: Minimum length of 1. Maximum length of 255.

```
Pattern: [\u0020-\uD7FF\uE000-\uFFFD\uD800\uDC00-\uDBFF\uDFFF\t]*
```
Required: Yes

#### **Name**

The name of the table resource. A table is a metadata definition that represents your data. You can Grant and Revoke table privileges to a principal.

Type: String

Length Constraints: Minimum length of 1. Maximum length of 255.

Pattern: [\u0020-\uD7FF\uE000-\uFFFD\uD800\uDC00-\uDBFF\uDFFF\t]\*

Required: Yes

#### **CatalogId**

The identifier for the Data Catalog. By default, it is the account ID of the caller.

Type: String

Length Constraints: Minimum length of 1. Maximum length of 255.

Pattern: [\u0020-\uD7FF\uE000-\uFFFD\uD800\uDC00-\uDBFF\uDFFF\t]\*

Required: No

### **ColumnNames**

The list of column names for the table. At least one of ColumnNames or ColumnWildcard is required.

Type: Array of strings

Length Constraints: Minimum length of 1. Maximum length of 255.

```
Pattern: [\u0020-\uD7FF\uE000-\uFFFD\uD800\uDC00-\uDBFF\uDFFF\t]*
```
Required: No

### **ColumnWildcard**

A wildcard specified by a ColumnWildcard object. At least one of ColumnNames or ColumnWildcard is required.

Type: [ColumnWildcard](#page-247-0) object

Required: No

# **See Also**

- [AWS](https://docs.aws.amazon.com/goto/SdkForCpp/lakeformation-2017-03-31/TableWithColumnsResource) SDK for C++
- [AWS](https://docs.aws.amazon.com/goto/SdkForJavaV2/lakeformation-2017-03-31/TableWithColumnsResource) SDK for Java V2
- AWS SDK for [Ruby](https://docs.aws.amazon.com/goto/SdkForRubyV3/lakeformation-2017-03-31/TableWithColumnsResource) V3

# **TaggedDatabase**

A structure describing a database resource with LF-tags.

## **Contents**

### **Database**

A database that has LF-tags attached to it.

Type: [DatabaseResource](#page-248-0) object

Required: No

### **LFTags**

A list of LF-tags attached to the database.

Type: Array of [LFTagPair](#page-275-0) objects

Array Members: Minimum number of 1 item. Maximum number of 50 items.

Required: No

## **See Also**

- [AWS](https://docs.aws.amazon.com/goto/SdkForCpp/lakeformation-2017-03-31/TaggedDatabase) SDK for C++
- [AWS](https://docs.aws.amazon.com/goto/SdkForJavaV2/lakeformation-2017-03-31/TaggedDatabase) SDK for Java V2
- AWS SDK for [Ruby](https://docs.aws.amazon.com/goto/SdkForRubyV3/lakeformation-2017-03-31/TaggedDatabase) V3

# **TaggedTable**

A structure describing a table resource with LF-tags.

## **Contents**

### **LFTagOnDatabase**

A list of LF-tags attached to the database where the table resides.

Type: Array of [LFTagPair](#page-275-0) objects

Array Members: Minimum number of 1 item. Maximum number of 50 items.

Required: No

### **LFTagsOnColumns**

A list of LF-tags attached to columns in the table.

Type: Array of [ColumnLFTag](#page-246-0) objects

Required: No

### **LFTagsOnTable**

A list of LF-tags attached to the table.

Type: Array of [LFTagPair](#page-275-0) objects

Array Members: Minimum number of 1 item. Maximum number of 50 items.

Required: No

#### **Table**

A table that has LF-tags attached to it.

Type: [TableResource](#page-299-0) object

Required: No

# **See Also**

- [AWS](https://docs.aws.amazon.com/goto/SdkForCpp/lakeformation-2017-03-31/TaggedTable) SDK for C++
- [AWS](https://docs.aws.amazon.com/goto/SdkForJavaV2/lakeformation-2017-03-31/TaggedTable) SDK for Java V2
- AWS SDK for [Ruby](https://docs.aws.amazon.com/goto/SdkForRubyV3/lakeformation-2017-03-31/TaggedTable) V3

# **TransactionDescription**

A structure that contains information about a transaction.

## **Contents**

### **TransactionEndTime**

The time when the transaction committed or aborted, if it is not currently active.

Type: Timestamp

Required: No

### **TransactionId**

The ID of the transaction.

Type: String

Length Constraints: Minimum length of 1. Maximum length of 255.

```
Pattern: [\p{L}\p{N}\p{P}]*
```
Required: No

#### **TransactionStartTime**

The time when the transaction started.

Type: Timestamp

Required: No

#### **TransactionStatus**

A status of ACTIVE, COMMITTED, or ABORTED.

Type: String

Valid Values: ACTIVE | COMMITTED | ABORTED | COMMIT\_IN\_PROGRESS

Required: No

# **See Also**

- [AWS](https://docs.aws.amazon.com/goto/SdkForCpp/lakeformation-2017-03-31/TransactionDescription) SDK for C++
- [AWS](https://docs.aws.amazon.com/goto/SdkForJavaV2/lakeformation-2017-03-31/TransactionDescription) SDK for Java V2
- AWS SDK for [Ruby](https://docs.aws.amazon.com/goto/SdkForRubyV3/lakeformation-2017-03-31/TransactionDescription) V3

# **VirtualObject**

An object that defines an Amazon S3 object to be deleted if a transaction cancels, provided that VirtualPut was called before writing the object.

# **Contents**

### **Uri**

The path to the Amazon S3 object. Must start with s3://

Type: String

Length Constraints: Minimum length of 1. Maximum length of 1024.

Pattern: [\u0020-\uD7FF\uE000-\uFFFD\uD800\uDC00-\uDBFF\uDFFF\r\n\t]\*

Required: Yes

#### **ETag**

The ETag of the Amazon S3 object.

Type: String

Length Constraints: Minimum length of 1. Maximum length of 255.

```
Pattern: [\p{L}\p{N}\p{P}]*
```
Required: No

## **See Also**

- [AWS](https://docs.aws.amazon.com/goto/SdkForCpp/lakeformation-2017-03-31/VirtualObject) SDK for C++
- [AWS](https://docs.aws.amazon.com/goto/SdkForJavaV2/lakeformation-2017-03-31/VirtualObject) SDK for Java V2
- AWS SDK for [Ruby](https://docs.aws.amazon.com/goto/SdkForRubyV3/lakeformation-2017-03-31/VirtualObject) V3

# **WorkUnitRange**

Defines the valid range of work unit IDs for querying the execution service.

# **Contents**

### **WorkUnitIdMax**

Defines the maximum work unit ID in the range. The maximum value is inclusive.

Type: Long

Required: Yes

### **WorkUnitIdMin**

Defines the minimum work unit ID in the range.

Type: Long

Required: Yes

#### **WorkUnitToken**

A work token used to query the execution service.

Type: String

Required: Yes

## **See Also**

- [AWS](https://docs.aws.amazon.com/goto/SdkForCpp/lakeformation-2017-03-31/WorkUnitRange) SDK for C++
- [AWS](https://docs.aws.amazon.com/goto/SdkForJavaV2/lakeformation-2017-03-31/WorkUnitRange) SDK for Java V2
- AWS SDK for [Ruby](https://docs.aws.amazon.com/goto/SdkForRubyV3/lakeformation-2017-03-31/WorkUnitRange) V3

# **WriteOperation**

Defines an object to add to or delete from a governed table.

# **Contents**

### **AddObject**

A new object to add to the governed table.

Type: [AddObjectInput](#page-238-0) object

Required: No

### **DeleteObject**

An object to delete from the governed table.

Type: [DeleteObjectInput](#page-260-0) object

Required: No

## **See Also**

- [AWS](https://docs.aws.amazon.com/goto/SdkForCpp/lakeformation-2017-03-31/WriteOperation) SDK for C++
- [AWS](https://docs.aws.amazon.com/goto/SdkForJavaV2/lakeformation-2017-03-31/WriteOperation) SDK for Java V2
- AWS SDK for [Ruby](https://docs.aws.amazon.com/goto/SdkForRubyV3/lakeformation-2017-03-31/WriteOperation) V3

# **Common Parameters**

The following list contains the parameters that all actions use for signing Signature Version 4 requests with a query string. Any action-specific parameters are listed in the topic for that action. For more information about Signature Version 4, see Signing AWS API [requests](https://docs.aws.amazon.com/IAM/latest/UserGuide/reference_aws-signing.html) in the *IAM User Guide*.

### **Action**

The action to be performed.

Type: string

Required: Yes

#### **Version**

The API version that the request is written for, expressed in the format YYYY-MM-DD.

Type: string

Required: Yes

#### **X-Amz-Algorithm**

The hash algorithm that you used to create the request signature.

Condition: Specify this parameter when you include authentication information in a query string instead of in the HTTP authorization header.

Type: string

Valid Values: AWS4-HMAC-SHA256

Required: Conditional

### **X-Amz-Credential**

The credential scope value, which is a string that includes your access key, the date, the region you are targeting, the service you are requesting, and a termination string ("aws4\_request"). The value is expressed in the following format: *access\_key*/*YYYYMMDD*/*region*/*service*/ aws4\_request.

For more information, see Create a signed AWS API [request](https://docs.aws.amazon.com/IAM/latest/UserGuide/create-signed-request.html) in the *IAM User Guide*.

Condition: Specify this parameter when you include authentication information in a query string instead of in the HTTP authorization header.

Type: string

Required: Conditional

#### **X-Amz-Date**

The date that is used to create the signature. The format must be ISO 8601 basic format (YYYYMMDD'T'HHMMSS'Z'). For example, the following date time is a valid X-Amz-Date value: 20120325T120000Z.

Condition: X-Amz-Date is optional for all requests; it can be used to override the date used for signing requests. If the Date header is specified in the ISO 8601 basic format, X-Amz-Date is not required. When X-Amz-Date is used, it always overrides the value of the Date header. For more information, see Elements of an AWS API request [signature](https://docs.aws.amazon.com/IAM/latest/UserGuide/signing-elements.html) in the *IAM User Guide*.

Type: string

Required: Conditional

#### **X-Amz-Security-Token**

The temporary security token that was obtained through a call to AWS Security Token Service (AWS STS). For a list of services that support temporary security credentials from AWS STS, see AWS [services](https://docs.aws.amazon.com/IAM/latest/UserGuide/reference_aws-services-that-work-with-iam.html) that work with IAM in the *IAM User Guide*.

Condition: If you're using temporary security credentials from AWS STS, you must include the security token.

Type: string

Required: Conditional

#### **X-Amz-Signature**

Specifies the hex-encoded signature that was calculated from the string to sign and the derived signing key.

Condition: Specify this parameter when you include authentication information in a query string instead of in the HTTP authorization header.

Type: string

Required: Conditional

### **X-Amz-SignedHeaders**

Specifies all the HTTP headers that were included as part of the canonical request. For more information about specifying signed headers, see Create a signed AWS API [request](https://docs.aws.amazon.com/IAM/latest/UserGuide/create-signed-request.html) in the *IAM User Guide*.

Condition: Specify this parameter when you include authentication information in a query string instead of in the HTTP authorization header.

Type: string

Required: Conditional

# **Common Errors**

This section lists the errors common to the API actions of all AWS services. For errors specific to an API action for this service, see the topic for that API action.

#### **AccessDeniedException**

You do not have sufficient access to perform this action.

HTTP Status Code: 400

#### **IncompleteSignature**

The request signature does not conform to AWS standards.

HTTP Status Code: 400

#### **InternalFailure**

The request processing has failed because of an unknown error, exception or failure.

HTTP Status Code: 500

### **InvalidAction**

The action or operation requested is invalid. Verify that the action is typed correctly.

HTTP Status Code: 400

### **InvalidClientTokenId**

The X.509 certificate or AWS access key ID provided does not exist in our records.

HTTP Status Code: 403

### **NotAuthorized**

You do not have permission to perform this action.

HTTP Status Code: 400

#### **OptInRequired**

The AWS access key ID needs a subscription for the service.

HTTP Status Code: 403

#### **RequestExpired**

The request reached the service more than 15 minutes after the date stamp on the request or more than 15 minutes after the request expiration date (such as for pre-signed URLs), or the date stamp on the request is more than 15 minutes in the future.

HTTP Status Code: 400

### **ServiceUnavailable**

The request has failed due to a temporary failure of the server.

HTTP Status Code: 503

#### **ThrottlingException**

The request was denied due to request throttling.

HTTP Status Code: 400

#### **ValidationError**

The input fails to satisfy the constraints specified by an AWS service.

HTTP Status Code: 400